# **MyCapytains Documentation**

*Release 0.0.1*

**Thibault Clérice**

**Sep 12, 2018**

# **Contents**

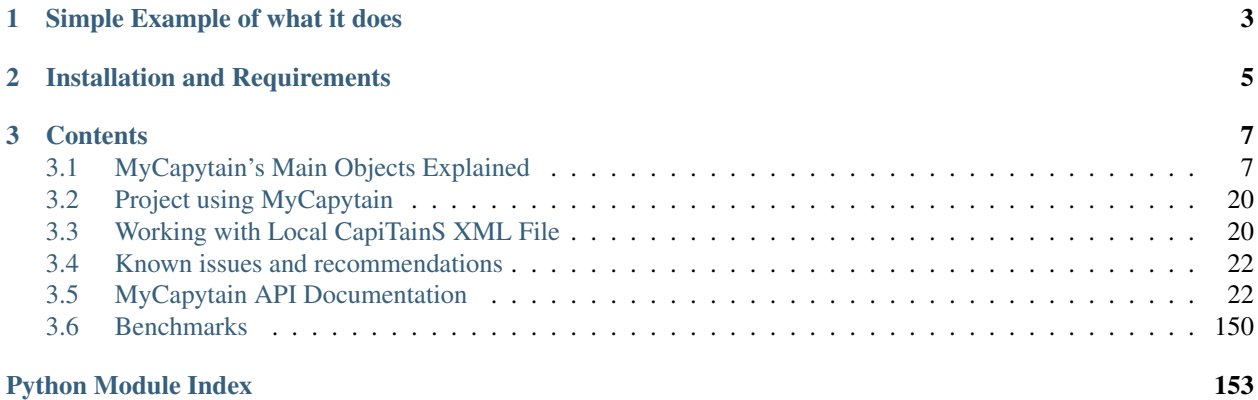

MyCapytain is a python library which provides a large set of methods to interact with Text Services API such as the Canonical Text Services, the Distributed Text Services. It also provides a programming interface to exploit local textual resources developed according to the Capitains Guidelines.

# CHAPTER 1

# Simple Example of what it does

<span id="page-6-0"></span>The following code and example is badly displayed at the moment on Github. We recommend you to go to [http:](http://mycapytain.readthedocs.org) [//mycapytain.readthedocs.org](http://mycapytain.readthedocs.org)

On Leipzig DH Chair's Canonical Text Services API, we can find the Epigrammata of Martial. This texts are identified by the identifier ["urn:cts:latinLit:phi1294.phi002.perseus-lat2"](urn:cts:latinLit:phi1294.phi002.perseus-lat2). We want to have some information about this text so we are gonna ask the API to give its metadata to us :

Listing 1: example.py from the Github Repository

```
1 from MyCapytain.resolvers.cts.api import HttpCtsResolver
2 from MyCapytain.retrievers.cts5 import CTS
3 from MyCapytain.common.constants import Mimetypes
4
5 # We set up a resolver which communicates with an API available in Leipzig
6 resolver = HttpCtsResolver(CTS("http://cts.dh.uni-leipzig.de/api/cts/"))
7 # We require some metadata information
8 textMetadata = resolver.getMetadata("urn:cts:latinLit:phi1294.phi002.perseus-lat2")
9 # Texts in CTS Metadata have one interesting property : its citation scheme.
10 \mid # XmlCtsCitation are embedded objects that carries information about how a text can,
   ˓→be quoted, what depth it has
11 print(type(textMetadata), [citation.name for citation in textMetadata.citation])
```
This query will return the following information :

<class 'MyCapytain.resources.collections.cts.Text'> ['book', 'poem', 'line']

```
12 \mid \# Now, we want to retrieve the first line of poem seventy two of the second book
\vert passage = resolver.getTextualNode("urn:cts:latinLit:phil294.phi002.perseus-lat2",
   ˓→subreference="2.72.1")
14 \# And we want to have its content exported to plain text and have the siblings of
   ˓→this passage (previous and next line)
15 print(passage.export(Mimetypes.PLAINTEXT), passage.siblingsId)
```
And we will get

Hesterna factum narratur, Postume, cena

If you want to play more with this, like having a list of what can be found in book three, you could go and do

```
16 poemsInBook3 = resolver.getReffs("urn:cts:latinLit:phil294.phi002.perseus-lat2",
   ˓→subreference="3")
```
<sup>17</sup> **print**(poemsInBook3)

Which would be equal to :

```
['3.1', '3.2', '3.3', '3.4', '3.5', '3.6', '3.7', '3.8', '3.9', '3.10', '3.11', '3.12
\leftrightarrow', '3.13', ...]
```
Now, it's your time to work with the resource ! See the CapiTainS Classes page on ReadTheDocs to have a general introduction to MyCapytain objects !

# CHAPTER 2

# Installation and Requirements

<span id="page-8-0"></span>The best way to install MyCapytain is to use pip. MyCapytain tries to support Python over 3.4.

The work needed for supporting Python 2.7 is mostly done, however, since 2.0.0, we are giving up on ensuring that MyCapytain will be compatible with Python < 3 while accepting PR which would help doing so.

pip install MyCapytain

If you prefer to use setup.py, you should clone and use the following

```
git clone https://github.com/Capitains/MyCapytain.git
cd MyCapytain
python setup.py install
```
# CHAPTER 3

# **Contents**

# <span id="page-10-1"></span><span id="page-10-0"></span>**3.1 MyCapytain's Main Objects Explained**

## **3.1.1 Exportable Parent Classes**

#### **Description**

#### MyCapytain.common.base.Exportable

The Exportable class is visible all across the library. It provides a common, standardized way to retrieve in an API fashion to what can an object be exported and to exports it. Any exportable object should have an EXPORT\_TO constant variable and include a \_\_export\_\_(output, \*\*kwargs) methods if it provides an export type.

#### **Example**

3 4

7

The following code block is a mere example of how to implement Exportable and what are its responsibilities. Exportabletypically loops over all the parents class of the current class until it find one exportable system matching the required one.

```
1 from MyCapytain.common.constants import Mimetypes
2 from MyCapytain.common.base import Exportable
5 class Sentence(Exportable):
6 """ This class represent a Sentence
8 : param content: Content of the sentence
9 \t m \t m10 # EXPORT_TO is a list of Mimetype the object is capable to export to
11 EXPORT TO = [
12 Mimetypes.PLAINTEXT, Mimetypes.XML.Std
13 ]
```
 

 

```
14 DEFAULT_EXPORT = Mimetypes.PLAINTEXT
16 def __init_(self, content):
17 self.content = content
19 def __export__(self, output=None, **kwargs):
20 """ Export the collection item in the Mimetype required.
22 :param output: Mimetype to export to (Uses MyCapytain.common.utils.Mimetypes)
23 :type output: str
24 : return: Object using a different representation
\frac{n}{m} \frac{n}{m}26 if output == Mimetypes.PLAINTEXT:
27 return self.content
28 elif output == Mimetypes.XML.Std:
29 return "<sentence>{}</sentence>".format(self.content)
32 class TEISentence(Sentence):
33 """ This class represent a Sentence but adds some exportable accepted output
35 :param content: Content of the sentence
36 \frac{1}{36} \frac{1}{36} \frac{1}{36}37 EXPORT_TO = [
38 Mimetypes.JSON.Std
39 ]
41 def export (self, output=None, **kwargs):
42 """ Export the collection item in the Mimetype required.
44 :param output: Mimetype to export to (Uses MyCapytain.common.utils.Mimetypes)
45 :type output: str
46 :return: Object using a different representation
\frac{47}{100} \frac{1}{100} \frac{1}{100} \frac{1}{100} \frac{1}{100}48 if output == Mimetypes.JSON.Std:
49 return {"http://www.tei-c.org/ns/1.0/sentence": self.content}
50 elif output == Mimetypes.XML.Std:
51 return "<sentence xmlns=\"http://www.tei-c.org/ns/1.0\">{}</sentence>".
   ˓→format(self.content)
s<sub>4</sub> s = Sentence ("I love Martial's Epigrammatas")
55 print(s.export(Mimetypes.PLAINTEXT))
56 # I love Martial's Epigrammatas
57 print(s.export()) # Defaults to PLAINTEXT
58 \# I love Martial's Epigrammatas
59 print(s.export(Mimetypes.XML.Std))
60 # <sentence>I love Martial's Epigrammatas</sentence>
62 | tei = TEISentence ("I love Martial's Epigrammatas")
63 print(tei.export(Mimetypes.PLAINTEXT))
64 # I love Martial's Epigrammatas
65 print(tei.export()) # Defaults to PLAINTEXT
66 # I love Martial's Epigrammatas
67 print(tei.export(Mimetypes.JSON.Std))
68 # {"http://www.tei-c.org/ns/1.0/sentence": I love Martial's Epigrammatas}
69 print(tei.export(Mimetypes.XML.Std)) # Has been rewritten by TEISentence
```

```
70 # <sentence xmlns="http://www.tei-c.org/ns/1.0">I love Martial's Epigrammatas</
   ˓→sentence>
71 try:
72 print(tei.export(Mimetypes.XML.RDF))
73 except NotImplementedError as error:
74 print(error)
\frac{1}{75} # Raise the error and prints "Mimetype application/rdf+xml has not been implemented,
   ˓→for this resource"
```
## **3.1.2 Retrievers**

MyCapytain.retrievers.prototypes.API

#### **Description**

Retrievers are classes that help build requests to API and return standardized responses from them. There is no real perfect prototypes. The only requirements for a Retriever is that its query function should returns string only. It is not the role of the retrievers to parse response. It is merely to facilitate the communication to remote API most of the time.

#### **Recommendations**

For Textual API, it is recommended to implement the following requests

- getTextualNode(textId[str], subreference[str], prevnext[bool], metadata[bool])
- getMetadata(objectId[str], \*\*kwargs)
- getSiblings(textId[str], subreference[str])
- getReffs(textId[str], subreference[str], depth[int])

#### **Example of implementation : CTS 5**

MyCapytain.retrievers.cts5.HttpCtsRetriever

```
1 from MyCapytain.retrievers.cts5 import HttpCtsRetriever
2
3 # We set up a retriever which communicates with an API available in Leipzig
4 retriever = HttpCtsRetriever("http://cts.dh.uni-leipzig.de/api/cts")
   # We require a passage : passage is now a Passage object
   6 passage = retriever.getPassage("urn:cts:latinLit:phi1294.phi002.perseus-lat2:1.1")
   7 # Passage is now equal to the string content of http://cts.dh.uni-leipzig.de/api/cts/?
   ˓→request=GetPassage&urn=urn:cts:latinLit:phi1294.phi002.perseus-lat2:1.1
8 print(passage)
9
10^{10} \frac{1}{2} \frac{1}{2} \frac{1}{2} \frac{1}{2}11 <GetPassage><request><requestName>GetPassage</requestName><requestUrn>
   ˓→urn:cts:latinLit:phi1294.phi002.perseus-lat2:1.1</requestUrn></request>
12 <reply><urn>urn:cts:latinLit:phi1294.phi002.perseus-lat2:1.1</urn><passage><TEI>
13 <text n="urn:cts:latinLit:phi1294.phi002.perseus-lat2" xml:id="stoa0045.stoa0"><body>
14 <div type="edition" n="urn:cts:latinLit:phi1294.phi002.perseus-lat2" xml:lang="lat">
15 <div type="textpart" subtype="book" n="1"><div type="textpart" subtype="poem" n="1">
   <head>I</head>
```

```
17 \times 1 n="1">Hic est quem legis ille, quem requiris, </l>
18 <1 n="2">Toto notus in orbe Martialis </1>
19 \le l n="3">Argutis epigrammaton libellis: <pb/>>b/></l>
20 \mid 1 \text{ n} = "4">Cui, lector studiose, quod dedisti </l>
_{21} <1 n="5">Viventi decus atque sentienti, </1>
22 \le |1 \text{ n} = "6">Rari post cineres habent poetae. </1>
23 </div></div></div></body></text></TEI></passage></reply>
24 \frac{m}{10} \frac{m}{10} \frac{m}{10}
```
# **3.1.3 Text and Passages**

#### **Description**

#### **Hierarchy**

The generic idea of both Text and Passage's classes is that they inherit from a longer trail of text bearing object that complexified over different features. The basic is

- *TextualElement* is an object which can bear Metadata and Collection information. It has a .text property and is exportable
- *TextualNode* inherits from NodeId and unlike TextualElement, TextualNode is part of a graph of CitableObject. It bears informations about its siblings, parents, children.
- *TextualGraph* is a bit interactive : you can query for children nodes and get descendant references of the object.
- *InteractiveTextualNode* is completely interative . You can browse the graph by accessing the .next property for example : it should then return an InteractiveTextualNode as well
- *CtsNode* has two unique methods more as well as a urn property.
- From *CtsNode* we find *CitableText* and *Passage*, which represents complete and portion of a Text. The main difference is that CitableText has no parents, no siblings.

Fig. 1: Prototype of Texts from :module:'MyCapytain.resources.prototypes.text'. NodeId and Exportable are respectively from :module:'MyCapytain.common.reference' and :module:'MyCapytain.common.base'.

#### **Objectives**

Text and Passages object have been built around InteractiveTextualNode which fills the main purpose of MyCapytain :being able to interact with citable, in-graph texts that are retrieve through web API or local files. Any implementation should make sure that the whole set of navigation tool are covered. Those are :

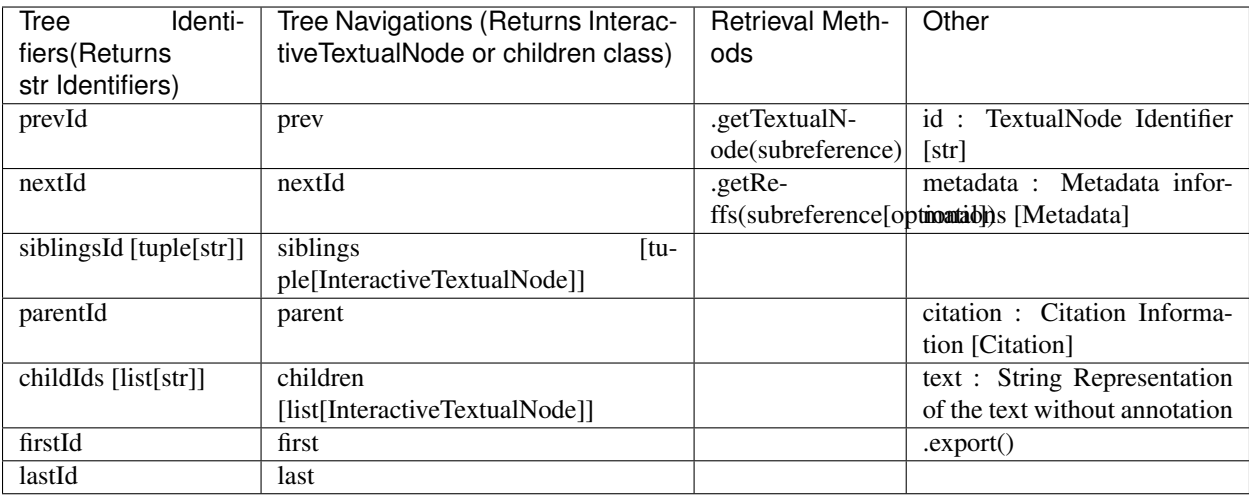

#### **The base module**

The base module contains special implementations : they technically do not support interactive methods but provides generic parsing and export methods for specific type of contents such as TEI XML object or other formats such as json, csv, treebank objects in the future.

The TEIResource for example requires the object to be set up with a resource parameters that will be furtherparsed using lxml. From there, it provides export such as plain/text, TEI XML, nested dictionaries or even anlxml etree interface.

#### **Implementation example : HTTP API Passage work**

```
1 from MyCapytain.retrievers.cts5 import HttpCtsRetriever
2 from MyCapytain.resources.texts.remote.cts import CtsText
3
4 # We set up a retriever which communicates with an API available in Leipzig
5 retriever = HttpCtsRetriever("http://cts.dh.uni-leipzig.de/api/cts")
6
7 \mid \# Given that we have other examples that shows how to work with text,
\frac{1}{s} # we will focus here on playing with the graph functionality of texts implementations.
9 \# We are gonna retrieve a text passage and the retrieve all its siblings in different.
   \rightarrowfashion#
10 \mid \# The main point is to find all children of the same parent.
11 \# The use case could be the following : some one want to retrieve the full text.
   ˓→around a citation
12 \mid # To enhance the display a little.
13
14 # We will work with the line 7 of poem 39 of book 4 of Martial's Epigrammata
15 # The text is urn:cts:latinLit:phi1294.phi002.perseus-lat2
16 text = CtsText(retriever=retriever, urn="urn:cts:latinLit:phi1294.phi002.perseus-lat2
   \leftrightarrow")
17
18 # We retrieve up the passage
19 target = text.getTextualNode(subreference="4.39.7")
20 print(target.text)
2122 Nec quae Callaico linuntur auro,
```
""""

(continued from previous page)

```
24
25 # The parent way :
26 \mid # - get to the parent,
27 \mid # - retrieve each node,
28 \# - print only the one which are not target
29
30 parent = target.parent
31 for node in parent.children:
32 if node.id != target.id:
33 print("{}\t{}".format(node.id, node.text))
34 else:
35 print("------Original Node-----------")
36
37 """""
38 4.39.1 Argenti genus omne comparasti,
39 4.39.2 Et solus veteres Myronos artes,
40 4.39.3 Solus Praxitelus manum Scopaeque,
41 4.39.4 Solus Phidiaci toreuma caeli,
42 4.39.5 Solus Mentoreos habes labores.
43 4.39.6 Nec desunt tibi vera Gratiana,
44 ------Original Node-----------
45 4.39.8 Nec mensis anaglypta de paternis.
46 4.39.9 Argentum tamen inter omne miror
47 4.39.10 Quare non habeas, Charine, purum.
48 """""
49
50 print("\n\nSecond Method\n\n")
51
52 \mid # We are gonna do another way this time :
53 \# - get the previous until we change parent
54 \# - get the next until we change parent
55
56 parentId = node.parentId
57 \# Deal with the previous ones
58 current = target.prev
59 while current.parentId == parentId:
60 print("{}\t{}".format(current.id, current.text))
61 current = current.prev
62
63 print("------Original Node-----------")
64
65 # Deal with the next ones
66 current = target.next
67 while current.parentId == parentId:
\text{68} print("{}\t{}".format(current.id, current.text))
69 current = current.next
70 """"
71 4.39.6 Nec desunt tibi vera Gratiana,
72 4.39.5 Solus Mentoreos habes labores.
73 4.39.4 Solus Phidiaci toreuma caeli,
74 4.39.3 Solus Praxitelus manum Scopaeque,
75 4.39.2 Et solus veteres Myronos artes,
76 4.39.1 Argenti genus omne comparasti,
77 ------Original Node-----------
78 4.39.8 Nec mensis anaglypta de paternis.
79 4.39.9 Argentum tamen inter omne miror
```

```
80 4.39.10 Quare non habeas, Charine, purum.
81
82 \t m \t m
```
#### **Other Example**

See MyCapytain.resources.texts.local

## **3.1.4 Collection**

#### **Description**

Collections are the metadata containers object in MyCapytain. Unlike other object, they will never contain textual content such as Texts and Passages but will in return help you browse through the catalog of one APIs collection and identify manually or automatically texts that are of relevant interests to you.

The main information that you should be interested in are :

- Collections are children from Exportable. As of 2.0.0, any collection can be exported to JSON DTS.
- Collections are built on a hierarchy. They have children and descendants
- Collections have identifiers and title (Main name of what the collection represents : if it's an author, it's her name, a title for a book, a volume label for a specific edition, etc.)
- Collections can inform the machine if it represents a readable object : if it is readable, it means that using its identifier, you can query for passages or references on the same API.

#### **Main Properties**

- Collection().id : Identifier of the object
- Collection().get\_label(lang[Optional]) : Title of the object
- Collection().readable : If True, means that the Collection().id can be used in GetReffs or GetTextualNode queries
- Collection().members : Direct children of the object
- Collection().descendants : Direct and Indirect children of the objects
- Collection().readableDescendants : Descendants that have .readable as True
- Collection().export() : Export Method
- Collection().metadata : Metadata object that contain flat descriptive localized information about the object.

#### **Implementation : CTS Collections**

Note: For a recap on what Textgroup means or any CTS jargon, go to <http://capitains.github.io/pages/vocabulary>

CTS Collections are divided in 4 kinds : TextInventory, TextGroup, Work, Text. Their specificity is that the hierarchyof these objects are predefined and always follow the same order. They implement a special export (MyCapytain. common.constants.Mimetypes.XML.CTS) which basically exports to the XML Text Inventory Formatthat one would find making a GetCapabilities request.

CapiTainS CTS Collections implement a parents property which represent a list of parents where .parents' order is equalto Text.parents = [Work(), TextGroup(), TextInventory()]).

Their finale implementation accepts to parse resources through the resource= named argument.

#### **Example**

```
1 from MyCapytain.retrievers.cts5 import HttpCtsRetriever
2 from MyCapytain.resources.collections.cts import XmlCtsTextInventoryMetadata,
    ˓→XmlCtsWorkMetadata
3 from MyCapytain.common.constants import Mimetypes
4 from pprint import pprint
5
6 """"
7 In order to have a real life example,
8 we are gonna query for data in the Leipzig CTS API
9 We are gonna query for metadata about Seneca who
10 is represented by urn:cts:latinLit:stoa0255
11
12 To retrieve data, we are gonna make a GetMetadata query
13 to the CTS Retriever.
14 \ldots \ldots \ldots \ldots15 retriever = HttpCtsRetriever("http://cts.dh.uni-leipzig.de/api/cts")
16 \mid # We store the response (Pure XML String)
17 response = retriever.getMetadata(objectId="urn:cts:latinLit:stoa0255")
18
\frac{19}{19} \frac{19}{19} \frac{19}{19}20 From here, we actually have the necessary data, we can now
21 play with collections. TextInventory is the main collection type that is needed to
22 parse the whole response.
2324 inventory = XmlCtsTextInventoryMetadata.parse(resource=response)
25 \# What we are gonna do is print the title of each descendant :
26 for descendant in inventory.descendants:
27 # Metadatum resolve any non-existing language ("eng", "lat") to a default one
28 # Putting default is just making that clear
29 print(descendant.get_label())
30
31 \frac{1}{31} \frac{1}{31} \frac{1}{31}32 You should see in there things such as
33 - "Seneca, Lucius Annaeus" (The TextGroup or main object)
34 - "de Ira" (The Work object)
35 - "de Ira, Moral essays Vol 2" (The Edition specific Title)
36
37 We can now see other functions, such as the export to JSON DTS.
38 Collections have a unique feature built in : they allow for
39 accessing an item using its key as if it were a dictionary :
40 The identifier of a De Ira is urn:cts:latinLit:stoa0255.stoa0110
41 \cdots \cdots \cdots \cdots42 deIra = inventory["urn:cts:latinLit:stoa0255.stoa010"]
43 assert isinstance(deIra, XmlCtsWorkMetadata)
44 pprint(deIra.export(output=Mimetypes.JSON.DTS.Std))
45 # you should see a DTS representation of the work
46
\frac{1}{47} \frac{1}{10} \frac{1}{10} \frac{1}{10}48 What we might want to do is to browse metadata about seneca's De Ira
49 Remember that CtsCollections have a parents attribute !
```

```
50 \frac{m}{10} \frac{m}{10}51 for descAsc in deIra.descendants + [deIra] + deIra.parents:
52 # We filter out Textgroup which has an empty Metadata value
53 if not isinstance(descAsc, HttpCtsRetriever):
54 print(
55 descAsc.metadata.export(output=Mimetypes.JSON.Std)
56 )
57 \frac{1}{2} \frac{1}{2} \frac{1}{2} \frac{1}{2}58 And of course, we can simply export deIra to CTS XML format
59 \frac{1}{2} \frac{1}{2} \frac{1}{2} \frac{1}{2} \frac{1}{2} \frac{1}{2}60 print(deIra.export(Mimetypes.XML.CTS))
```
## **3.1.5 Dispatchers**

#### **Description**

Dispatcher are tools to be used to organize semi-automatically resources, most likely in the context of a resolver retrieving data from local directories.

Dispatcher has following properties :

- methods -> [tuple(Callable()->Bool, str)]
- add(func[Callable()], inventory\_name[str])
- inventory(inventory\_name[str]) -> @decorator
- dispatch(collection[Collection, \*\*kwargs)

#### **Implementation**

```
class MyCapytain.resolvers.utils.CollectionDispatcher(collection, de-
                                                                   fault_inventory_name=None)
     Collection Dispatcher provides a utility to divide automatically texts and collections into different collections
```
#### Parameters

- **collection** The root collection
- **default\_inventory\_name** The default name of the default collection

**add**(*func*, *inventory\_name*)

Register given function as a filter.

If this function "func" returns True when given an object, said object will be dispatched to Collection(inventory\_name)

#### Parameters

- **func** Callable
- **inventory\_name** Identifier of the collection to dispatch to

**dispatch**(*collection*, *\*\*kwargs*)

Dispatch a collection using internal filters

#### Parameters

• **collection** – Collection object

• **kwargs** – Additional keyword arguments that could be used by internal filters

Returns None

Raises

```
inventory(inventory_name)
```
Decorator to register filters for given inventory. For a function "abc", it has the same effect

Parameters **inventory\_name** –

Returns

```
tic = CtsTextInventoryCollection()
latin = CtsTextInventoryMetadata("urn:perseus:latinLit", parent=tic)
latin.set_label("Classical Latin", "eng")
dispatcher = CollectionDispatcher(tic)@dispatcher.inventory("urn:perseus:latinLit")
def dispatchLatinLit(collection, path=None, **kwargs):
   if collection.id.startswith("urn:cts:latinLit:"):
       return True
   return False
```
#### **methods**

List of methods to dispatch resources.

#### Each element is a tuple with two elements :

- First one is the inventory identifier to dispatch to
- Second one is a function which, if returns true, will activate dispatching to given

#### Return type List

#### **Example**

```
1 from MyCapytain.resolvers.cts.local import CtsCapitainsLocalResolver
2 from MyCapytain.resolvers.utils import CollectionDispatcher
3 from MyCapytain.common.constants import Mimetypes
4 from MyCapytain.resources.collections.cts import XmlCtsTextInventoryMetadata
   5 from MyCapytain.resources.prototypes.cts.inventory import CtsTextInventoryCollection
6
7 \# We set up a main collection
8 \mid \text{tic} = \text{CtsTextInventoryCollection}()9 \mid # We register sub collection we want to dispatch to
10 latin = XmlCtsTextInventoryMetadata("urn:perseus:latinLit", parent=tic)
11 latin.set_label("Classical Latin", "eng")
12 farsi = XmlCtsTextInventoryMetadata("urn:perseus:farsiLit", parent=tic)
13 farsi.set_label("Farsi", "eng")
14 gc = XmlCtsTextInventoryMetadata("urn:perseus:greekLit", parent=tic)
15 gc.set_label("Ancient Greek", "eng")
16 gc.set_label("Grec Ancien", "fre")
17
18 \# We create the dispatcher with the root collection
19 dispatcher = CollectionDispatcher(tic)
20
21 \# And we record function for each given repository
22 # We could have two function dispatching for the same repository !
```

```
23 @dispatcher.inventory("urn:perseus:latinLit")
24 def dispatchLatinLit(collection, path=None, **kwargs):
25 if collection.id.startswith("urn:cts:latinLit:"):
26 return True
27 return False
28
29 @dispatcher.inventory("urn:perseus:farsiLit")
30 def dispatchfFarsiLit(collection, path=None, **kwargs):
31 if collection.id.startswith("urn:cts:farsiLit:"):
32 return True
33 return False
34
35 @dispatcher.inventory("urn:perseus:greekLit")
36 def dispatchGreekLit(collection, path=None, **kwargs):
37 if collection.id.startswith("urn:cts:greekLit:"):
38 return True
39 return False
40<sup>1</sup>41 \# We set up a resolver which parses local file
42 NautilusDummy = CtsCapitainsLocalResolver(
43 resource=[
44 "./tests/testing_data/latinLit2"
45 ],
46 # We give it the dispatcher
47 dispatcher=dispatcher
48 )
49
50 \# If we want to read the main repository, we will have all children
51 all = NautilusDummy.getMetadata()
52
53 print(len(all.readableDescendants)) # 25 is the number of edition and translation
54 print([m.id for m in all.members]) # Direct members are dispatched-in collections
55 print(
\mathfrak{so} all["urn:cts:latinLit:phi1294"] == all["urn:perseus:latinLit"][
   ˓→"urn:cts:latinLit:phi1294"]
57 ) # Is true because they are dispatched this way
58
59 try:
60 all["urn:perseus:greekLit"]["urn:cts:latinLit:phi1294"]
61 except KeyError:
62 print("But this won't work because the object has been dispatched to latinLit !")
63
64 print (len(all["urn:perseus:greekLit"].readableDescendants)) # Is 6 because there is
   →6 recorded texts in __cts_
   print(len(all["urn:perseus:latinLit"].readableDescendants)) # Is 19 because there is.
   →6 recorded texts in cts
```
### **3.1.6 Resolvers**

#### **Description**

Resolvers were introduced in 2.0.0b0 and came as a solution to build tools around Text Services APIs where you can seamlessly switch a resolver for another and not changing your code, join together multiple resolvers, etc. The principle behind resolver is to provide native python object based on API-Like methods which are restricted to four simple commands :

- getTextualNode(textId[str], subreference[str], prevnext[bool], metadata[bool]) -> Passage
- getMetadata(objectId[str], \*\*kwargs) -> Collection
- getSiblings(textId[str], subreference[str]) -> tuple([str, str])
- getReffs(textId[str], subreference[str], depth[int]) -> list([str])

These function will always return objects derived from the major classes, *i.e.* Passage and Collection for the two firsts and simple collections of strings for the two others. Resolvers fills the hole between these base objects and the original retriever objects that were designed to return plain strings from remote or local APIs.

The base functions are represented in the prototype, and only getMetadata might be expanded in terms of arguments depending on what filtering can be offered. Though, any additional filter has not necessarily effects with other resolvers.

#### **Historical Perspective**

The original incentive to build resolvers was the situation with retrievers, in the context of the Nautilus API and Nemo UI : Nemo took a retriever as object, which means that, based on the prototype, Nemo was retrieving string objects. That made sense as long as Nemo was running with HTTP remote API because it was actually receiving string objects which were not even (pre-)processed by the Retriever object. But since Nautilus was developed (a fully native python CTS API), we had the situation where Nemo was parsing strings that were exported from python etree objects by Nautilus which parsed strings. Introducing Resolvers, we managed to avoid this double parsing effect in any situation : MyCapytain now provides a default class to provide access to querying text no matter what kind of transactions there is behind the Python object. At the same time, Resolvers provide a now unified system to retrieve texts independently from the retrieverstandard type (CTS, DTS, Proprietary, etc.).

#### **Prototype**

```
class MyCapytain.resolvers.prototypes.Resolver
```
Resolver provide a native python API which returns python objects.

Initiation of resolvers are dependent on the implementation of the prototype

**getMetadata**(*objectId: str = None*, *\*\*filters*) → MyCapytain.resources.prototypes.metadata.Collection Request metadata about a text or a collection

#### Parameters

- **objectId**  $(str)$  $(str)$  $(str)$  Object Identifier to filter on
- **filters** ([dict](https://docs.python.org/3/library/stdtypes.html#dict)) Kwargs parameters.

#### Returns Collection

**getReffs**(*textId: str*, *level: int = 1*, *subreference: Union[str*, *MyCapytain.common.reference.\_base.BaseReference] = None*, *include\_descendants: bool = False*, *additional\_parameters: Optional[Dict[str*, *Any]] = None*) → MyCapytain.common.reference.\_base.BaseReferenceSet Retrieve the siblings of a textual node

#### Parameters

- **textId** ([str](https://docs.python.org/3/library/stdtypes.html#str)) CtsTextMetadata Identifier
- **level**  $(int)$  $(int)$  $(int)$  Depth for retrieval
- **subreference** ([str](https://docs.python.org/3/library/stdtypes.html#str)) CapitainsCtsPassage Reference

• **include\_descendants** –

#### • **additional\_parameters** –

Returns List of references

Return type [\[str\]](https://docs.python.org/3/library/stdtypes.html#str)

..toDo :: This starts to be a bloated function. . . .

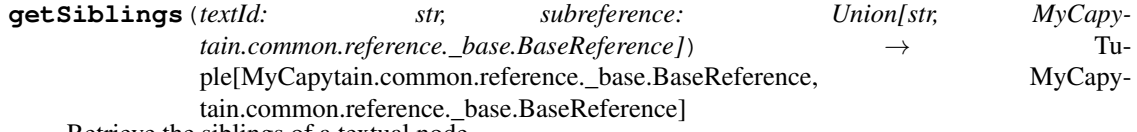

Retrieve the siblings of a textual node

#### **Parameters**

- **textId** ([str](https://docs.python.org/3/library/stdtypes.html#str)) CtsTextMetadata Identifier
- **subreference** ([str](https://docs.python.org/3/library/stdtypes.html#str)) CapitainsCtsPassage Reference

Returns Tuple of references

```
Return type (str, str)
```
**getTextualNode**(*textId: str*, *subreference: Union[str*, *MyCapytain.common.reference.\_base.BaseReference] = None*, *prevnext: bool = False*, *metadata: bool = False*) → MyCapytain.resources.prototypes.text.TextualNode Retrieve a text node from the API

#### Parameters

- **textId** ([str](https://docs.python.org/3/library/stdtypes.html#str)) CtsTextMetadata Identifier
- **subreference** ([str](https://docs.python.org/3/library/stdtypes.html#str)) CapitainsCtsPassage Reference
- **prevnext** (boolean) Retrieve graph representing previous and next passage
- **metadata** (boolean) Retrieve metadata about the passage and the text

Returns CapitainsCtsPassage

Return type *[CapitainsCtsPassage](#page-53-0)*

#### **Example**

```
1 from MyCapytain.resolvers.cts.api import HttpCtsResolver
2 from MyCapytain.retrievers.cts5 import HttpCtsRetriever
3 from MyCapytain.common.constants import Mimetypes, XPATH_NAMESPACES
4
5 # We set up a resolver which communicates with an API available in Leipzig
6 resolver = \text{HtpCtsResolver}(\text{HtpCtsRetriever("http://cts.dh.uni-leipzig.de/api/cts"))})7 # We require a passage : passage is now a Passage object
8 \mid \# This is an entry from the Smith Myth Dictionary
9 # The inner methods will resolve to the URI http://cts.dh.uni-leipzig.de/api/cts?
   ˓→request=GetPassage&urn=urn:cts:pdlrefwk:viaf88890045.003.perseus-eng1:A.abaeus_1
10 \mid # And parse it into interactive objects
11 passage = resolver.getTextualNode("urn:cts:pdlrefwk:viaf88890045.003.perseus-eng1",
   \rightarrow"A.abaeus_1")
12 \# We need an export as plaintext
13 print(passage.export(
14 output=Mimetypes.PLAINTEXT
```

```
15 ) )
16 \ldots \ldots \ldots \ldots17 Abaeus (\beta \alphao), a surname of Apollo
18 derived from the town of Abae in Phocis, where the god had a rich temple.
    ightharpoonup(Hesych. s. v.
19 \beta \alpha \beta \beta \alpha ; Hdt. 8.33 ; Paus. 10.35.1 , &c.) [ L.S ]
20 \frac{m}{n}21 # We want to find bibliographic information in the passage of this dictionary
22 # We need an export as LXML ETREE object to perform XPath
23 print(
24 passage.export(
25 output=Mimetypes.PYTHON.ETREE
26 ).xpath(".//tei:bibl/text()", namespaces=XPATH_NAMESPACES, magic_string=False)
27 )
28 ["Hdt. 8.33", "Paus. 10.35.1"]
```
# <span id="page-23-0"></span>**3.2 Project using MyCapytain**

If you are using MyCapytain and wish to appear here, please feel free to open an [issue](https://github.com/Capitains/MyCapytain/issues)

# **3.2.1 Extensions**

#### **Nautilus**

[Nautilus](https://github.com/Capitains/Nautilus/) provides a local retriever to build inventory based on a set of folders available locally.

#### **Flask Capitains Nemo**

[Flask Capitains Nemo](https://github.com/Capitains/flask-capitains-nemo/) is an extension for Flask to build a browsing interface using both retrievers and resources modules. You will find example of use in a web based environment.

#### **HookTest**

[HookTest](https://github.com/Capitains/Hook/) is a library and command line tools for checking resources against the Capitains Guidelines You'll find uses mainly in [units.py](https://github.com/Capitains/HookTest/blob/master/HookTest/units.py)

### **CLTK Corpora Converter**

[Capitains Corpora Converter](https://github.com/Capitains/Hook/) Converts CapiTainS-based Repository ( <http://capitains.github.io> ) to JSON for CLTK

# <span id="page-23-1"></span>**3.3 Working with Local CapiTainS XML File**

### **3.3.1 Introduction**

The class MyCapytain.resources.texts.locals.tei.Text requires the [guidelines of Capitains](https://capitains.github.io/pages/guidelines.html) to be implemented in your file.

### **3.3.2 Example**

```
1 \mid \# We import the correct classes from the local module
2 from MyCapytain.resources.texts.local.capitains.cts import CapitainsCtsText
3 from MyCapytain.common.constants import Mimetypes, XPATH_NAMESPACES
4 from lxml.etree import tostring
5
6 # We open a file
7 with open("./tests/testing_data/examples/text.martial.xml") as f:
8 # We initiate a Text object giving the IO instance to resource argument
9 text = CapitainsCtsText(resource=f)
10
11 # Text objects have a citation property
12 \mid \# len(Citation(...)) gives the depth of the citation scheme
13 # in the case of this sample, this would be 3 (Book, Poem, Line)
14 for ref in text.getReffs(level=len(text.citation)):
15 # We retrieve a Passage object for each reference that we find
16 # We can pass the reference many way, including in the form of a list of strings
17 # We use the _simple parameter to get a fairly simple object
18 # Simple makes a straight object that has only the targeted node inside of it
19 psg = text.getTextualNode(subreference=ref, simple=True)
20 # We print the passage from which we retrieve <note> nodes
21 print("\t".join([ref, psg.export(Mimetypes.PLAINTEXT, exclude=["tei:note"])]))
22
23 \frac{1}{2} \frac{1}{2} \frac{1}{2} \frac{1}{2}24 You'll print something like the following :
25
26 1.pr.1 Spero me secutum in libellis meis tale temperamen-
27 1.pr.2 tum, ut de illis queri non possit quisquis de se bene
28 1.pr.3 senserit, cum salva infimarum quoque personarum re-
29 1.pr.4 verentia ludant; quae adeo antiquis auctoribus defuit, ut
30 1.pr.5 nominibus non tantum veris abusi sint, sed et magnis.
31 1.pr.6 Mihi fama vilius constet et probetur in me novissimum
32
33 """""
34
35 \# It is possible that what you're interested in is a little more complex
36 # Like for example, getting a specific text sample with a specific reference
37 # In TEI !
38
39 \# We open another such as Cicero's texts !
40 with open("./tests/testing_data/examples/text.cicero.xml") as f:
41 # We initiate a Text object giving the IO instance to resource argument
42 text = CapitainsCtsText(resource=f)
\frac{43}{4} We are specifically interest in the portion 28-30
44 # Note that we won't use 28-30 as cross passage reference won't work properly
45 p28_29 = \text{text.}qetTextualNode("28-29")46
47 # And we want to be able to work with the xml
48 # To be injected in a third party API for lemmatization purposes
49 xml = p28_29.export(Mimetypes.XML.Std)
50 print("XML of 28-29")
51 print(xml)
52 print("------------")
53
54 # But what we really want to do, is suppress the note from the XML.
55 # So we export to an LXML Object
```

```
56 document = p28_29.export(Mimetypes.PYTHON.ETREE)
57 # We remove some XML
58 for element in document.xpath("//tei:note", namespaces=XPATH_NAMESPACES):
59 element.getparent().remove(element)
60 # And we print using LXML constants
61 print("Clean XML of 28-29")
62 print(tostring(document, encoding=str))
63 print("------------")
```
# <span id="page-25-0"></span>**3.4 Known issues and recommendations**

### **3.4.1 XPath Issues**

*lxml*, which is the package powering xml support here, does not accept XPath notations such as */div/(a or b)[@n]*. Solution for this edge case is */div/\*[self::a or self::b][@n]*

# <span id="page-25-1"></span>**3.5 MyCapytain API Documentation**

### **3.5.1 Utilities, metadata and references**

Module common contains tools such as a namespace dictionary as well as cross-implementation objects, like URN, Citations. . .

#### **Base**

64

```
class MyCapytain.common.base.Exportable(*args, **kwargs)
    Objects that supports Export
```
Variables **[EXPORT\\_TO](#page-48-0)** – List of Mimetypes the resource can export to

**export**(*output=None*, *\*\*kwargs*)

Export the collection item in the Mimetype required.

Parameters **output** ([str](https://docs.python.org/3/library/stdtypes.html#str)) – Mimetype to export to (Uses MyCapytain.common.utils.Mimetypes)

Returns Object using a different representation

```
export_capacities
```
List Mimetypes that current object can export to

#### **Constants**

```
class MyCapytain.common.constants.Mimetypes
     Mimetypes constants that are used to provide export functionality to base MyCapytain object.
```
Variables

- **JSON** JSON Resource mimetype
- **XML** XML Resource mimetype
- **PYTHON** Python Native Object
- **PLAINTEXT** Plain string format

#### **class JSON**

Json Mimetype

#### Variables

- **Std** Standard JSON Export
- **CTS** CTS Json Export

#### **class DTS**

JSON DTS Expression

Variables

- **Std** Standard DTS Json-LD Expression
- **NoParents** DTS Json-LD Expression without parents expression

#### **class PYTHON**

Python Native Objects

#### Variables

- **NestedDict** Nested Dictionary Object
- **ETREE** Python LXML Etree Object

#### **class MyCapytain**

MyCapytain Objects

Variables **ReadableText** – MyCapytain.resources.prototypes.text.CitableText

#### **class XML**

XML Mimetype

Variables

- **Std** Standard XML Export
- **RDF** RDF XML Expression Export
- **CTS** CTS API XML Expression Export
- **TEI** TEI XML Expression Export

#### **class CapiTainS**

CapiTainS Guideline XML Structured metadata

#### **class** MyCapytain.common.constants.**RDF\_NAMESPACES**

Namespaces Constants used to provide Namespace capacities across the library

#### Variables

- **CTS** CTS Namespace
- **TEI** TEI Namespace
- **DC** DC Elements
- **CAPITAINS** CapiTainS Ontology

MyCapytain.common.constants.XPATH\_NAMESPACES = {'cpt': 'http://purl.org/capitains/ns/1.0# List of XPath Namespaces used in guidelines

MyCapytain.common.constants.**bind\_graph**(*graph=None*) Bind a graph with generic MyCapytain prefixes

Parameters **graph** – Graph (Optional)

Returns Bound graph

#### **URN, References and Citations**

#### **MyCapytain Base Objects**

```
class MyCapytain.common.reference.NodeId(identifier=None, children=None, parent=None,
                                                    siblings=(None, None), depth=None)
     Collection of directional references for a Tree
```
#### Parameters

- **identifier** ([str](https://docs.python.org/3/library/stdtypes.html#str)) Current object identifier
- **children** ([\[str\]](https://docs.python.org/3/library/stdtypes.html#str)) Current node Children's Identifier
- **parent**  $(str)$  $(str)$  $(str)$  Parent of the current node
- **siblings** ([str](https://docs.python.org/3/library/stdtypes.html#str)) Previous and next node of the current node
- **depth**  $(int)$  $(int)$  $(int)$  Depth of the node in the global hierarchy of the text tree

**class** MyCapytain.common.reference.**BaseCitationSet**(*children=None*) A citation set is a collection of citations that optionnaly can be matched using a .match() function

Parameters children ([BaseCitation]) – List of Citation

**class** MyCapytain.common.reference.**BaseReference** BaseReference represents a passage identifier, range or not

It is made of two major properties : .start and .end

To check if the object is a range, you can use the method .is\_range()

**class** MyCapytain.common.reference.**BaseReferenceSet** A BaseReferenceSet is a set of Reference (= a bag of identifier) that can carry citation and level information (what kind of reference is this reference ? Where am I in the levels of the current document ?)

It can be iterate like a tuple and has a .citation and .level property

### **Canonical Text Services Objects**

<span id="page-27-0"></span>**class** MyCapytain.common.reference.**Citation**(*name=None*, *xpath=None*, *scope=None*, *refs-*

*Decl=None*, *child=None*)

A citation object gives informations about the scheme

#### **Parameters**

- **name** (basestring) Name of the citation (e.g. "book")
- **xpath** (basestring) Xpath of the citation (As described by CTS norm)
- **scope** Scope of the citation (As described by CTS norm)
- **refsDecl** (basestring) refsDecl version
- **child** ([Citation](#page-27-0)) A citation

#### Variables

• **name** – Name of the citation (e.g. "book")

- *[xpath](#page-58-0)* Xpath of the citation (As described by CTS norm)
- **scope** Scope of the citation (As described by CTS norm)
- **refsDecl** refsDecl version
- **child** A citation

**class** MyCapytain.common.reference.**CtsReference** A reference object giving information

#### Example

```
>>> a = CtsReference("1.1@Achiles[1]-1.2@Zeus[1]")
\Rightarrow b = CtsReference("1.1")
>>> CtsReference("1.1-2.2.2").highest == CtsSinglePassageId("1.1")
```
Reference object supports the following magic methods : len(), str() and eq().

#### Example

 $\Rightarrow$  len(a) == 2 & len(b) == 1 **>>>** str(a) == "1.1@Achiles[1]-1.2@Zeus[1]"  $\Rightarrow$  b == CtsReference("1.1") & b != a

Note: Reference(...).subreference and .list are not available for range. You will need to convert .start or .end to a Reference

```
>>> ref = CtsReference('1.2.3')
```
**class** MyCapytain.common.reference.**CtsReferenceSet** A CTS version of the BaseReferenceSet

#### **Distributed Text Services Objects**

```
class MyCapytain.common.reference.URN(urn)
```
A URN object giving all useful sections

Parameters **urn** ([str](https://docs.python.org/3/library/stdtypes.html#str)) – A CTS URN

Variables

- **NAMESPACE** Constant representing the URN until its namespace
- **TEXTGROUP** Constant representing the URN until its textgroup
- **WORK** Constant representing the URN until its work
- **VERSION** Constant representing the URN until its version
- **PASSAGE** Constant representing the URN until its full passage
- **PASSAGE\_START** Constant representing the URN until its passage (end excluded)
- **PASSAGE** END Constant representing the URN until its passage (start excluded)
- **NO\_PASSAGE** Constant representing the URN until its passage excluding its passage
- **COMPLETE** Constant representing the complete URN

Example

**>>>** a = URN(urn="urn:cts:latinLit:phi1294.phi002.perseus-lat2:1.1")

URN object supports the following magic methods : len(), str() and eq(), gt() and lt().

#### Example

**>>>** b = URN("urn:cts:latinLit:phi1294.phi002") **>>>** a != b **>>>** a > b # It has more member. Only member count is compared **>>>** b < a **>>>** len(a) == 5 # CtsReference is not counted to not induce count ˓<sup>→</sup>equivalencies with the optional version  $\Rightarrow$  len(b) == 4

**class** MyCapytain.common.reference.**DtsCitation**(*name=None*, *children=None*, *root=None*)

**class** MyCapytain.common.reference.**DtsCitationSet**(*children=None*) Set of citation that are supposed

#### **Metadata containers**

```
class MyCapytain.common.metadata.Metadata(node=None, *args, **kwargs)
     A metadatum aggregation object provided to centralize metadata
```
**Parameters keys**  $(Itext_typel) - A$  metadata field names list

#### Variables

- **[EXPORT\\_TO](#page-48-0)** List of exportable supported formats
- **[DEFAULT\\_EXPORT](#page-63-0)** Default export (CTS XML Inventory)
- **STORE** RDF Store

```
add(key, value, lang=None)
```
Add a triple to the graph related to this node

#### Parameters

- **key** Predicate of the triple
- **value** Object of the triple
- **lang** Language of the triple if applicable
- **export**(*output=None*, *\*\*kwargs*)

Export the collection item in the Mimetype required.

Parameters **output** ([str](https://docs.python.org/3/library/stdtypes.html#str)) – Mimetype to export to (Uses MyCapytain.common.utils.Mimetypes)

Returns Object using a different representation

#### **export\_capacities**

List Mimetypes that current object can export to

#### **get**(*key*, *lang=None*)

Returns triple related to this node. Can filter on lang

#### Parameters

• **key** – Predicate of the triple

• **lang** – Language of the triple if applicable

#### Return type Literal or BNode or URIRef

**static getOr**(*subject*, *predicate*, *\*args*, *\*\*kwargs*)

Retrieve a metadata node or generate a new one

#### Parameters

- **subject** Subject to which the metadata node should be connected
- **predicate** Predicate by which the metadata node should be connected

Returns Metadata for given node

Return type Metadata

**get\_single**(*key*, *lang=None*)

Returns a single triple related to this node.

#### Parameters

- **key** Predicate of the triple
- **lang** Language of the triple if applicable

Return type Literal or BNode or URIRef

#### **graph**

Quick access to the graph this node is connected to

Return type Graph

# **predicate\_object**(*predicate=None*, *obj=None*)

Retrieve predicate and object around this object

#### Parameters

- **predicate** Predicate to match, None to match all
- **obj** Object to match, None to match all

Returns List of resources

**remove**(*predicate=None*, *obj=None*) Remove triple matching the predicate or the object

#### Parameters

- **predicate** Predicate to match, None to match all
- **obj** Object to match, None to match all

```
unlink(subj=None, predicate=None)
     Remove triple where Metadata is the object
```
#### Parameters

- **subj** Subject to match, None to match all
- **predicate** Predicate to match, None to match all

#### **Utilities**

```
class MyCapytain.common.utils.OrderedDefaultDict(default_factory=None, *args,
```
*\*\*kwargs*)

Extension of Default Dict that makes an OrderedDefaultDict

#### Parameters default factory – Default class to initiate

**class** MyCapytain.common.utils.**Subgraph**(*bindings: dict = None*) Utility class to generate subgraph around one or more items

:param

**graphiter**(*graph*, *target*, *ascendants=0*, *descendants=1*) Iter on a graph to finds object connected

#### Parameters

- **graph** (Graph) Graph to serialize
- **target** (Node) Node to iterate over
- **ascendants** Number of level to iter over upwards (-1 = No Limit)
- **descendants** Number of level to iter over downwards (-1 = No limit)

#### Returns

MyCapytain.common.utils.**copyNode**(*node*, *children=False*, *parent=False*) Copy an XML Node

#### **Parameters**

- **node** Etree Node
- **children** Copy children nodes is set to True
- **parent** Append copied node to parent if given

#### Returns New Element

MyCapytain.common.utils.**expand\_namespace**(*nsmap*, *string*)

If the string starts with a known prefix in nsmap, replace it by full URI

#### Parameters

- **nsmap** Dictionary of prefix -> uri of namespace
- **string** String in which to replace the namespace

Returns Expanded string with no namespace

MyCapytain.common.utils.**literal\_to\_dict**(*value*)

Transform an object value into a dict readable value

**Parameters value** (Literal or URIRef) – Object of a triple which is not a BNode

#### Returns dict or str or list

MyCapytain.common.utils.**make\_xml\_node**(*graph*, *name*, *close=False*, *attributes=None*, *text="*, *complete=False*, *innerXML="*)

#### Create an XML Node

#### **Parameters**

- **graph** Graph used to geneates prefixes
- **name** Name of the tag
- **close** Produce closing tag (close=False -> " $\langle \text{tags} \rangle$ ", close=True -> " $\langle \text{tags} \rangle$ ")
- **attributes** Dictionary of attributes
- **text** CapitainsCtsText to put inside the node
- **complete** Complete node (node with opening and closing tag)

• **innerXML** – XML to append to the node

Returns String representation of the node

#### Return type [str](https://docs.python.org/3/library/stdtypes.html#str)

MyCapytain.common.utils.**nested\_get**(*dictionary*, *keys*) Get value in dictionary for dictionary[keys[0]][keys[1]][keys[..n]]

#### Parameters

- **dictionary** An input dictionary
- **keys** Keys where to store data

#### Returns

MyCapytain.common.utils.**nested\_ordered\_dictionary**() Helper to create a nested ordered default dictionary

#### Rtype OrderedDefaultDict

Returns Nested Ordered Default Dictionary instance

MyCapytain.common.utils.**nested\_set**(*dictionary*, *keys*, *value*) Set value in dictionary for dictionary[keys[0]][keys[1]][keys[..n]]

#### **Parameters**

- **dictionary** An input dictionary
- **keys** Keys where to store data
- **value** Value to set at keys\*\* target

#### Returns None

MyCapytain.common.utils.**normalize**(*string*)

Remove double-or-more spaces in a string

**Parameters string**  $(text_type) - A$  string to change

Return type text\_type

Returns Clean string

MyCapytain.common.utils.**normalizeXpath**(*xpath*) Normalize XPATH split around slashes

Parameters **xpath** ([\[str\]](https://docs.python.org/3/library/stdtypes.html#str)) – List of xpath elements

Returns List of refined xpath

Return type [\[str\]](https://docs.python.org/3/library/stdtypes.html#str)

MyCapytain.common.utils.**parse\_pagination**(*headers*) Parses headers to create a pagination objects

Parameters **headers** ([dict](https://docs.python.org/3/library/stdtypes.html#dict)) – HTTP Headers

Returns Navigation object for pagination

Return type \_Navigation

MyCapytain.common.utils.**parse\_uri**(*uri*, *endpoint\_uri*) Parse a URI into a Route namedtuple

#### **Parameters**

- **uri**  $(str)$  $(str)$  $(str)$  URI or relative URI
- **endpoint\_uri** ([str](https://docs.python.org/3/library/stdtypes.html#str)) URI of the endpoint

Returns Parsed route

#### Return type \_Route

MyCapytain.common.utils.**passageLoop**(*parent*, *new\_tree*, *xpath1*, *xpath2=None*, *preceding\_siblings=False*, *following\_siblings=False*)

Loop over passages to construct and increment new tree given a parent and XPaths

#### **Parameters**

- **parent** Parent on which to perform xpath
- **new\_tree** Parent on which to add nodes
- **xpath1** ( $[str]$ ) List of xpath elements
- $\texttt{xpath2}$  ([\[str\]](https://docs.python.org/3/library/stdtypes.html#str)) List of xpath elements
- **preceding\_siblings** Append preceding siblings of XPath 1/2 match to the tree
- **following\_siblings** Append following siblings of XPath 1/2 match to the tree

Returns Newly incremented tree

#### MyCapytain.common.utils.**performXpath**(*parent*, *xpath*)

Perform an XPath on an element and indicate if we need to loop over it to find something

#### Parameters

- **parent** XML Node on which to perform XPath
- **xpath** XPath to run

Returns (Result, Need to loop Indicator)

MyCapytain.common.utils.**xmliter**(*node*)

Provides a simple XML Iter method which complies with either \_Element or \_ObjectifiedElement

Parameters **node** – XML Node

Returns Iterator for iterating over children of said node.

MyCapytain.common.utils.**xmlparser**(*xml*, *objectify=True*)

Parse xml

Parameters  $xml$  (Union [text\_type, lxml.etree.\_Element]) – XML element

Return type lxml.etree.\_Element

Returns An element object

Raises TypeError if element is not in accepted type

## **3.5.2 API Retrievers**

Module endpoints contains prototypes and implementation of retrievers in MyCapytain

#### **CTS 5 API**

**class** MyCapytain.retrievers.cts5.**HttpCtsRetriever**(*endpoint*, *inventory=None*) Bases: MyCapytain.retrievers.prototypes.CtsRetriever

Basic integration of the MyCapytain.retrievers.proto.CTS abstraction

#### **call**(*parameters*) Call an endpoint given the parameters

Parameters **parameters** ([dict](https://docs.python.org/3/library/stdtypes.html#dict)) – Dictionary of parameters

#### Return type text

**getCapabilities**(*inventory=None*, *urn=None*) Retrieve the inventory information of an API

#### Parameters

- **inventory**  $(text) Name of the inventory$
- $urn(str) URN$  $urn(str) URN$  $urn(str) URN$  to filter with

#### Return type [str](https://docs.python.org/3/library/stdtypes.html#str)

**getFirstUrn**(*urn*, *inventory=None*) Retrieve the first passage urn of a text

#### Parameters

- $urn (text) URN identifying the text$
- $\cdot$  **inventory** ( $text{text}$ ) Name of the inventory

#### Return type [str](https://docs.python.org/3/library/stdtypes.html#str)

**getLabel**(*urn*, *inventory=None*) Retrieve informations about a CTS Urn

#### Parameters

- **urn** (text) URN identifying the text's passage (Minimum depth : 1)
- **inventory**  $(text) Name of the inventory$

#### Return type [str](https://docs.python.org/3/library/stdtypes.html#str)

#### **getMetadata**(*objectId=None*, *\*\*filters*)

Request metadata about a text or a collection

#### Parameters

- **objectId** Filter for some object identifier
- **filters** Kwargs parameters. URN and Inv are available

#### Returns GetCapabilities CTS API request response

#### **getPassage**(*urn*, *inventory=None*, *context=None*)

Retrieve a passage

#### Parameters

- **urn** (text) URN identifying the text's passage (Minimum depth : 1)
- **inventory**  $(text) Name of the inventory$

• **context** ([int](https://docs.python.org/3/library/functions.html#int)) – Number of citation units at the same level of the citation hierarchy as the requested urn, immediately preceding and immediately following the requested urn to include in the reply

#### Return type [str](https://docs.python.org/3/library/stdtypes.html#str)

**getPassagePlus**(*urn*, *inventory=None*, *context=None*) Retrieve a passage and information about it

#### Parameters

- **urn** (text) URN identifying the text's passage (Minimum depth : 1)
- **inventory**  $(text)$  Name of the inventory
- **context** ([int](https://docs.python.org/3/library/functions.html#int)) Number of citation units at the same level of the citation hierarchy as the requested urn, immediately preceding and immediately following the requested urn to include in the reply

#### Return type [str](https://docs.python.org/3/library/stdtypes.html#str)

**getPrevNextUrn**(*urn*, *inventory=None*)

Retrieve the previous and next passage urn of one passage

#### **Parameters**

- **urn** (text) URN identifying the text's passage (Minimum depth : 1)
- **inventory**  $(text) Name$  of the inventory

#### Return type [str](https://docs.python.org/3/library/stdtypes.html#str)

**getReffs**(*textId*, *level=1*, *subreference=None*) Retrieve the siblings of a textual node

#### Parameters

- **textId** ([str](https://docs.python.org/3/library/stdtypes.html#str)) CtsTextMetadata Identifier
- **level** ([int](https://docs.python.org/3/library/functions.html#int)) Depth for retrieval
- **subreference** ([str](https://docs.python.org/3/library/stdtypes.html#str)) CapitainsCtsPassage Reference

#### Returns List of references

#### Return type [\[str\]](https://docs.python.org/3/library/stdtypes.html#str)

#### **getSiblings**(*textId*, *subreference*)

Retrieve the siblings of a textual node

#### Parameters

- **textId** CtsTextMetadata Identifier
- **reference** CapitainsCtsPassage Reference

Returns GetPrevNextUrn request response from the endpoint

**getTextualNode**(*textId*, *subreference=None*, *prevnext=False*, *metadata=False*) Retrieve a text node from the API

#### **Parameters**

- **textId** CtsTextMetadata Identifier
- **subreference** CapitainsCtsPassage Reference
- **prevnext** Retrieve graph representing previous and next passage
• **metadata** – Retrieve metadata about the passage and the text

Returns GetPassage or GetPassagePlus CTS API request response

**getValidReff**(*urn*, *inventory=None*, *level=None*) Retrieve valid urn-references for a text

#### Parameters

- $urn (text) URN identifying the text$
- **inventory**  $(text) Name of the inventory$
- **level**  $(int)$  $(int)$  $(int)$  Depth of references expected

Returns XML Response from the API as string

Return type [str](https://docs.python.org/3/library/stdtypes.html#str)

#### **Prototypes**

```
class MyCapytain.retrievers.prototypes.API(endpoint)
    object
```
API Prototype object

#### **Parameters**

- **self** (API) Object
- $\bullet$  **endpoint**  $(text) URL of the API$

# Variables **[endpoint](#page-39-0)** – Url of the endpoint

**class** MyCapytain.retrievers.prototypes.**CitableTextServiceRetriever**(*endpoint*) Bases: MyCapytain.retrievers.prototypes.API

Citable CtsTextMetadata Service retrievers should have at least have some of the following properties

**getMetadata**(*objectId=None*, *\*\*filters*) Request metadata about a text or a collection

#### Parameters

- **objectId** CtsTextMetadata Identifier
- **filters** Kwargs parameters. URN and Inv are available

Returns Metadata of text from an API or the likes as bytes

**getReffs**(*textId*, *level=1*, *subreference=None*) Retrieve the siblings of a textual node

**Parameters** 

- **textId** ([str](https://docs.python.org/3/library/stdtypes.html#str)) CtsTextMetadata Identifier
- **level**  $(int)$  $(int)$  $(int)$  Depth for retrieval
- **subreference** ([str](https://docs.python.org/3/library/stdtypes.html#str)) CapitainsCtsPassage Reference

Returns List of references

## Return type [\[str\]](https://docs.python.org/3/library/stdtypes.html#str)

**getSiblings**(*textId*, *subreference*) Retrieve the siblings of a textual node Parameters

- **textId** CtsTextMetadata Identifier
- **subreference** CapitainsCtsPassage Reference

Returns Siblings references from an API or the likes as bytes

**getTextualNode**(*textId*, *subreference=None*, *prevnext=False*, *metadata=False*) Retrieve a text node from the API

# Parameters

- **textId** CtsTextMetadata Identifier
- **subreference** CapitainsCtsPassage Reference
- **prevnext** Retrieve graph representing previous and next passage
- **metadata** Retrieve metadata about the passage and the text

Returns CtsTextMetadata of a CapitainsCtsPassage from an API or the likes as bytes

**class** MyCapytain.retrievers.prototypes.**CtsRetriever**(*endpoint*) Bases: MyCapytain.retrievers.prototypes.CitableTextServiceRetriever

## CTS API Endpoint Prototype

#### **getCapabilities**(*inventory*)

Retrieve the inventory information of an API

**Parameters inventory**  $(text) - Name$  of the inventory

#### Return type [str](https://docs.python.org/3/library/stdtypes.html#str)

# **getFirstUrn**(*urn*, *inventory*)

Retrieve the first passage urn of a text

#### Parameters

- $urn (text) URN$  identifying the text
- $\cdot$  **inventory** ( $text{text}$ ) Name of the inventory

#### Return type [str](https://docs.python.org/3/library/stdtypes.html#str)

**getLabel**(*urn*, *inventory*) Retrieve informations about a CTS Urn

#### Parameters

- $urn (text) URN identifying the text's passage (Minimum depth : 1)$
- **inventory**  $(text) Name$  of the inventory

## Return type [str](https://docs.python.org/3/library/stdtypes.html#str)

## **getMetadata**(*objectId=None*, *\*\*filters*) Request metadata about a text or a collection

#### Parameters

- **objectId** CtsTextMetadata Identifier
- **filters** Kwargs parameters. URN and Inv are available

Returns Metadata of text from an API or the likes as bytes

## **getPassage**(*urn*, *inventory*, *context=None*)

Retrieve a passage

#### Parameters

- **urn** (text) URN identifying the text's passage (Minimum depth : 1)
- **inventory**  $(text) Name$  of the inventory
- **context** ([int](https://docs.python.org/3/library/functions.html#int)) Number of citation units at the same level of the citation hierarchy as the requested urn, immediately preceding and immediately following the requested urn to include in the reply

## Return type [str](https://docs.python.org/3/library/stdtypes.html#str)

#### **getPassagePlus**(*urn*, *inventory*, *context=None*)

Retrieve a passage and informations about it

## Parameters

- $urn (text) URN identifying the text's passage (Minimum depth : 1)$
- **inventory**  $(text) Name$  of the inventory
- **context** ([int](https://docs.python.org/3/library/functions.html#int)) Number of citation units at the same level of the citation hierarchy as the requested urn, immediately preceding and immediately following the requested urn to include in the reply

# Return type [str](https://docs.python.org/3/library/stdtypes.html#str)

## **getPrevNextUrn**(*urn*, *inventory*)

Retrieve the previous and next passage urn of one passage

## Parameters

- **urn** (text) URN identifying the text's passage (Minimum depth : 1)
- **inventory**  $(text)$  Name of the inventory

# Return type [str](https://docs.python.org/3/library/stdtypes.html#str)

# **getReffs**(*textId*, *level=1*, *subreference=None*) Retrieve the siblings of a textual node

#### Parameters

- **textId** ([str](https://docs.python.org/3/library/stdtypes.html#str)) CtsTextMetadata Identifier
- **level**  $(int)$  $(int)$  $(int)$  Depth for retrieval
- **subreference** ([str](https://docs.python.org/3/library/stdtypes.html#str)) CapitainsCtsPassage Reference

Returns List of references

# Return type [\[str\]](https://docs.python.org/3/library/stdtypes.html#str)

**getSiblings**(*textId*, *subreference*) Retrieve the siblings of a textual node

#### Parameters

- **textId** CtsTextMetadata Identifier
- **subreference** CapitainsCtsPassage Reference

Returns Siblings references from an API or the likes as bytes

**getTextualNode**(*textId*, *subreference=None*, *prevnext=False*, *metadata=False*) Retrieve a text node from the API

#### Parameters

- **textId** CtsTextMetadata Identifier
- **subreference** CapitainsCtsPassage Reference
- **prevnext** Retrieve graph representing previous and next passage
- **metadata** Retrieve metadata about the passage and the text

Returns CtsTextMetadata of a CapitainsCtsPassage from an API or the likes as bytes

# **getValidReff**(*urn*, *inventory*, *level=1*)

Retrieve valid urn-references for a text

## Parameters

- $urn(text) URN$  identifying the text
- **inventory**  $(text) Name$  of the inventory
- **level** ([int](https://docs.python.org/3/library/functions.html#int)) Depth of references expected

# Return type [str](https://docs.python.org/3/library/stdtypes.html#str)

# **3.5.3 Resolvers**

# **Remote CTS API**

**class** MyCapytain.resolvers.cts.api.**HttpCtsResolver**(*endpoint*) HttpCtsResolver provide a resolver for CTS API http endpoint.

Parameters **endpoint** (HttpCtsRetriever) – CTS API Retriever

Variables **[endpoint](#page-39-0)** – CTS API Retriever

# <span id="page-39-0"></span>**endpoint**

CTS Endpoint of the resolver

Returns CTS Endpoint

Return type HttpCtsRetriever

# **getMetadata**(*objectId=None*, *\*\*filters*)

Request metadata about a text or a collection

# Parameters

- **objectId**  $(str)$  $(str)$  $(str)$  Object Identifier to filter on
- **filters** ([dict](https://docs.python.org/3/library/stdtypes.html#dict)) Kwargs parameters.

# Returns Collection

**getReffs**(*textId*, *level=1*, *subreference=None*) Retrieve the siblings of a textual node

#### Parameters

- **textId** ([str](https://docs.python.org/3/library/stdtypes.html#str)) CtsTextMetadata Identifier
- **level**  $(int)$  $(int)$  $(int)$  Depth for retrieval

• **subreference** ([str](https://docs.python.org/3/library/stdtypes.html#str)) – CapitainsCtsPassage Reference

Returns List of references

Return type [\[str\]](https://docs.python.org/3/library/stdtypes.html#str)

**getSiblings**(*textId*, *subreference*) Retrieve the siblings of a textual node

## Parameters

- **textId** ([str](https://docs.python.org/3/library/stdtypes.html#str)) CtsTextMetadata Identifier
- **subreference** ([str](https://docs.python.org/3/library/stdtypes.html#str)) CapitainsCtsPassage Reference

Returns Tuple of references

Return type [\(str,](https://docs.python.org/3/library/stdtypes.html#str) [str\)](https://docs.python.org/3/library/stdtypes.html#str)

**getTextualNode**(*textId*, *subreference=None*, *prevnext=False*, *metadata=False*) Retrieve a text node from the API

#### **Parameters**

- **textId** ([str](https://docs.python.org/3/library/stdtypes.html#str)) CtsTextMetadata Identifier
- **subreference** ([str](https://docs.python.org/3/library/stdtypes.html#str)) CapitainsCtsPassage Reference
- **prevnext** (boolean) Retrieve graph representing previous and next passage
- **metadata** (boolean) Retrieve metadata about the passage and the text

Returns CapitainsCtsPassage

Return type *[CapitainsCtsPassage](#page-53-0)*

#### **Local CapiTainS Guidelines CTS Resolver**

```
class MyCapytain.resolvers.cts.local.CtsCapitainsLocalResolver(resource,
                                                                               name=None,
                                                                               log-
                                                                               ger=None, dis-
                                                                               patcher=None,
                                                                               au-
                                                                               toparse=True)
     XML Folder Based resolver. CtsTextMetadata and metadata resolver based on local directories
```
#### **Parameters**

- **resource**  $([str])$  $([str])$  $([str])$  Resource should be a list of folders retaining data as Capitains Guidelines Repositories
- **name** ([str](https://docs.python.org/3/library/stdtypes.html#str)) Key used to differentiate Repository and thus enabling different repo to be used
- **logger** (logging) Logging object

## Variables

- **TEXT\_CLASS** CtsTextMetadata Class [not instantiated] to be used to parse Texts. Can be changed to support Cache for example
- **DEFAULT\_PAGE** Default Page to show

• **PER PAGE** – Tuple representing the minimal number of texts returned, the default number and the maximum number of texts returned

## **getMetadata**(*objectId=None*, *\*\*filters*)

Request metadata about a text or a collection

#### Parameters

- **objectId**  $(str)$  $(str)$  $(str)$  Object Identifier to filter on
- **filters** ([dict](https://docs.python.org/3/library/stdtypes.html#dict)) Kwargs parameters.

#### Returns Collection

**getReffs**(*textId*, *level=1*, *subreference=None*) Retrieve the siblings of a textual node

#### **Parameters**

- **textId** ([str](https://docs.python.org/3/library/stdtypes.html#str)) CtsTextMetadata Identifier
- **level** ([int](https://docs.python.org/3/library/functions.html#int)) Depth for retrieval
- **subreference** ([str](https://docs.python.org/3/library/stdtypes.html#str)) CapitainsCtsPassage CtsReference

Returns List of references

# Return type [\[str\]](https://docs.python.org/3/library/stdtypes.html#str)

**getSiblings**(*textId*, *subreference: MyCapytain.common.reference.\_capitains\_cts.CtsReference*) Retrieve the siblings of a textual node

## Parameters

- **textId** ([str](https://docs.python.org/3/library/stdtypes.html#str)) CtsTextMetadata Identifier
- **subreference**  $(s \text{tr})$  CapitainsCtsPassage CtsReference

Returns Tuple of references

#### Return type [\(str,](https://docs.python.org/3/library/stdtypes.html#str) [str\)](https://docs.python.org/3/library/stdtypes.html#str)

**getTextualNode**(*textId*, *subreference=None*, *prevnext=False*, *metadata=False*) Retrieve a text node from the API

# Parameters

- **textId** ([str](https://docs.python.org/3/library/stdtypes.html#str)) CtsTextMetadata Identifier
- **subreference** ([str](https://docs.python.org/3/library/stdtypes.html#str)) CapitainsCtsPassage CtsReference
- **prevnext** (boolean) Retrieve graph representing previous and next passage
- **metadata** (boolean) Retrieve metadata about the passage and the text

Returns CapitainsCtsPassage

# Return type *[CapitainsCtsPassage](#page-53-0)*

**static pagination**(*page*, *limit*, *length*)

Help for pagination :param page: Provided Page :param limit: Number of item to show :param length: Length of the list to paginate : return: (Start Index, End Index, Page Number, Item Count)

#### **parse**(*resource*)

Parse a list of directories and reads it into a collection

Parameters **resource** – List of folders

Returns An inventory resource and a list of CtsTextMetadata metadata-objects

**read**(*identifier*, *path*)

Retrieve and parse a text given an identifier

Parameters

- **identifier** ([str](https://docs.python.org/3/library/stdtypes.html#str)) Identifier of the text
- **path**  $(str)$  $(str)$  $(str)$  Path of the text

Returns Parsed Text

Return type *[CapitainsCtsText](#page-48-0)*

**xmlparse**(*file*) Parse a XML file :param file: Opened File :return: Tree

# **Dispatcher**

**class** MyCapytain.resolvers.utils.**CollectionDispatcher**(*collection*, *default\_inventory\_name=None*) Collection Dispatcher provides a utility to divide automatically texts and collections into different collections

**Parameters** 

- **collection** The root collection
- **default\_inventory\_name** The default name of the default collection

**add**(*func*, *inventory\_name*)

Register given function as a filter.

If this function "func" returns True when given an object, said object will be dispatched to Collection(inventory\_name)

Parameters

- **func** Callable
- **inventory\_name** Identifier of the collection to dispatch to

# **dispatch**(*collection*, *\*\*kwargs*)

Dispatch a collection using internal filters

#### **Parameters**

- **collection** Collection object
- **kwargs** Additional keyword arguments that could be used by internal filters

Returns None

Raises

**inventory**(*inventory\_name*)

Decorator to register filters for given inventory. For a function "abc", it has the same effect

Parameters **inventory\_name** –

Returns

```
tic = CtsTextInventoryCollection()
latin = CtsTextInventoryMetadata("urn:perseus:latinLit", parent=tic)
latin.set_label("Classical Latin", "eng")
dispatcher = CollectionDispatcher(tic)
```
(continues on next page)

(continued from previous page)

```
@dispatcher.inventory("urn:perseus:latinLit")
def dispatchLatinLit(collection, path=None, **kwargs):
   if collection.id.startswith("urn:cts:latinLit:"):
       return True
   return False
```
## **methods**

List of methods to dispatch resources.

#### Each element is a tuple with two elements :

- First one is the inventory identifier to dispatch to
- Second one is a function which, if returns true, will activate dispatching to given

## Return type List

# **Prototypes**

```
class MyCapytain.resolvers.prototypes.Resolver
```
Resolver provide a native python API which returns python objects.

Initiation of resolvers are dependent on the implementation of the prototype

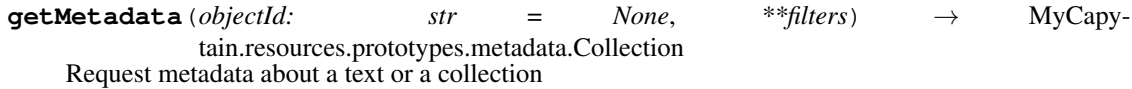

Parameters

- **objectId**  $(str)$  $(str)$  $(str)$  Object Identifier to filter on
- **filters** ([dict](https://docs.python.org/3/library/stdtypes.html#dict)) Kwargs parameters.

## Returns Collection

```
getReffs(textId: str, level: int = 1, subreference: Union[str, MyCapy-
           tain.common.reference._base.BaseReference] = None, include_descendants: bool
           = False, additional_parameters: Optional[Dict[str, Any]] = None) → MyCapy-
           tain.common.reference._base.BaseReferenceSet
    Retrieve the siblings of a textual node
```
#### Parameters

- **textId** ([str](https://docs.python.org/3/library/stdtypes.html#str)) CtsTextMetadata Identifier
- **level** (*[int](https://docs.python.org/3/library/functions.html#int)*) Depth for retrieval
- **subreference** ([str](https://docs.python.org/3/library/stdtypes.html#str)) CapitainsCtsPassage Reference
- **include\_descendants** –
- **additional\_parameters** –

Returns List of references

# Return type [\[str\]](https://docs.python.org/3/library/stdtypes.html#str)

..toDo :: This starts to be a bloated function. . . .

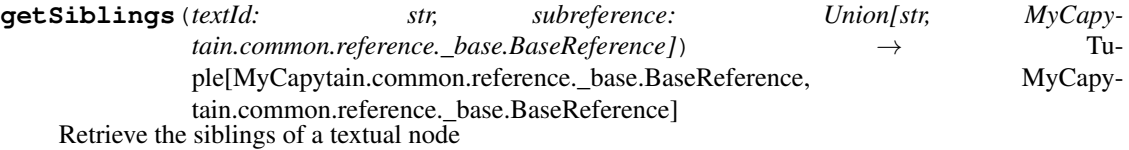

#### Parameters

- **textId** ([str](https://docs.python.org/3/library/stdtypes.html#str)) CtsTextMetadata Identifier
- **subreference** ([str](https://docs.python.org/3/library/stdtypes.html#str)) CapitainsCtsPassage Reference

Returns Tuple of references

Return type [\(str,](https://docs.python.org/3/library/stdtypes.html#str) [str\)](https://docs.python.org/3/library/stdtypes.html#str)

**getTextualNode**(*textId: str*, *subreference: Union[str*, *MyCapytain.common.reference.\_base.BaseReference] = None*, *prevnext: bool = False*, *metadata: bool = False*) → MyCapytain.resources.prototypes.text.TextualNode Retrieve a text node from the API

#### Parameters

- **textId** ([str](https://docs.python.org/3/library/stdtypes.html#str)) CtsTextMetadata Identifier
- **subreference** ([str](https://docs.python.org/3/library/stdtypes.html#str)) CapitainsCtsPassage Reference
- **prevnext** (boolean) Retrieve graph representing previous and next passage
- **metadata** (boolean) Retrieve metadata about the passage and the text

Returns CapitainsCtsPassage

Return type *[CapitainsCtsPassage](#page-53-0)*

# **3.5.4 Texts and inventories**

# **Text**

# **TEI based texts**

```
class MyCapytain.resources.texts.base.tei.TEIResource(resource, **kwargs)
    Bases: MyCapytain.resources.prototypes.text.InteractiveTextualNode
```
## TEI Encoded Resource

**Parameters resource** (Union[\[str,](https://docs.python.org/3/library/stdtypes.html#str) Element]) – XML Resource that needs to be parsed into a CapitainsCtsPassage/CtsTextMetadata

#### Variables

- **[EXPORT\\_TO](#page-48-1)** List of exportable supported formats
- **[DEFAULT\\_EXPORT](#page-63-0)** Default export (Plain/CtsTextMetadata)

```
DEFAULT_EXPORT = 'text/plain'
```

```
EXPORT_TO = ['python/lxml', 'text/xml', 'python/NestedDict', 'text/plain', 'text/xml:t
PLAINTEXT_STRING_JOIN = ' '
asNode()
```
## **childIds**

Identifiers of children

Returns Identifiers of children

Return type [\[str\]](https://docs.python.org/3/library/stdtypes.html#str)

#### **children**

Children Passages

Return type iterator(*[CapitainsCtsPassage](#page-53-0)*)

# **citation**

XmlCtsCitation Object of the CtsTextMetadata

Returns XmlCtsCitation Object of the CtsTextMetadata

Return type *[Citation](#page-27-0)*

# **default\_exclude = []**

#### **depth**

Depth of the node in the global hierarchy of the text tree

Return type [int](https://docs.python.org/3/library/functions.html#int)

**export**(*output=None*, *exclude=None*, *\*\*kwargs*)

Export the collection item in the Mimetype required.

..note:: If current implementation does not have special mimetypes, reuses default\_export method

#### Parameters

- **output** ([str](https://docs.python.org/3/library/stdtypes.html#str)) Mimetype to export to (Uses MyCapytain.common.constants.Mimetypes)
- **exclude** ([\[str\]](https://docs.python.org/3/library/stdtypes.html#str)) Information to exclude. Specific to implementations

Returns Object using a different representation

# **export\_capacities**

List Mimetypes that current object can export to

# **first**

First CapitainsCtsPassage

Return type Passage

# **firstId**

First child of current CapitainsCtsPassage

Return type [str](https://docs.python.org/3/library/stdtypes.html#str)

Returns First passage node Information

**getReffs**(*level=1*, *subreference=None*) CtsReference available at a given level

## Parameters

- **level** (*Int*) Depth required. If not set, should retrieve first encountered level (1 based)
- **passage** ([CtsReference](#page-28-0)) Subreference (optional)

Return type [text\_type]

Returns List of levels

### **getTextualNode**(*subreference*)

Retrieve a passage and store it in the object

**Parameters subreference** ([str](https://docs.python.org/3/library/stdtypes.html#str) or Node or [CtsReference](#page-28-0)) – CtsReference of the passage to retrieve

Return type TextualNode

Returns Object representing the passage

Raises *TypeError* when reference is not a list or a CtsReference

**get\_creator**(*lang=None*) Get the DC Creator literal value

Parameters **lang** – Language to retrieve

Returns Creator string representation

Return type Literal

**get\_description**(*lang=None*) Get the description of the object

Parameters **lang** – Lang to retrieve

Returns Description string representation

Return type Literal

**get\_subject**(*lang=None*) Get the subject of the object

Parameters **lang** – Lang to retrieve

Returns Subject string representation

Return type Literal

**get\_title**(*lang=None*) Get the title of the object

Parameters **lang** – Lang to retrieve

Returns Title string representation

Return type Literal

# **graph**

**id**

Identifier of the text

Returns Identifier of the text

# Return type text\_type

**last**

Last CapitainsCtsPassage

Return type Passage

#### **lastId**

Last child of current CapitainsCtsPassage

Return type [str](https://docs.python.org/3/library/stdtypes.html#str)

Returns Last passage Node representation

## **metadata**

Metadata information about the text

Returns Collection object with metadata about the text

Return type Metadata

#### **next**

Get Next CapitainsCtsPassage

Return type Passage

# **nextId**

Next Node (Sibling)

# Return type [str](https://docs.python.org/3/library/stdtypes.html#str)

# **parent**

Parent CapitainsCtsPassage

# Return type Passage

# **parentId**

Parent Node

#### Return type [str](https://docs.python.org/3/library/stdtypes.html#str)

# **plaintext\_string\_join**

String used to join xml node's texts in export

#### **prev**

Get Previous CapitainsCtsPassage

## Return type Passage

#### **prevId**

Previous Node (Sibling)

#### Return type [str](https://docs.python.org/3/library/stdtypes.html#str)

**set\_creator**(*value*, *lang*) Set the DC Creator literal value

#### Parameters **lang** – Language in which the value is

**set\_description**(*value*, *lang=None*) Set the DC Description literal value

## Parameters **lang** – Language in which the value is

**set\_subject**(*value*, *lang=None*) Set the DC Subject literal value

## Parameters **lang** – Language in which the value is

**set\_title**(*value*, *lang=None*) Set the DC Title literal value

# Parameters **lang** – Language in which the value is

## **siblingsId**

Siblings Node

#### Return type [\(str,](https://docs.python.org/3/library/stdtypes.html#str) [str\)](https://docs.python.org/3/library/stdtypes.html#str)

**text**

String representation of the text

Returns String representation of the text

Return type text\_type

## **xml**

XML Representation of the CapitainsCtsPassage

Return type 1xml.etree. Element

Returns XML element representing the passage

# **Locally read text**

```
class MyCapytain.resources.texts.local.capitains.cts.CapitainsCtsText(urn=None,
                                                                       cita-
                                                                       tion=None,
                                                                       re-
                                                                       source=None)
    Bases: MyCapytain.resources.texts.local.capitains.cts._SharedMethods,
    MyCapytain.resources.texts.base.tei.TEIResource, MyCapytain.resources.
    prototypes.text.CitableText
```
## Implementation of CTS tools for local files

## **Parameters**

- **urn** (MyCapytain.common.reference.\_capitains\_cts.URN) A URN identifier
- **resource** (lxml.etree.\_Element) A resource
- **citation** ([Citation](#page-27-0)) Highest XmlCtsCitation level
- **autoreffs** ([bool](https://docs.python.org/3/library/functions.html#bool)) Parse references on load (default : True)

Variables **[resource](https://docs.python.org/3/library/resource.html#module-resource)** – lxml

```
DEFAULT_EXPORT = 'text/plain'
EXPORT_TO = ['python/lxml', 'text/xml', 'python/NestedDict', 'text/plain', 'text/xml:t
```

```
PLAINTEXT_STRING_JOIN = ' '
```
**asNode**()

# **childIds**

Identifiers of children

Returns Identifiers of children

Return type [\[str\]](https://docs.python.org/3/library/stdtypes.html#str)

# **children**

Children Passages

Return type iterator(*[CapitainsCtsPassage](#page-53-0)*)

#### **citation**

XmlCtsCitation Object of the CtsTextMetadata

Returns XmlCtsCitation Object of the CtsTextMetadata

Return type *[Citation](#page-27-0)*

**default\_exclude = []**

#### **depth**

Depth of the node in the global hierarchy of the text tree

## Return type [int](https://docs.python.org/3/library/functions.html#int)

```
export(output=None, exclude=None, **kwargs)
```
Export the collection item in the Mimetype required.

..note:: If current implementation does not have special mimetypes, reuses default\_export method

#### Parameters

- **output** ([str](https://docs.python.org/3/library/stdtypes.html#str)) Mimetype to export to (Uses MyCapytain.common.constants.Mimetypes)
- **exclude** ([\[str\]](https://docs.python.org/3/library/stdtypes.html#str)) Information to exclude. Specific to implementations

Returns Object using a different representation

#### **export\_capacities**

List Mimetypes that current object can export to

# **first**

First CapitainsCtsPassage

Return type Passage

# **firstId**

First child of current CapitainsCtsPassage

#### Return type [str](https://docs.python.org/3/library/stdtypes.html#str)

Returns First passage node Information

# **getLabel**()

Retrieve metadata about the text

Return type Collection

Returns Retrieve Label informations in a Collection format

**getReffs**(*level=1*, *subreference=None*) → MyCapytain.common.reference.\_capitains\_cts.CtsReferenceSet CtsReference available at a given level

# Parameters

- **level** (*Int*) Depth required. If not set, should retrieve first encountered level (1 based)
- **subreference**  $(str)$  $(str)$  $(str)$  Subreference (optional)

Return type List.basestring

Returns List of levels

# **getTextualNode**(*subreference=None*, *simple=False*)

Finds a passage in the current text

## Parameters

- **subreference** (Union[\[list,](https://docs.python.org/3/library/stdtypes.html#list) [CtsReference](#page-28-0)]) Identifier of the subreference / passages
- **simple** (boolean) If set to true, retrieves nodes up to the given one, cleaning non required siblings.

Return type *[CapitainsCtsPassage](#page-53-0)*, ContextPassage

Returns Asked passage

**getValidReff**(*level: int = None*, *reference: MyCapytain.common.reference.\_capitains\_cts.CtsReference = None*, *\_debug: bool = False*) → MyCapytain.common.reference.\_capitains\_cts.CtsReferenceSet Retrieve valid passages directly

Parameters

- **level** ([int](https://docs.python.org/3/library/functions.html#int)) Depth required. If not set, should retrieve first encountered level (1 based)
- **reference** ([CtsReference](#page-28-0)) CapitainsCtsPassage Reference
- **\_debug** ([bool](https://docs.python.org/3/library/functions.html#bool)) Check on passages duplicates

Returns List of levels

Note: GetValidReff works for now as a loop using CapitainsCtsPassage, subinstances of CtsTextMetadata, to retrieve the valid informations. Maybe something is more powerfull ?

```
get_creator(lang=None)
```
Get the DC Creator literal value

Parameters **lang** – Language to retrieve

Returns Creator string representation

Return type Literal

**get\_cts\_metadata**(*key*, *lang=None*)

**get\_description**(*lang=None*) Get the description of the object

Parameters **lang** – Lang to retrieve

Returns Description string representation

Return type Literal

**get\_subject**(*lang=None*) Get the subject of the object

Parameters **lang** – Lang to retrieve

Returns Subject string representation

Return type Literal

**get\_title**(*lang=None*) Get the title of the object

Parameters **lang** – Lang to retrieve

Returns Title string representation

Return type Literal

**graph**

**id**

Identifier of the text

Returns Identifier of the text

Return type text\_type

#### **last**

Last CapitainsCtsPassage

Return type Passage

#### **lastId**

Last child of current CapitainsCtsPassage

## Return type [str](https://docs.python.org/3/library/stdtypes.html#str)

Returns Last passage Node representation

#### **metadata**

Metadata information about the text

Returns Collection object with metadata about the text

Return type Metadata

## **next**

Get Next CapitainsCtsPassage

# Return type Passage

# **nextId**

Next Node (Sibling)

# Return type [str](https://docs.python.org/3/library/stdtypes.html#str)

# **parent**

Parent CapitainsCtsPassage

Return type Passage

# **parentId**

Parent Node

#### Return type [str](https://docs.python.org/3/library/stdtypes.html#str)

# **plaintext\_string\_join**

String used to join xml node's texts in export

#### **prev**

Get Previous CapitainsCtsPassage

Return type Passage

# **prevId**

Previous Node (Sibling)

# Return type [str](https://docs.python.org/3/library/stdtypes.html#str)

# **reffs**

Get all valid reffs for every part of the CitableText

## Return type [\[str\]](https://docs.python.org/3/library/stdtypes.html#str)

**set\_creator**(*value*, *lang*) Set the DC Creator literal value

Parameters **lang** – Language in which the value is

# **set\_description**(*value*, *lang=None*) Set the DC Description literal value

Parameters **lang** – Language in which the value is

# **set\_metadata\_from\_collection**(*text\_metadata*)

Set the object metadata using its collections recursively

## Parameters **text metadata** (CtsEditionMetadata or

CtsTranslationMetadata) – Object representing the current text as a collection

## **set\_subject**(*value*, *lang=None*) Set the DC Subject literal value

Parameters **lang** – Language in which the value is

**set\_title**(*value*, *lang=None*) Set the DC Title literal value

Parameters **lang** – Language in which the value is

## **siblingsId**

Siblings Node

Return type [\(str,](https://docs.python.org/3/library/stdtypes.html#str) [str\)](https://docs.python.org/3/library/stdtypes.html#str)

#### **test**()

Parse the object and generate the children

# **text**

String representation of the text

Returns String representation of the text

Return type text\_type

## **textObject**

Textual Object with full capacities (Unlike Simple CapitainsCtsPassage)

Return type CtsTextMetadata, *[CapitainsCtsPassage](#page-53-0)*

Returns Textual Object with full capacities (Unlike Simple CapitainsCtsPassage)

## **tostring**(*\*args*, *\*\*kwargs*)

Transform the CapitainsCtsPassage in XML string

#### Parameters

- **args** Ordered arguments for etree.tostring() (except the first one)
- **kwargs** Named arguments

#### Returns

#### **urn**

URN Identifier of the object

Return type MyCapytain.common.reference.\_capitains\_cts.URN

# **xml**

XML Representation of the CapitainsCtsPassage

Return type lxml.etree.\_Element

Returns XML element representing the passage

#### **xpath**(*\*args*, *\*\*kwargs*)

Perform XPath on the passage XML

#### Parameters

• **args** – Ordered arguments for etree.\_Element().xpath()

• **kwargs** – Named arguments

Returns Result list

Return type [list\(](https://docs.python.org/3/library/stdtypes.html#list)etree.\_Element)

<span id="page-53-0"></span>**class** MyCapytain.resources.texts.local.capitains.cts.**CapitainsCtsPassage**(*reference*, *urn=None*, *citation=None*,

*source=None*, *text=None*) Bases: MyCapytain.resources.texts.local.capitains.cts.\_SharedMethods, [MyCapytain.resources.texts.base.tei.TEIResource](#page-44-0), MyCapytain.resources. prototypes.text.Passage

CapitainsCtsPassage class for local texts which rebuilds the tree up to the passage.

For design purposes, some people would prefer the output of GetPassage to be consistent. ContextPassage rebuilds the tree of the text up to the passage, keeping attributes of original nodes

**Example** : for a text with a citation scheme with following refsDecl */TEI/text/body/div[@type='edition']/div[@n='\$1']/div[@n='\$2']/l[@n='\$3']* and a passage 1.1.1-1.2.3, this class will build an XML tree looking like the following

```
\textrm{TEI} ...>
     <text ...>
          <body ...>
                <div type='edition' ...>
                      <div n='1' ...>
                            \langle \text{div} \; n = 1! \; \ldots \rangle<l n='1'>...</l>
                                  ...
                            \langle div>
                            <div n='2' ...>
                                  <l n='3'>...</l>
                            \langlediv>\langlediv>
                \langlediv>
           </body>
     \langletext>
\langle/TEI>
```
# **Parameters**

- **reference** ([CtsReference](#page-28-0)) CapitainsCtsPassage reference
- **urn** ([URN](#page-28-1)) URN of the source text or of the passage
- **citation** (XmlCtsCitation) XmlCtsCitation scheme of the text
- **resource** (etree.\_Element) Element representing the passage
- **text** (CtsTextMetadata) CtsTextMetadata containing the passage

Note: .prev, .next, .first and .last won't run on passage with a range made of two different level, such as

*re-*

1.1-1.2.3 or 1-a.b. Those will raise *InvalidSiblingRequest*

```
DEFAULT_EXPORT = 'text/plain'
```
EXPORT\_TO = ['python/lxml', 'text/xml', 'python/NestedDict', 'text/plain', 'text/xml:t

```
PLAINTEXT_STRING_JOIN = ' '
```
**asNode**()

#### **childIds**

Children of the passage

Return type [None,](https://docs.python.org/3/library/constants.html#None) *[CtsReference](#page-28-0)*

Returns Dictionary of chidren, where key are subreferences

## **children**

Children Passages

Return type iterator(*[CapitainsCtsPassage](#page-53-0)*)

# **citation**

XmlCtsCitation Object of the CtsTextMetadata

Returns XmlCtsCitation Object of the CtsTextMetadata

Return type *[Citation](#page-27-0)*

## **default\_exclude = []**

#### **depth**

Depth of the node in the global hierarchy of the text tree

#### Return type [int](https://docs.python.org/3/library/functions.html#int)

**export**(*output=None*, *exclude=None*, *\*\*kwargs*) Export the collection item in the Mimetype required.

..note:: If current implementation does not have special mimetypes, reuses default\_export method

#### Parameters

- **output** ([str](https://docs.python.org/3/library/stdtypes.html#str)) Mimetype to export to (Uses MyCapytain.common.constants.Mimetypes)
- **exclude** ([\[str\]](https://docs.python.org/3/library/stdtypes.html#str)) Information to exclude. Specific to implementations

Returns Object using a different representation

# **export\_capacities**

List Mimetypes that current object can export to

# **first**

First CapitainsCtsPassage

Return type Passage

#### **firstId**

First child of current CapitainsCtsPassage

Return type [str](https://docs.python.org/3/library/stdtypes.html#str)

Returns First passage node Information

## **getLabel**()

Retrieve metadata about the text

Return type Collection

Returns Retrieve Label informations in a Collection format

**getReffs**(*level=1*, *subreference=None*) → MyCapytain.common.reference.\_capitains\_cts.CtsReferenceSet CtsReference available at a given level

# Parameters

- **level** (*Int*) Depth required. If not set, should retrieve first encountered level (1 based)
- **subreference**  $(str)$  $(str)$  $(str)$  Subreference (optional)

Return type List.basestring

# Returns List of levels

**getTextualNode**(*subreference=None*, *\*args*, *\*\*kwargs*) Finds a passage in the current text

## Parameters

- **subreference** (*Union* [\[list,](https://docs.python.org/3/library/stdtypes.html#list) [CtsReference](#page-28-0) ]) Identifier of the subreference / passages
- **simple** (boolean) If set to true, retrieves nodes up to the given one, cleaning non required siblings.

Return type *[CapitainsCtsPassage](#page-53-0)*, ContextPassage

## Returns Asked passage

**getValidReff**(*level: int = None*, *reference: MyCapytain.common.reference.\_capitains\_cts.CtsReference None*, *\_debug: bool* = *False*)  $\rightarrow$  MyCapytain.common.reference.\_capitains\_cts.CtsReferenceSet Retrieve valid passages directly

# Parameters

- **level** ([int](https://docs.python.org/3/library/functions.html#int)) Depth required. If not set, should retrieve first encountered level (1 based)
- **reference** ([CtsReference](#page-28-0)) CapitainsCtsPassage Reference
- **\_debug** ([bool](https://docs.python.org/3/library/functions.html#bool)) Check on passages duplicates

Returns List of levels

Note: GetValidReff works for now as a loop using CapitainsCtsPassage, subinstances of CtsTextMetadata, to retrieve the valid informations. Maybe something is more powerfull ?

# **get\_creator**(*lang=None*)

Get the DC Creator literal value

Parameters **lang** – Language to retrieve

Returns Creator string representation

Return type Literal

**get\_cts\_metadata**(*key*, *lang=None*)

**get\_description**(*lang=None*) Get the description of the object

Parameters **lang** – Lang to retrieve

Returns Description string representation

Return type Literal

**get\_subject**(*lang=None*) Get the subject of the object

Parameters **lang** – Lang to retrieve

Returns Subject string representation

# Return type Literal

**get\_title**(*lang=None*) Get the title of the object

Parameters **lang** – Lang to retrieve

Returns Title string representation

Return type Literal

## **graph**

#### **id**

Identifier of the text

Returns Identifier of the text

Return type text\_type

## **last**

Last CapitainsCtsPassage

Return type Passage

#### **lastId**

Last child of current CapitainsCtsPassage

Return type [str](https://docs.python.org/3/library/stdtypes.html#str)

Returns Last passage Node representation

# **metadata**

Metadata information about the text

Returns Collection object with metadata about the text

Return type Metadata

#### **next**

Next CapitainsCtsPassage (Interactive CapitainsCtsPassage)

# **nextId**

Next passage

Returns Next passage at same level

# Return type [None,](https://docs.python.org/3/library/constants.html#None) *[CtsReference](#page-28-0)*

# **parent**

Parent CapitainsCtsPassage

Return type Passage

## **parentId**

Parent Node

#### Return type [str](https://docs.python.org/3/library/stdtypes.html#str)

# **plaintext\_string\_join**

String used to join xml node's texts in export

#### **prev**

Previous CapitainsCtsPassage (Interactive CapitainsCtsPassage)

## **prevId**

Get the Previous passage reference

Returns Previous passage reference at the same level

#### Return type [None,](https://docs.python.org/3/library/constants.html#None) *[CtsReference](#page-28-0)*

## **reference**

CtsReference of the object

**set\_creator**(*value*, *lang*) Set the DC Creator literal value

Parameters **lang** – Language in which the value is

**set\_description**(*value*, *lang=None*) Set the DC Description literal value

Parameters **lang** – Language in which the value is

# **set\_metadata\_from\_collection**(*text\_metadata*) Set the object metadata using its collections recursively

#### Parameters **text metadata** (CtsEditionMetadata or

CtsTranslationMetadata) – Object representing the current text as a collection

## **set\_subject**(*value*, *lang=None*) Set the DC Subject literal value

Parameters **lang** – Language in which the value is

**set\_title**(*value*, *lang=None*) Set the DC Title literal value

Parameters **lang** – Language in which the value is

#### **siblingsId**

Siblings Identifiers of the passage

## Return type [\(str,](https://docs.python.org/3/library/stdtypes.html#str) [str\)](https://docs.python.org/3/library/stdtypes.html#str)

#### **text**

String representation of the text

Returns String representation of the text

# Return type text\_type

#### **textObject**

CtsTextMetadata Object. Required for NextPrev

#### Return type *[CapitainsCtsText](#page-48-0)*

#### **tostring**(*\*args*, *\*\*kwargs*)

Transform the CapitainsCtsPassage in XML string

#### Parameters

• **args** – Ordered arguments for etree.tostring() (except the first one)

• **kwargs** – Named arguments

## Returns

#### **urn**

URN Identifier of the object

Return type MyCapytain.common.reference.\_capitains\_cts.URN

## **xml**

XML Representation of the CapitainsCtsPassage

Return type lxml.etree.\_Element

Returns XML element representing the passage

**xpath**(*\*args*, *\*\*kwargs*)

Perform XPath on the passage XML

## Parameters

- **args** Ordered arguments for etree.\_Element().xpath()
- **kwargs** Named arguments

Returns Result list

# Return type [list\(](https://docs.python.org/3/library/stdtypes.html#list)etree.\_Element)

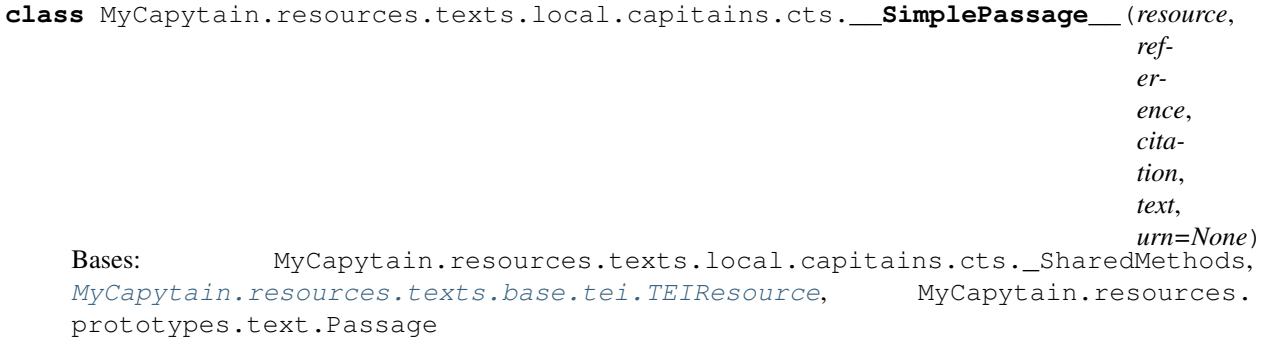

CapitainsCtsPassage for simple and quick parsing of texts

# Parameters

- **resource** (etree.\_Element) Element representing the passage
- **reference** ([CtsReference](#page-28-0)) CapitainsCtsPassage reference
- **urn** ([URN](#page-28-1)) URN of the source text or of the passage
- **citation** ([Citation](#page-27-0)) XmlCtsCitation scheme of the text
- **text** ([CapitainsCtsText](#page-48-0)) CtsTextMetadata containing the passage

#### **childIds**

Children of the passage

Return type [None,](https://docs.python.org/3/library/constants.html#None) *[CtsReference](#page-28-0)*

Returns Dictionary of chidren, where key are subreferences

## **children**

Children Passages

Return type iterator(*[CapitainsCtsPassage](#page-53-0)*)

#### **citation**

XmlCtsCitation Object of the CtsTextMetadata

Returns XmlCtsCitation Object of the CtsTextMetadata

### Return type *[Citation](#page-27-0)*

#### **depth**

Depth of the node in the global hierarchy of the text tree

#### Return type [int](https://docs.python.org/3/library/functions.html#int)

**export**(*output=None*, *exclude=None*, *\*\*kwargs*)

Export the collection item in the Mimetype required.

..note:: If current implementation does not have special mimetypes, reuses default\_export method

#### Parameters

- **output** ([str](https://docs.python.org/3/library/stdtypes.html#str)) Mimetype to export to (Uses MyCapytain.common.constants.Mimetypes)
- **exclude** ([\[str\]](https://docs.python.org/3/library/stdtypes.html#str)) Information to exclude. Specific to implementations

Returns Object using a different representation

# **export\_capacities**

List Mimetypes that current object can export to

# **first**

First CapitainsCtsPassage

Return type Passage

# **firstId**

First child of current CapitainsCtsPassage

Return type [str](https://docs.python.org/3/library/stdtypes.html#str)

Returns First passage node Information

# **getLabel**()

Retrieve metadata about the text

Return type Collection

Returns Retrieve Label informations in a Collection format

## **getReffs**(*level=1*, *subreference=None*)

Reference available at a given level

## Parameters

- **level** (*Int*) Depth required. If not set, should retrieve first encountered level (1 based)
- **subreference** ([CtsReference](#page-28-0)) Subreference (optional)

#### Return type List.basestring

Returns List of levels

## **getTextualNode**(*subreference=None*)

Special GetPassage implementation for SimplePassage (Simple is True by default)

Parameters **subreference** –

#### Returns

**getValidReff**(*level: int = None*, *reference: MyCapytain.common.reference.\_capitains\_cts.CtsReference = None*, *\_debug: bool = False*) → MyCapytain.common.reference.\_capitains\_cts.CtsReferenceSet Retrieve valid passages directly

**Parameters** 

- **level** ([int](https://docs.python.org/3/library/functions.html#int)) Depth required. If not set, should retrieve first encountered level (1 based)
- **reference** ([CtsReference](#page-28-0)) CapitainsCtsPassage Reference
- **\_debug** ([bool](https://docs.python.org/3/library/functions.html#bool)) Check on passages duplicates

Returns List of levels

Note: GetValidReff works for now as a loop using CapitainsCtsPassage, subinstances of CtsTextMetadata, to retrieve the valid informations. Maybe something is more powerfull ?

```
get_creator(lang=None)
```
Get the DC Creator literal value

Parameters **lang** – Language to retrieve

Returns Creator string representation

Return type Literal

**get\_description**(*lang=None*) Get the description of the object

Parameters **lang** – Lang to retrieve

Returns Description string representation

Return type Literal

**get\_subject**(*lang=None*) Get the subject of the object

Parameters **lang** – Lang to retrieve

Returns Subject string representation

Return type Literal

**get\_title**(*lang=None*) Get the title of the object

Parameters **lang** – Lang to retrieve

Returns Title string representation

Return type Literal

# **id**

Identifier of the text

Returns Identifier of the text

Return type text\_type

#### **last**

Last CapitainsCtsPassage

Return type Passage

## **lastId**

Last child of current CapitainsCtsPassage

Return type [str](https://docs.python.org/3/library/stdtypes.html#str)

Returns Last passage Node representation

# **metadata**

Metadata information about the text

Returns Collection object with metadata about the text

Return type Metadata

#### **next**

Get Next CapitainsCtsPassage

Return type Passage

# **nextId**

Next passage

Returns Next passage at same level

Return type [None,](https://docs.python.org/3/library/constants.html#None) *[CtsReference](#page-28-0)*

# **parent**

Parent CapitainsCtsPassage

Return type Passage

## **parentId**

Parent Node

## Return type [str](https://docs.python.org/3/library/stdtypes.html#str)

## **plaintext\_string\_join**

String used to join xml node's texts in export

# **prev**

Get Previous CapitainsCtsPassage

Return type Passage

# **prevId**

Get the Previous passage reference

Returns Previous passage reference at the same level

Return type [None,](https://docs.python.org/3/library/constants.html#None) *[CtsReference](#page-28-0)*

# **reference**

URN CapitainsCtsPassage CtsReference

Returns CtsReference

Return type *[CtsReference](#page-28-0)*

**set\_creator**(*value*, *lang*) Set the DC Creator literal value

Parameters **lang** – Language in which the value is

**set\_description**(*value*, *lang=None*) Set the DC Description literal value

Parameters **lang** – Language in which the value is

# **set\_metadata\_from\_collection**(*text\_metadata*)

Set the object metadata using its collections recursively

## Parameters **text metadata** (CtsEditionMetadata or

CtsTranslationMetadata) – Object representing the current text as a collection

#### **set\_subject**(*value*, *lang=None*) Set the DC Subject literal value

Parameters **lang** – Language in which the value is

## **set\_title**(*value*, *lang=None*) Set the DC Title literal value

Parameters **lang** – Language in which the value is

## **siblingsId**

Siblings Identifiers of the passage

Return type [\(str,](https://docs.python.org/3/library/stdtypes.html#str) [str\)](https://docs.python.org/3/library/stdtypes.html#str)

#### **text**

String representation of the text

Returns String representation of the text

Return type text\_type

#### **textObject**

CtsTextMetadata Object. Required for NextPrev

Return type *[CapitainsCtsText](#page-48-0)*

**tostring**(*\*args*, *\*\*kwargs*) Transform the CapitainsCtsPassage in XML string

## Parameters

- **args** Ordered arguments for etree.tostring() (except the first one)
- **kwargs** Named arguments

# Returns

#### **urn**

URN Identifier of the object

Return type MyCapytain.common.reference.\_capitains\_cts.URN

#### **xml**

XML Representation of the CapitainsCtsPassage

Return type lxml.etree.\_Element

Returns XML element representing the passage

# **xpath**(*\*args*, *\*\*kwargs*)

Perform XPath on the passage XML

#### Parameters

- **args** Ordered arguments for etree.\_Element().xpath()
- **kwargs** Named arguments

Returns Result list

Return type [list\(](https://docs.python.org/3/library/stdtypes.html#list)etree. Element)

# **CTS API Texts**

Formerly MyCapytain.resources.texts.api (< 2.0.0)

```
class MyCapytain.resources.texts.remote.cts.CtsText(urn, retriever, citation=None,
                                                      **kwargs)
    Bases: MyCapytain.resources.texts.remote.cts._SharedMethod, MyCapytain.
    resources.prototypes.text.CitableText
```
#### API CtsTextMetadata object

## **Parameters**

- **urn** (Union[[URN](#page-28-1), [str,](https://docs.python.org/3/library/stdtypes.html#str) unicode]) A URN identifier
- **resource** (CitableTextServiceRetriever) An API endpoint
- **citation** (XmlCtsCitation) XmlCtsCitation for children level
- **id** (*List*) Identifier of the subreference without URN informations

#### <span id="page-63-0"></span>**DEFAULT\_EXPORT = None**

**DEFAULT\_LANG = 'eng'**

**EXPORT\_TO = []**

```
asNode()
```
#### **childIds**

Identifiers of children

Returns Identifiers of children

Return type [\[str\]](https://docs.python.org/3/library/stdtypes.html#str)

# **children**

Children Passages

Return type iterator(*[CapitainsCtsPassage](#page-53-0)*)

## **citation**

XmlCtsCitation Object of the CtsTextMetadata

Returns XmlCtsCitation Object of the CtsTextMetadata

Return type *[Citation](#page-27-0)*

# **default\_exclude = []**

#### **depth**

Depth of the current opbject

Returns Int representation of the depth based on URN information

## Return type [int](https://docs.python.org/3/library/functions.html#int)

**export**(*output='text/plain'*, *exclude=None*, *\*\*kwargs*)

Export the collection item in the Mimetype required.

..note:: If current implementation does not have special mimetypes, reuses default\_export method

## Parameters

- **output**  $(s \text{tr})$  Mimetype to export to (Uses Mimetypes)
- **exclude** ([\[str\]](https://docs.python.org/3/library/stdtypes.html#str)) Informations to exclude. Specific to implementations

Returns Object using a different representation

## **export\_capacities**

List Mimetypes that current object can export to

#### **first**

First CapitainsCtsPassage

Return type Passage

## **firstId**

Children passage

Return type [str](https://docs.python.org/3/library/stdtypes.html#str)

Returns First children of the graph. Shortcut to self.graph.children[0]

#### **static firstUrn**(*resource*)

Parse a resource to get the first URN

Parameters **resource** (etree.\_Element) – XML Resource

Returns Tuple representing previous and next urn

Return type [str](https://docs.python.org/3/library/stdtypes.html#str)

#### **getFirstUrn**(*reference=None*)

Get the first children URN for a given resource

**Parameters reference** ([CtsReference](#page-28-0), [str](https://docs.python.org/3/library/stdtypes.html#str)) – CtsReference from which to find child (If None, find first reference)

Returns Children URN

Return type *[URN](#page-28-1)*

# **getLabel**()

Retrieve metadata about the text

Return type Metadata

Returns Dictionary with label informations

#### **getPassagePlus**(*reference=None*)

Retrieve a passage and informations around it and store it in the object

**Parameters reference** ([CtsReference](#page-28-0) or List of text\_type) - Reference of the passage

Return type *[CtsPassage](#page-67-0)*

Returns Object representing the passage

Raises *TypeError* when reference is not a list or a Reference

# **getPrevNextUrn**(*reference*)

Get the previous URN of a reference of the text

Parameters reference (Union [[CtsReference](#page-28-0), [str\]](https://docs.python.org/3/library/stdtypes.html#str)) – CtsReference from which to find siblings

Returns (Previous CapitainsCtsPassage CtsReference,Next CapitainsCtsPassage CtsReference)

**getReffs**(*level=1*, *subreference=None*) Reference available at a given level

Parameters

- **level** (*Int*) Depth required. If not set, should retrieve first encountered level (1 based)
- **subreference** ([CtsReference](#page-28-0)) Subreference (optional)

Return type [text\_type]

Returns List of levels

#### **getTextualNode**(*subreference=None*)

Retrieve a passage and store it in the object

Parameters subreference (Union [[CtsReference](#page-28-0), [URN](#page-28-1), [str,](https://docs.python.org/3/library/stdtypes.html#str) [list\]](https://docs.python.org/3/library/stdtypes.html#list))-CtsReference of the passage (Note : if given a list, this should be a list of string that compose the reference)

Return type *[CtsPassage](#page-67-0)*

Returns Object representing the passage

Raises *TypeError* when reference is not a list or a CtsReference

#### **getValidReff**(*level=1*, *reference=None*)

Given a resource, CitableText will compute valid reffs

#### Parameters

- **level** (*Int*) Depth required. If not set, should retrieve first encountered level (1 based)
- **reference** ([CtsReference](#page-28-0)) CapitainsCtsPassage reference

Return type [list\(](https://docs.python.org/3/library/stdtypes.html#list)[str\)](https://docs.python.org/3/library/stdtypes.html#str)

Returns List of levels

**get\_creator**(*lang=None*) Get the DC Creator literal value

Parameters **lang** – Language to retrieve

Returns Creator string representation

Return type Literal

**get\_cts\_metadata**(*key*, *lang=None*)

**get\_description**(*lang=None*) Get the description of the object

Parameters **lang** – Lang to retrieve

Returns Description string representation

Return type Literal

**get\_subject**(*lang=None*) Get the subject of the object

Parameters **lang** – Lang to retrieve

Returns Subject string representation

Return type Literal

**get\_title**(*lang=None*) Get the title of the object

Parameters **lang** – Lang to retrieve

Returns Title string representation

# Return type Literal

#### **graph**

## **id**

Identifier of the text

Returns Identifier of the text

#### Return type text\_type

# **last**

Last CapitainsCtsPassage

Return type Passage

#### **lastId**

Children passage

# Return type [str](https://docs.python.org/3/library/stdtypes.html#str)

Returns First children of the graph. Shortcut to self.graph.children[0]

# **metadata**

Metadata information about the text

Returns Collection object with metadata about the text

Return type Metadata

#### **next**

Get Next CapitainsCtsPassage

Return type Passage

# **nextId**

Next Node (Sibling)

#### Return type [str](https://docs.python.org/3/library/stdtypes.html#str)

## **parent**

Parent CapitainsCtsPassage

Return type Passage

# **parentId**

Parent Node

# Return type [str](https://docs.python.org/3/library/stdtypes.html#str)

#### **prev**

Get Previous CapitainsCtsPassage

## Return type Passage

# **prevId**

Previous Node (Sibling)

# Return type [str](https://docs.python.org/3/library/stdtypes.html#str)

#### **static prevnext**(*resource*)

Parse a resource to get the prev and next urn

Parameters **resource** (etree.\_Element) – XML Resource

Returns Tuple representing previous and next urn

Return type [\(str,](https://docs.python.org/3/library/stdtypes.html#str) [str\)](https://docs.python.org/3/library/stdtypes.html#str)

# **reffs**

Get all valid reffs for every part of the CitableText

## Return type MyCapytain.resources.texts.tei.XmlCtsCitation

#### **retriever**

Retriever object used to query for more data

Return type CitableTextServiceRetriever

**set\_creator**(*value*, *lang*) Set the DC Creator literal value

Parameters **lang** – Language in which the value is

**set\_description**(*value*, *lang=None*) Set the DC Description literal value

Parameters **lang** – Language in which the value is

**set\_metadata\_from\_collection**(*text\_metadata*) Set the object metadata using its collections recursively

# Parameters **text metadata** (CtsEditionMetadata or

 $CtsTranslationaledata$ ) – Object representing the current text as a collection

**set\_subject**(*value*, *lang=None*) Set the DC Subject literal value

Parameters **lang** – Language in which the value is

**set\_title**(*value*, *lang=None*) Set the DC Title literal value

Parameters **lang** – Language in which the value is

# **siblingsId**

Siblings Node

# Return type [\(str,](https://docs.python.org/3/library/stdtypes.html#str) [str\)](https://docs.python.org/3/library/stdtypes.html#str)

#### **text**

String representation of the text

Returns String representation of the text

Return type text\_type

#### **urn**

URN Identifier of the object

#### Return type MyCapytain.common.reference.\_capitains\_cts.URN

```
class MyCapytain.resources.texts.remote.cts.CtsPassage(urn, resource, *args,
```
*\*\*kwargs*)

Bases: MyCapytain.resources.texts.remote.cts.\_SharedMethod, MyCapytain. resources.prototypes.text.Passage, [MyCapytain.resources.texts.base.tei.](#page-44-0) **[TEIResource](#page-44-0)** 

# CapitainsCtsPassage representing

**Parameters** 

- **urn** –
- **resource** –
- **retriever** –
- **args** –
- **kwargs** –

# **DEFAULT\_EXPORT = 'text/plain'**

```
EXPORT_TO = ['python/lxml', 'text/xml', 'python/NestedDict', 'text/plain', 'text/xml:t
```

```
PLAINTEXT_STRING_JOIN = ' '
```
#### **asNode**()

## **childIds**

Identifiers of children

Returns Identifiers of children

Return type [\[str\]](https://docs.python.org/3/library/stdtypes.html#str)

#### **children**

Children Passages

Return type iterator(*[CapitainsCtsPassage](#page-53-0)*)

#### **citation**

XmlCtsCitation Object of the CtsTextMetadata

Returns XmlCtsCitation Object of the CtsTextMetadata

Return type *[Citation](#page-27-0)*

## **default\_exclude = []**

#### **depth**

Depth of the current opbject

Returns Int representation of the depth based on URN information

## Return type [int](https://docs.python.org/3/library/functions.html#int)

```
export(output=None, exclude=None, **kwargs)
```
Export the collection item in the Mimetype required.

..note:: If current implementation does not have special mimetypes, reuses default\_export method

## Parameters

- **output** ([str](https://docs.python.org/3/library/stdtypes.html#str)) Mimetype to export to (Uses MyCapytain.common.constants.Mimetypes)
- **exclude** ([\[str\]](https://docs.python.org/3/library/stdtypes.html#str)) Information to exclude. Specific to implementations

Returns Object using a different representation

# **export\_capacities**

List Mimetypes that current object can export to

## **first**

First CapitainsCtsPassage

### Return type Passage

# **firstId**

Children passage

#### Return type [str](https://docs.python.org/3/library/stdtypes.html#str)

Returns First children of the graph. Shortcut to self.graph.children[0]

**static firstUrn**(*resource*)

Parse a resource to get the first URN

Parameters **resource** (etree.\_Element) – XML Resource

Returns Tuple representing previous and next urn

#### Return type [str](https://docs.python.org/3/library/stdtypes.html#str)

**getFirstUrn**(*reference=None*)

Get the first children URN for a given resource

**Parameters reference** ([CtsReference](#page-28-0), [str](https://docs.python.org/3/library/stdtypes.html#str)) – CtsReference from which to find child (If None, find first reference)

Returns Children URN

Return type *[URN](#page-28-1)*

## **getLabel**()

Retrieve metadata about the text

Return type Metadata

Returns Dictionary with label informations

## **getPassagePlus**(*reference=None*)

Retrieve a passage and informations around it and store it in the object

**Parameters reference** ([CtsReference](#page-28-0) or List of text\_type) - Reference of the passage

Return type *[CtsPassage](#page-67-0)*

Returns Object representing the passage

Raises *TypeError* when reference is not a list or a Reference

## **getPrevNextUrn**(*reference*)

Get the previous URN of a reference of the text

**Parameters reference** (Union [[CtsReference](#page-28-0), [str\]](https://docs.python.org/3/library/stdtypes.html#str)) – CtsReference from which to find siblings

Returns (Previous CapitainsCtsPassage CtsReference,Next CapitainsCtsPassage CtsReference)

# **getReffs**(*level=1*, *subreference=None*)

Reference available at a given level

# Parameters

- **level** (*Int*) Depth required. If not set, should retrieve first encountered level (1 based)
- **subreference** ([CtsReference](#page-28-0)) Subreference (optional)

# Return type [text\_type]

Returns List of levels

#### **getTextualNode**(*subreference=None*)

Retrieve a passage and store it in the object

Parameters subreference (Union [[CtsReference](#page-28-0), [URN](#page-28-1), [str,](https://docs.python.org/3/library/stdtypes.html#str) [list\]](https://docs.python.org/3/library/stdtypes.html#list))-CtsReference of the passage (Note : if given a list, this should be a list of string that compose the reference)

Return type *[CtsPassage](#page-67-0)*

Returns Object representing the passage

Raises *TypeError* when reference is not a list or a CtsReference

### **getValidReff**(*level=1*, *reference=None*)

Given a resource, CitableText will compute valid reffs

## Parameters

• **level** (*Int*) – Depth required. If not set, should retrieve first encountered level (1 based)

• **reference** ([CtsReference](#page-28-0)) – CapitainsCtsPassage reference

Return type [list\(](https://docs.python.org/3/library/stdtypes.html#list)[str\)](https://docs.python.org/3/library/stdtypes.html#str)

Returns List of levels

**get\_creator**(*lang=None*)

Get the DC Creator literal value

Parameters **lang** – Language to retrieve

Returns Creator string representation

Return type Literal

**get\_cts\_metadata**(*key*, *lang=None*)

**get\_description**(*lang=None*) Get the description of the object

Parameters **lang** – Lang to retrieve

Returns Description string representation

Return type Literal

**get\_subject**(*lang=None*) Get the subject of the object

Parameters **lang** – Lang to retrieve

Returns Subject string representation

Return type Literal

**get\_title**(*lang=None*) Get the title of the object

Parameters **lang** – Lang to retrieve

Returns Title string representation

Return type Literal

# **graph**

**id**

Identifier of the text

Returns Identifier of the text

Return type text\_type

#### **last**

Last CapitainsCtsPassage

## Return type Passage

# **lastId**

Children passage

# Return type [str](https://docs.python.org/3/library/stdtypes.html#str)

Returns First children of the graph. Shortcut to self.graph.children[0]

# **metadata**

Metadata information about the text

Returns Collection object with metadata about the text

## Return type Metadata

## **next**

Get Next CapitainsCtsPassage

## Return type Passage

# **nextId**

Shortcut for getting the following passage identifier

Return type *[CtsReference](#page-28-0)*

Returns Following passage reference

## **parent**

Parent CapitainsCtsPassage

Return type Passage

#### **parentId**

Shortcut for getting the parent passage identifier

Return type *[CtsReference](#page-28-0)*

Returns Following passage reference

# **plaintext\_string\_join**

String used to join xml node's texts in export

#### **prev**

Get Previous CapitainsCtsPassage

Return type Passage

# **prevId**

Previous passage Identifier

Return type *[CtsPassage](#page-67-0)*

Returns Previous passage at same level

## **static prevnext**(*resource*)

Parse a resource to get the prev and next urn

Parameters **resource** (etree.\_Element) – XML Resource

Returns Tuple representing previous and next urn

Return type [\(str,](https://docs.python.org/3/library/stdtypes.html#str) [str\)](https://docs.python.org/3/library/stdtypes.html#str)

# **reference**

# **retriever**

Retriever object used to query for more data
Return type CitableTextServiceRetriever

**set\_creator**(*value*, *lang*) Set the DC Creator literal value

Parameters **lang** – Language in which the value is

**set\_description**(*value*, *lang=None*) Set the DC Description literal value

Parameters **lang** – Language in which the value is

## **set\_metadata\_from\_collection**(*text\_metadata*) Set the object metadata using its collections recursively

#### Parameters **text\_metadata** (CtsEditionMetadata or

CtsTranslationMetadata) – Object representing the current text as a collection

**set\_subject**(*value*, *lang=None*) Set the DC Subject literal value

Parameters **lang** – Language in which the value is

**set\_title**(*value*, *lang=None*)

Set the DC Title literal value

Parameters **lang** – Language in which the value is

#### **siblingsId**

Shortcut for getting the previous and next passage identifier

Return type *[CtsReference](#page-28-0)*

Returns Following passage reference

#### **text**

String representation of the text

Returns String representation of the text

Return type text\_type

#### **urn**

URN Identifier of the object

Return type MyCapytain.common.reference.\_capitains\_cts.URN

## **xml**

XML Representation of the CapitainsCtsPassage

Return type lxml.etree.\_Element

Returns XML element representing the passage

# **Collections**

### **Metadata**

**class** MyCapytain.resources.prototypes.metadata.**Collection**(*identifier="*, *\*args*,

*\*\*kwargs*)

Bases: MyCapytain.common.base.Exportable

Collection represents any resource's metadata. It has members and parents

Variables

- **properties** Properties of the collection
- **parents** Parent of the node from the direct parent to the highest ascendant
- **[metadata](#page-66-0)** Metadata

## **DEFAULT\_EXPORT = None**

```
EXPORT_TO = ['application/ld+json', 'application/ld+json:DTS', 'application/rdf+xml']
```

```
MODEL_URI = rdflib.term.URIRef('https://w3id.org/dts/api#collection')
```
**TYPE\_URI = rdflib.term.URIRef('https://w3id.org/dts/api#collection')**

#### **asNode**()

Node representation of the collection in the graph

Return type URIRef

## **capabilities**

### **children**

Dictionary of childrens {Identifier: Collection}

Return type [dict](https://docs.python.org/3/library/stdtypes.html#dict)

# **descendants**

Any descendant (no max level) of the collection's item

Return type [Collection]

## **export**(*output=None*, *\*\*kwargs*)

Export the collection item in the Mimetype required.

Parameters **output** ([str](https://docs.python.org/3/library/stdtypes.html#str)) – Mimetype to export to (Uses MyCapytain.common.utils.Mimetypes)

Returns Object using a different representation

### **classmethod export\_base\_dts**(*graph*, *obj*, *nsm*)

Export the base DTS information in a simple reusable way

### Parameters

- **graph** Current graph where the information lie
- **obj** Object for which we build info
- **nsm** Namespace manager

## Returns Dict

## **export\_capacities**

List Mimetypes that current object can export to

## **get\_label**(*lang=None*) Return label for given lang or any default

Parameters **lang** – Language to request

Returns Label value

Return type Literal

## **graph**

RDFLib Graph space

Return type Graph

## **id**

# **members**

Children of the collection's item

# Return type [Collection]

## **metadata**

## **model**

# **parent**

Parent of current object

Return type Collection

## **parents**

Iterator to find parents of current collection, from closest to furthest

Return type Generator[Collection]

## **readable**

Readable property should return elements where the element can be queried for getPassage / getReffs

# **readableDescendants**

List of element available which are readable

Return type [Collection]

# **set\_label**(*label*, *lang*)

Add the label of the collection in given lang

## Parameters

- **label** Label Value
- **lang** Language code

## **size**

## **type**

## **version**

```
class MyCapytain.resources.prototypes.metadata.ResourceCollection(identifier=",
```
*\*args*, *\*\*kwargs*)

Bases: MyCapytain.resources.prototypes.metadata.Collection

## **DEFAULT\_EXPORT = None**

```
EXPORT_TO = ['application/ld+json', 'application/ld+json:DTS', 'application/rdf+xml']
```

```
MODEL_URI = rdflib.term.URIRef('https://w3id.org/dts/api#collection')
```

```
TYPE_URI = rdflib.term.URIRef('https://w3id.org/dts/api#collection')
```
## **asNode**()

Node representation of the collection in the graph

## Return type URIRef

## **capabilities**

## **children**

Dictionary of childrens {Identifier: Collection}

Return type [dict](https://docs.python.org/3/library/stdtypes.html#dict)

### **descendants**

Any descendant (no max level) of the collection's item

Return type [Collection]

```
export(output=None, **kwargs)
```
Export the collection item in the Mimetype required.

Parameters **output** ([str](https://docs.python.org/3/library/stdtypes.html#str)) – Mimetype to export to (Uses MyCapytain.common.utils.Mimetypes)

Returns Object using a different representation

**classmethod export\_base\_dts**(*graph*, *obj*, *nsm*) Export the base DTS information in a simple reusable way

### Parameters

- **graph** Current graph where the information lie
- **obj** Object for which we build info
- **nsm** Namespace manager

Returns Dict

**export\_capacities** List Mimetypes that current object can export to

**get\_creator**(*lang=None*) Get the DC Creator literal value

Parameters **lang** – Language to retrieve

Returns Creator string representation

Return type Literal

**get\_description**(*lang=None*) Get the description of the object

Parameters **lang** – Lang to retrieve

Returns Description string representation

#### Return type Literal

**get\_label**(*lang=None*) Return label for given lang or any default

Parameters **lang** – Language to request

Returns Label value

### Return type Literal

**get\_subject**(*lang=None*) Get the subject of the object

Parameters **lang** – Lang to retrieve

Returns Subject string representation

Return type Literal

**get\_title**(*lang=None*) Get the title of the object Parameters **lang** – Lang to retrieve

Returns Title string representation

Return type Literal

# **graph**

RDFLib Graph space

Return type Graph

# **id**

**lang**

Languages this text is in

Returns List of available languages

### **members**

Children of the collection's item

Return type [Collection]

### **metadata**

**model**

**parent**

Parent of current object

Return type Collection

## **parents**

Iterator to find parents of current collection, from closest to furthest

Return type Generator[Collection]

## **readable**

Readable property should return elements where the element can be queried for getPassage / getReffs

### **readableDescendants**

List of element available which are readable

Return type [Collection]

**set\_label**(*label*, *lang*)

Add the label of the collection in given lang

# Parameters

- **label** Label Value
- **lang** Language code

**size**

# **type**

**version**

### **CTS inventory**

```
class MyCapytain.resources.collections.cts.XmlCtsCitation(name=None,
                                                               xpath=None,
                                                               scope=None,
                                                               refsDecl=None,
                                                               child=None)
    Bases: MyCapytain.common.reference._capitains_cts.Citation
```
XmlCtsCitation XML implementation for CtsTextInventoryMetadata

**DEFAULT\_EXPORT = 'text/xml:CTS'**

**EXPORT\_TO = ['text/xml:CTS', 'text/xml:tei']**

**add\_child**(*child*)

Adds a child to the CitationSet

Parameters **child** – Child citation to add

Returns

#### **attribute**

Attribute that serves as a reference getter

## **child**

Child of a citation

Type XmlCtsCitation or None

Example XmlCtsCitation.name==poem would have a child XmlCtsCitation.name==line

# **children**

Children of a citation

Return type [BaseCitation]

#### **depth**

Depth of the citation scheme

Return type [int](https://docs.python.org/3/library/functions.html#int)

Returns Depth of the citation scheme

**escape = re.compile('(")')**

**export**(*output=None*, *\*\*kwargs*)

Export the collection item in the Mimetype required.

Parameters **output** ([str](https://docs.python.org/3/library/stdtypes.html#str)) – Mimetype to export to (Uses MyCapytain.common.utils.Mimetypes)

Returns Object using a different representation

# **export\_capacities**

List Mimetypes that current object can export to

**fill**(*passage=None*, *xpath=None*)

Fill the xpath with given informations

### Parameters

• **passage** ([CtsReference](#page-28-0) or [list](https://docs.python.org/3/library/stdtypes.html#list) or None. Can be list of None and not None) – CapitainsCtsPassage reference

• **xpath** (Boolean) – If set to True, will return the replaced self.xpath value and not the whole self.refsDecl

### Return type basestring

Returns Xpath to find the passage

```
citation = XmlCtsCitation(name="line", scope="/TEI/text/body/div/div[@n="?"]",
\rightarrowxpath="//l[@n="?"]")
print(citation.fill(["1", None]))
# /TEI/text/body/div/div[@n='1']//l[@n]
print(citation.fill(None))
# /TEI/text/body/div/div[@n]//l[@n]
print(citation.fill(CtsReference("1.1"))
# /TEI/text/body/div/div[@n='1']//l[@n='1']
print(citation.fill("1", xpath=True)
# //l[@n='1']
```
**classmethod ingest**(*resource*, *element=None*, *xpath='ti:citation'*) Ingest xml to create a citation

### Parameters

- **resource** XML on which to do xpath
- **element** Element where the citation should be stored
- **xpath** XPath to use to retrieve citation

Returns XmlCtsCitation

### $is\_empty() \rightarrow bool$

Check if the citation has not been set

Returns True if nothing was setup

Return type [bool](https://docs.python.org/3/library/functions.html#bool)

```
is_root() → str
```
Returns If the current object is the root of the citation set, True

#### Return type [bool](https://docs.python.org/3/library/functions.html#bool)

### **is\_set**()

Check if the citation has not been set

Returns True if nothing was setup

### Return type [bool](https://docs.python.org/3/library/functions.html#bool)

**match**(*passageId*)

Given a passageId matches a citation level

## Parameters **passageId** – A passage to match

Returns

#### **name**

Type of the citation represented

Return type [str](https://docs.python.org/3/library/stdtypes.html#str)

Example Book, Chapter, Textpart, Section, Poem. . .

### **refsDecl**

ResfDecl expression of the citation scheme

Return type [str](https://docs.python.org/3/library/stdtypes.html#str)

Example /tei:TEI/tei:text/tei:body/tei:div//tei:l[@n='\$1']

### **root**

Returns the root of the citation set

Returns Root of the Citation set

Return type *[BaseCitationSet](#page-27-0)*

### **scope**

CtsTextInventoryMetadata scope property of a citation (ie. identifier of all element but the last of the citation)

Type basestring

Example /tei:TEI/tei:text/tei:body/tei:div

### **xpath**

CtsTextInventoryMetadata xpath property of a citation (ie. identifier of the last element of the citation)

Type basestring

Example //tei:l[@n="?"]

```
class MyCapytain.resources.collections.cts.XmlCtsCommentaryMetadata(*args,
```

```
**kwargs)
Bases: MyCapytain.resources.prototypes.cts.inventory.CtsCommentaryMetadata,
MyCapytain.resources.collections.cts.XmlCtsTextMetadata
```
Create a commentary subtyped PrototypeText object

## **CLASS\_CITATION**

alias of XmlCtsCitation

```
CTS_LINKS = [rdflib.term.URIRef('http://chs.harvard.edu/xmlns/cts/about')]
```

```
CTS_PROPERTIES = [rdflib.term.URIRef('http://chs.harvard.edu/xmlns/cts/label'), rdflib
```

```
DC_TITLE_KEY = rdflib.term.URIRef('http://chs.harvard.edu/xmlns/cts/label')
```

```
DEFAULT_EXPORT = 'python/lxml'
```

```
EXPORT TO = ['text/xml:CTS', 'text/xml:CTS CapiTainS']
```

```
MODEL_URI = rdflib.term.URIRef('https://w3id.org/dts/api#resource')
```

```
SUBTYPE = 'commentary'
```

```
TYPE_URI = rdflib.term.URIRef('http://chs.harvard.edu/xmlns/cts/commentary')
```
# **asNode**()

Node representation of the collection in the graph

Return type URIRef

# **capabilities**

# **children**

Dictionary of childrens {Identifier: Collection}

Return type [dict](https://docs.python.org/3/library/stdtypes.html#dict)

## **descendants**

Descendants of the collection's item

Warning: CapitainsCtsText has no Descendants

## Return type [list](https://docs.python.org/3/library/stdtypes.html#list)

#### **editions**()

Get all editions of the texts

Returns List of editions

### Return type [CtsTextMetadata]

#### **export**(*output=None*, *\*\*kwargs*)

Export the collection item in the Mimetype required.

Parameters **output** ([str](https://docs.python.org/3/library/stdtypes.html#str)) – Mimetype to export to (Uses MyCapytain.common.utils.Mimetypes)

Returns Object using a different representation

## **classmethod export\_base\_dts**(*graph*, *obj*, *nsm*)

Export the base DTS information in a simple reusable way

## Parameters

- **graph** Current graph where the information lie
- **obj** Object for which we build info
- **nsm** Namespace manager

## Returns Dict

### **export\_capacities**

List Mimetypes that current object can export to

**get\_creator**(*lang=None*)

Get the DC Creator literal value

Parameters **lang** – Language to retrieve

Returns Creator string representation

Return type Literal

## **get\_cts\_property**(*prop*, *lang=None*)

Set given property in CTS Namespace

### Parameters

- **prop** Property to get (Without namespace)
- **lang** Language to get for given value

Returns Value or default if lang is set, else whole set of values

### Return type [dict](https://docs.python.org/3/library/stdtypes.html#dict) or Literal

**get\_description**(*lang=None*) Get the DC description of the object

### Parameters **lang** – Lang to retrieve

Returns Description string representation

### Return type Literal

**get\_label**(*lang=None*) Return label for given lang or any default

Parameters **lang** – Language to request

Returns Label value

Return type Literal

**get\_link**(*prop*) Get given link in CTS Namespace

### Parameters **prop** – Property to get (Without namespace)

Returns whole set of values

Return type [list](https://docs.python.org/3/library/stdtypes.html#list)

**get\_subject**(*lang=None*) Get the DC subject of the object

## Parameters **lang** – Lang to retrieve

Returns Subject string representation

Return type Literal

**get\_title**(*lang=None*) Get the DC Title of the object

Parameters **lang** – Lang to retrieve

Returns Title string representation

Return type Literal

# **graph**

RDFLib Graph space

Return type Graph

# **id**

**lang**

Languages this text is in

Returns List of available languages

### **members**

Children of the collection's item

Warning: CapitainsCtsText has no children

Return type [list](https://docs.python.org/3/library/stdtypes.html#list)

### **metadata**

**model**

**parent**

Parent of current object

## Return type Collection

## **parents**

Iterator to find parents of current collection, from closest to furthest

Return type Generator[Collection]

**classmethod parse**(*resource*, *parent=None*)

### **classmethod parse\_metadata**(*obj*, *xml*)

Parse a resource to feed the object

Parameters

- **obj** (XmlCtsTextMetadata) Obj to set metadata of
- **xml** (lxml.etree. Element) An xml representation object

# **path**

## **readable**

Readable property should return elements where the element can be queried for getPassage / getReffs

### **readableDescendants**

List of element available which are readable

Return type [Collection]

**set\_cts\_property**(*prop*, *value*, *lang=None*) Set given property in CTS Namespace

### Parameters

- **prop** Property to set (Without namespace)
- **value** Value to set for given property
- **lang** Language to set for given value

### **set\_label**(*label*, *lang*)

Add the label of the collection in given lang

## Parameters

- **label** Label Value
- **lang** Language code

## **set\_link**(*prop*, *value*) Set given link in CTS Namespace

## Parameters

- **prop** Property to set (Without namespace)
- **value** Value to set for given property

# **size**

### **subtype**

Subtype of the object

Returns string representation of subtype

**translations**(*key=None*)

Get translations in given language

Parameters **key** – Language ISO Code to filter on

Returns

**type**

**urn**

### **version**

**class** MyCapytain.resources.collections.cts.**XmlCtsEditionMetadata**(*\*args*,

Bases: MyCapytain.resources.prototypes.cts.inventory.CtsEditionMetadata, MyCapytain.resources.collections.cts.XmlCtsTextMetadata

Create an edition subtyped CtsTextMetadata object

## **CLASS\_CITATION**

alias of XmlCtsCitation

```
CTS_LINKS = [rdflib.term.URIRef('http://chs.harvard.edu/xmlns/cts/about')]
```

```
CTS_PROPERTIES = [rdflib.term.URIRef('http://chs.harvard.edu/xmlns/cts/label'), rdflib
```

```
DC_TITLE_KEY = rdflib.term.URIRef('http://chs.harvard.edu/xmlns/cts/label')
```
**DEFAULT\_EXPORT = 'python/lxml'**

**EXPORT\_TO = ['text/xml:CTS', 'text/xml:CTS\_CapiTainS']**

```
MODEL_URI = rdflib.term.URIRef('https://w3id.org/dts/api#resource')
```

```
SUBTYPE = 'edition'
```

```
TYPE_URI = rdflib.term.URIRef('http://chs.harvard.edu/xmlns/cts/edition')
```
#### **asNode**()

Node representation of the collection in the graph

## Return type URIRef

## **capabilities**

#### **children**

Dictionary of childrens {Identifier: Collection}

Return type [dict](https://docs.python.org/3/library/stdtypes.html#dict)

### **descendants**

Descendants of the collection's item

Warning: CapitainsCtsText has no Descendants

### Return type [list](https://docs.python.org/3/library/stdtypes.html#list)

```
editions()
```
Get all editions of the texts

Returns List of editions

Return type [CtsTextMetadata]

```
export(output=None, **kwargs)
```
Export the collection item in the Mimetype required.

Parameters **output** ([str](https://docs.python.org/3/library/stdtypes.html#str)) – Mimetype to export to (Uses MyCapytain.common.utils.Mimetypes)

*\*\*kwargs*)

Returns Object using a different representation

**classmethod export\_base\_dts**(*graph*, *obj*, *nsm*)

Export the base DTS information in a simple reusable way

## Parameters

- **graph** Current graph where the information lie
- **obj** Object for which we build info
- **nsm** Namespace manager

Returns Dict

**export\_capacities** List Mimetypes that current object can export to

**get\_creator**(*lang=None*)

Get the DC Creator literal value

Parameters **lang** – Language to retrieve

Returns Creator string representation

## Return type Literal

**get\_cts\_property**(*prop*, *lang=None*) Set given property in CTS Namespace

#### Parameters

• **prop** – Property to get (Without namespace)

• **lang** – Language to get for given value

Returns Value or default if lang is set, else whole set of values

Return type [dict](https://docs.python.org/3/library/stdtypes.html#dict) or Literal

**get\_description**(*lang=None*) Get the DC description of the object

Parameters **lang** – Lang to retrieve

Returns Description string representation

Return type Literal

### **get\_label**(*lang=None*)

Return label for given lang or any default

Parameters **lang** – Language to request

Returns Label value

## Return type Literal

### **get\_link**(*prop*)

Get given link in CTS Namespace

Parameters **prop** – Property to get (Without namespace)

Returns whole set of values

## Return type [list](https://docs.python.org/3/library/stdtypes.html#list)

**get\_subject**(*lang=None*) Get the DC subject of the object

## Parameters **lang** – Lang to retrieve

Returns Subject string representation

Return type Literal

**get\_title**(*lang=None*)

Get the DC Title of the object

Parameters **lang** – Lang to retrieve

Returns Title string representation

Return type Literal

**graph**

RDFLib Graph space

Return type Graph

# **id**

**lang**

Languages this text is in

Returns List of available languages

## **members**

Children of the collection's item

Warning: CapitainsCtsText has no children

Return type [list](https://docs.python.org/3/library/stdtypes.html#list)

### **metadata**

**model**

**parent**

Parent of current object

Return type Collection

#### **parents**

Iterator to find parents of current collection, from closest to furthest

Return type Generator[Collection]

### **classmethod parse**(*resource*, *parent=None*)

### **classmethod parse\_metadata**(*obj*, *xml*)

Parse a resource to feed the object

### Parameters

- **obj** (XmlCtsTextMetadata) Obj to set metadata of
- **xml** (lxml.etree. Element) An xml representation object

# **path**

# **readable**

Readable property should return elements where the element can be queried for getPassage / getReffs

## **readableDescendants**

List of element available which are readable

Return type [Collection]

**set\_cts\_property**(*prop*, *value*, *lang=None*)

Set given property in CTS Namespace

## Parameters

- **prop** Property to set (Without namespace)
- **value** Value to set for given property
- **lang** Language to set for given value

## **set\_label**(*label*, *lang*)

Add the label of the collection in given lang

### Parameters

- **label** Label Value
- **lang** Language code

# **set\_link**(*prop*, *value*)

Set given link in CTS Namespace

## Parameters

- **prop** Property to set (Without namespace)
- **value** Value to set for given property

## **size**

**subtype**

Subtype of the object

Returns string representation of subtype

**translations**(*key=None*)

Get translations in given language

Parameters **key** – Language ISO Code to filter on

Returns

# **type**

**urn**

## **version**

**class** MyCapytain.resources.collections.cts.**XmlCtsTextInventoryMetadata**(*name='defaultInventory'*,

*parent=None*)

Bases: MyCapytain.resources.prototypes.cts.inventory.

Represents a CTS Inventory file

CtsTextInventoryMetadata

# **CLASS\_TEXTGROUP**

alias of XmlCtsTextgroupMetadata

**CTS\_LINKS = []**

```
CTS_PROPERTIES = []
```

```
DC_TITLE_KEY = rdflib.term.URIRef('http://chs.harvard.edu/xmlns/cts/name')
```
**DEFAULT\_EXPORT = 'python/lxml'**

```
EXPORT_TO = ['text/xml:CTS', 'text/xml:CTS_CapiTainS']
```

```
MODEL_URI = rdflib.term.URIRef('https://w3id.org/dts/api#collection')
```

```
TYPE_URI = rdflib.term.URIRef('http://chs.harvard.edu/xmlns/cts/TextInventory')
```
#### **asNode**()

Node representation of the collection in the graph

Return type URIRef

## **capabilities**

#### **children**

Dictionary of childrens {Identifier: Collection}

Return type [dict](https://docs.python.org/3/library/stdtypes.html#dict)

## **descendants**

Any descendant (no max level) of the collection's item

### Return type [Collection]

**export**(*output=None*, *\*\*kwargs*)

Export the collection item in the Mimetype required.

**Parameters output** ([str](https://docs.python.org/3/library/stdtypes.html#str)) – Mimetype to export to (Uses MyCapytain.common.utils.Mimetypes)

Returns Object using a different representation

## **classmethod export\_base\_dts**(*graph*, *obj*, *nsm*)

Export the base DTS information in a simple reusable way

#### **Parameters**

- **graph** Current graph where the information lie
- **obj** Object for which we build info
- **nsm** Namespace manager

#### Returns Dict

# **export\_capacities**

List Mimetypes that current object can export to

**get\_cts\_property**(*prop*, *lang=None*) Set given property in CTS Namespace

Parameters

- **prop** Property to get (Without namespace)
- **lang** Language to get for given value

Returns Value or default if lang is set, else whole set of values

Return type [dict](https://docs.python.org/3/library/stdtypes.html#dict) or Literal

**get\_label**(*lang=None*)

Return label for given lang or any default

### Parameters **lang** – Language to request

Returns Label value

Return type Literal

# **get\_link**(*prop*)

Get given link in CTS Namespace

Parameters **prop** – Property to get (Without namespace)

Returns whole set of values

## Return type [list](https://docs.python.org/3/library/stdtypes.html#list)

## **graph**

RDFLib Graph space

### Return type Graph

## **id**

# **members**

Children of the collection's item

Return type [Collection]

## **metadata**

**model**

### **parent**

Parent of current object

Return type Collection

## **parents**

Iterator to find parents of current collection, from closest to furthest

### Return type Generator[Collection]

## **classmethod parse**(*resource*)

Parse a resource

## Parameters

- **resource** Element representing the text inventory
- **\_cls\_dict** Dictionary of classes to generate subclasses

## **readable**

Readable property should return elements where the element can be queried for getPassage / getReffs

### **readableDescendants**

List of element available which are readable

### Return type [Collection]

## **set\_cts\_property**(*prop*, *value*, *lang=None*) Set given property in CTS Namespace

### Parameters

- **prop** Property to set (Without namespace)
- **value** Value to set for given property
- **lang** Language to set for given value

**set\_label**(*label*, *lang*) Add the label of the collection in given lang

### Parameters

- **label** Label Value
- **lang** Language code

**set\_link**(*prop*, *value*) Set given link in CTS Namespace

## Parameters

- **prop** Property to set (Without namespace)
- **value** Value to set for given property

# **size**

## **textgroups**

**Textgroups** 

Returns Dictionary of textgroups

Return type defaultdict(CtsTextgroupMetadata)

## **type**

**urn**

#### **version**

```
class MyCapytain.resources.collections.cts.XmlCtsTextMetadata(*args, **kwargs)
    Bases: MyCapytain.resources.prototypes.cts.inventory.CtsTextMetadata
```
Represents a CTS CtsTextMetadata

## **CLASS\_CITATION**

alias of XmlCtsCitation

```
CTS_LINKS = [rdflib.term.URIRef('http://chs.harvard.edu/xmlns/cts/about')]
```
CTS\_PROPERTIES = [rdflib.term.URIRef('http://chs.harvard.edu/xmlns/cts/label'), rdflib

```
DC_TITLE_KEY = rdflib.term.URIRef('http://chs.harvard.edu/xmlns/cts/label')
```

```
DEFAULT_EXPORT = 'python/lxml'
```

```
EXPORT_TO = ['text/xml:CTS', 'text/xml:CTS_CapiTainS']
```
**MODEL\_URI = rdflib.term.URIRef('https://w3id.org/dts/api#resource')**

**SUBTYPE = 'unknown'**

```
TYPE_URI = rdflib.term.URIRef('http://chs.harvard.edu/xmlns/cts/text')
```
# **asNode**()

Node representation of the collection in the graph

Return type URIRef

## **capabilities**

# **children**

Dictionary of childrens {Identifier: Collection}

Return type [dict](https://docs.python.org/3/library/stdtypes.html#dict)

## **descendants**

Descendants of the collection's item

Warning: CapitainsCtsText has no Descendants

## Return type [list](https://docs.python.org/3/library/stdtypes.html#list)

#### **editions**()

Get all editions of the texts

Returns List of editions

### Return type [CtsTextMetadata]

#### **export**(*output=None*, *\*\*kwargs*)

Export the collection item in the Mimetype required.

Parameters **output** ([str](https://docs.python.org/3/library/stdtypes.html#str)) – Mimetype to export to (Uses MyCapytain.common.utils.Mimetypes)

Returns Object using a different representation

## **classmethod export\_base\_dts**(*graph*, *obj*, *nsm*)

Export the base DTS information in a simple reusable way

## Parameters

- **graph** Current graph where the information lie
- **obj** Object for which we build info
- **nsm** Namespace manager

## Returns Dict

#### **export\_capacities**

List Mimetypes that current object can export to

**get\_creator**(*lang=None*)

Get the DC Creator literal value

Parameters **lang** – Language to retrieve

Returns Creator string representation

Return type Literal

## **get\_cts\_property**(*prop*, *lang=None*)

Set given property in CTS Namespace

### Parameters

- **prop** Property to get (Without namespace)
- **lang** Language to get for given value

Returns Value or default if lang is set, else whole set of values

### Return type [dict](https://docs.python.org/3/library/stdtypes.html#dict) or Literal

**get\_description**(*lang=None*) Get the DC description of the object

### Parameters **lang** – Lang to retrieve

Returns Description string representation

### Return type Literal

**get\_label**(*lang=None*) Return label for given lang or any default

Parameters **lang** – Language to request

Returns Label value

Return type Literal

**get\_link**(*prop*) Get given link in CTS Namespace

### **Parameters**  $\text{prop}$  – Property to get (Without namespace)

Returns whole set of values

Return type [list](https://docs.python.org/3/library/stdtypes.html#list)

**get\_subject**(*lang=None*) Get the DC subject of the object

## Parameters **lang** – Lang to retrieve

Returns Subject string representation

Return type Literal

**get\_title**(*lang=None*) Get the DC Title of the object

Parameters **lang** – Lang to retrieve

Returns Title string representation

Return type Literal

# **graph**

RDFLib Graph space

Return type Graph

# **id**

**lang**

Languages this text is in

Returns List of available languages

### **members**

Children of the collection's item

Warning: CapitainsCtsText has no children

Return type [list](https://docs.python.org/3/library/stdtypes.html#list)

### **metadata**

**model**

**parent**

Parent of current object

## Return type Collection

## **parents**

Iterator to find parents of current collection, from closest to furthest

Return type Generator[Collection]

## **classmethod parse\_metadata**(*obj*, *xml*)

Parse a resource to feed the object

### Parameters

- **obj** (XmlCtsTextMetadata) Obj to set metadata of
- **xml** (lxml.etree.\_Element) An xml representation object

## **path**

## **readable**

Readable property should return elements where the element can be queried for getPassage / getReffs

## **readableDescendants**

List of element available which are readable

Return type [Collection]

**set\_cts\_property**(*prop*, *value*, *lang=None*) Set given property in CTS Namespace

### Parameters

- **prop** Property to set (Without namespace)
- **value** Value to set for given property
- **lang** Language to set for given value

### **set\_label**(*label*, *lang*)

Add the label of the collection in given lang

### Parameters

- **label** Label Value
- **lang** Language code

## **set\_link**(*prop*, *value*)

Set given link in CTS Namespace

### Parameters

- **prop** Property to set (Without namespace)
- **value** Value to set for given property

# **size**

## **subtype**

Subtype of the object

Returns string representation of subtype

## **translations**(*key=None*)

Get translations in given language

Parameters **key** – Language ISO Code to filter on

Returns

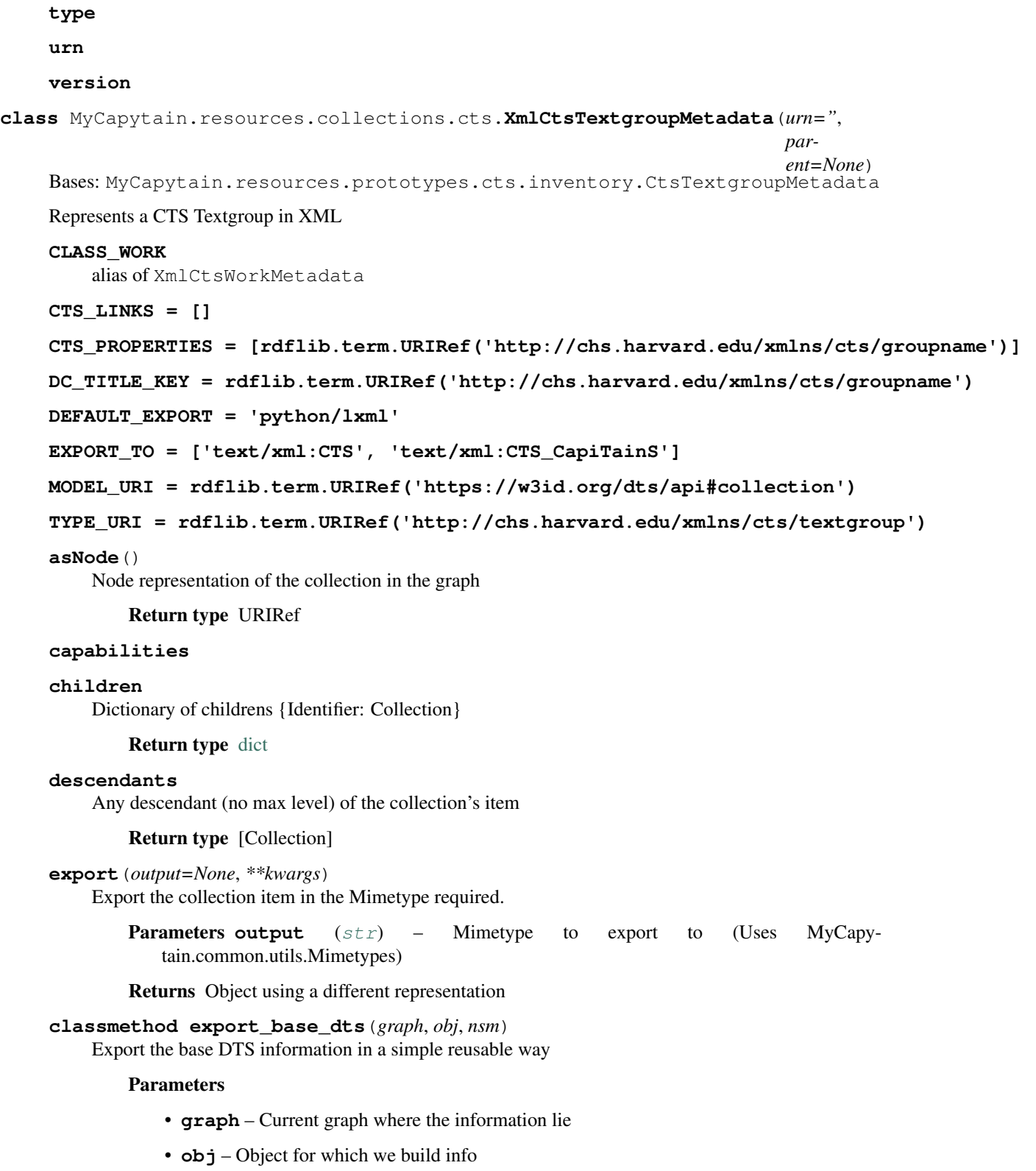

• **nsm** – Namespace manager

Returns Dict

### **export\_capacities**

List Mimetypes that current object can export to

## **get\_cts\_property**(*prop*, *lang=None*)

Set given property in CTS Namespace

### Parameters

- **prop** Property to get (Without namespace)
- **lang** Language to get for given value

Returns Value or default if lang is set, else whole set of values

### Return type [dict](https://docs.python.org/3/library/stdtypes.html#dict) or Literal

```
get_label(lang=None)
```
Return label for given lang or any default

Parameters **lang** – Language to request

Returns Label value

Return type Literal

**get\_link**(*prop*)

Get given link in CTS Namespace

Parameters **prop** – Property to get (Without namespace)

Returns whole set of values

Return type [list](https://docs.python.org/3/library/stdtypes.html#list)

## **graph**

RDFLib Graph space

Return type Graph

## **id**

**members**

Children of the collection's item

Return type [Collection]

### **metadata**

**model**

### **parent**

Parent of current object

### Return type Collection

# **parents**

Iterator to find parents of current collection, from closest to furthest

Return type Generator[Collection]

#### **classmethod parse**(*resource*, *parent=None*)

Parse a textgroup resource

### Parameters

- **resource** Element representing the textgroup
- **parent** Parent of the textgroup

• **\_cls\_dict** – Dictionary of classes to generate subclasses

## **readable**

Readable property should return elements where the element can be queried for getPassage / getReffs

## **readableDescendants**

List of element available which are readable

### Return type [Collection]

**set\_cts\_property**(*prop*, *value*, *lang=None*) Set given property in CTS Namespace

### Parameters

- **prop** Property to set (Without namespace)
- **value** Value to set for given property
- **lang** Language to set for given value

## **set\_label**(*label*, *lang*)

Add the label of the collection in given lang

### Parameters

- **label** Label Value
- **lang** Language code

### **set\_link**(*prop*, *value*)

Set given link in CTS Namespace

### Parameters

- **prop** Property to set (Without namespace)
- **value** Value to set for given property

### **size**

## **type**

# **update**(*other*)

Merge two Textgroup Objects.

- Original (left Object) keeps his parent.
- Added document merges with work if it already exists

Parameters other (CtsTextgroupMetadata) - Textgroup object

Returns Textgroup Object

Return type CtsTextgroupMetadata

# **urn**

## **version**

# **works**

**Works** 

Returns Dictionary of works

Return type defaultdict(PrototypeWorks)

```
class MyCapytain.resources.collections.cts.XmlCtsTranslationMetadata(*args,
```

```
**kwargs)
```
Bases: MyCapytain.resources.prototypes.cts.inventory.CtsTranslationMetadata, MyCapytain.resources.collections.cts.XmlCtsTextMetadata

Create a translation subtyped CtsTextMetadata object

## **CLASS\_CITATION**

alias of XmlCtsCitation

**CTS\_LINKS = [rdflib.term.URIRef('http://chs.harvard.edu/xmlns/cts/about')]**

```
CTS_PROPERTIES = [rdflib.term.URIRef('http://chs.harvard.edu/xmlns/cts/label'), rdflib
```
**DC\_TITLE\_KEY = rdflib.term.URIRef('http://chs.harvard.edu/xmlns/cts/label')**

```
DEFAULT_EXPORT = 'python/lxml'
```

```
EXPORT_TO = ['text/xml:CTS', 'text/xml:CTS_CapiTainS']
```
**MODEL\_URI = rdflib.term.URIRef('https://w3id.org/dts/api#resource')**

```
SUBTYPE = 'translation'
```

```
TYPE_URI = rdflib.term.URIRef('http://chs.harvard.edu/xmlns/cts/translation')
```
#### **asNode**()

Node representation of the collection in the graph

Return type URIRef

## **capabilities**

### **children**

Dictionary of childrens {Identifier: Collection}

Return type [dict](https://docs.python.org/3/library/stdtypes.html#dict)

## **descendants**

Descendants of the collection's item

Warning: CapitainsCtsText has no Descendants

### Return type [list](https://docs.python.org/3/library/stdtypes.html#list)

## **editions**()

Get all editions of the texts

Returns List of editions

Return type [CtsTextMetadata]

```
export(output=None, **kwargs)
     Export the collection item in the Mimetype required.
```
Parameters **output** ([str](https://docs.python.org/3/library/stdtypes.html#str)) – Mimetype to export to (Uses MyCapytain.common.utils.Mimetypes)

Returns Object using a different representation

```
classmethod export_base_dts(graph, obj, nsm)
```
Export the base DTS information in a simple reusable way

Parameters

- **graph** Current graph where the information lie
- **obj** Object for which we build info
- **nsm** Namespace manager

Returns Dict

**export\_capacities**

List Mimetypes that current object can export to

**get\_creator**(*lang=None*)

Get the DC Creator literal value

Parameters **lang** – Language to retrieve

Returns Creator string representation

Return type Literal

**get\_cts\_property**(*prop*, *lang=None*) Set given property in CTS Namespace

#### Parameters

- **prop** Property to get (Without namespace)
- **lang** Language to get for given value

Returns Value or default if lang is set, else whole set of values

Return type [dict](https://docs.python.org/3/library/stdtypes.html#dict) or Literal

**get\_description**(*lang=None*)

Get the DC description of the object

Parameters **lang** – Lang to retrieve

Returns Description string representation

Return type Literal

### **get\_label**(*lang=None*)

Return label for given lang or any default

Parameters **lang** – Language to request

Returns Label value

Return type Literal

#### **get\_link**(*prop*)

Get given link in CTS Namespace

Parameters **prop** – Property to get (Without namespace)

Returns whole set of values

Return type [list](https://docs.python.org/3/library/stdtypes.html#list)

**get\_subject**(*lang=None*) Get the DC subject of the object

Parameters **lang** – Lang to retrieve

Returns Subject string representation

Return type Literal

**get\_title**(*lang=None*) Get the DC Title of the object

Parameters **lang** – Lang to retrieve

Returns Title string representation

Return type Literal

### **graph**

RDFLib Graph space

Return type Graph

### **id**

**lang**

Languages this text is in

Returns List of available languages

### **members**

Children of the collection's item

Warning: CapitainsCtsText has no children

Return type [list](https://docs.python.org/3/library/stdtypes.html#list)

## **metadata**

**model**

## **parent**

Parent of current object

Return type Collection

#### **parents**

Iterator to find parents of current collection, from closest to furthest

Return type Generator[Collection]

**classmethod parse**(*resource*, *parent=None*)

## **classmethod parse\_metadata**(*obj*, *xml*)

Parse a resource to feed the object

## Parameters

- **obj** (XmlCtsTextMetadata) Obj to set metadata of
- **xml** (lxml.etree.\_Element) An xml representation object

# **path**

### **readable**

Readable property should return elements where the element can be queried for getPassage / getReffs

## **readableDescendants**

List of element available which are readable

Return type [Collection]

```
set_cts_property(prop, value, lang=None)
    Set given property in CTS Namespace
```
Parameters

- **prop** Property to set (Without namespace)
- **value** Value to set for given property
- **lang** Language to set for given value

```
set_label(label, lang)
```
Add the label of the collection in given lang

## Parameters

- **label** Label Value
- **lang** Language code
- **set\_link**(*prop*, *value*) Set given link in CTS Namespace

### Parameters

- **prop** Property to set (Without namespace)
- **value** Value to set for given property

## **size**

## **subtype**

Subtype of the object

Returns string representation of subtype

```
translations(key=None)
```
Get translations in given language

Parameters **key** – Language ISO Code to filter on

```
Returns
```
### **type**

**urn**

### **version**

```
class MyCapytain.resources.collections.cts.XmlCtsWorkMetadata(urn=None, par-
```
*ent=None*)

Bases: MyCapytain.resources.prototypes.cts.inventory.CtsWorkMetadata

### Represents a CTS Textgroup in XML

#### **CLASS\_COMMENTARY**

alias of XmlCtsCommentaryMetadata

# **CLASS\_EDITION**

alias of XmlCtsEditionMetadata

### **CLASS\_TRANSLATION**

alias of XmlCtsTranslationMetadata

**CTS\_LINKS = []**

```
CTS_PROPERTIES = [rdflib.term.URIRef('http://chs.harvard.edu/xmlns/cts/title')]
```
**DC\_TITLE\_KEY = rdflib.term.URIRef('http://chs.harvard.edu/xmlns/cts/title')**

```
DEFAULT_EXPORT = 'python/lxml'
```
EXPORT TO =  $['text/xml:CTS', 'text/xml:CTS'.)$ 

**MODEL\_URI = rdflib.term.URIRef('https://w3id.org/dts/api#collection')**

**TYPE\_URI = rdflib.term.URIRef('http://chs.harvard.edu/xmlns/cts/work')**

### **asNode**()

Node representation of the collection in the graph

Return type URIRef

# **capabilities**

# **children**

Dictionary of childrens {Identifier: Collection}

Return type [dict](https://docs.python.org/3/library/stdtypes.html#dict)

### **descendants**

Any descendant (no max level) of the collection's item

#### Return type [Collection]

### **export**(*output=None*, *\*\*kwargs*)

Export the collection item in the Mimetype required.

Parameters **output** ([str](https://docs.python.org/3/library/stdtypes.html#str)) – Mimetype to export to (Uses MyCapytain.common.utils.Mimetypes)

Returns Object using a different representation

#### **classmethod export\_base\_dts**(*graph*, *obj*, *nsm*)

Export the base DTS information in a simple reusable way

### Parameters

- **graph** Current graph where the information lie
- **obj** Object for which we build info
- **nsm** Namespace manager

## Returns Dict

#### **export\_capacities**

List Mimetypes that current object can export to

### **get\_cts\_property**(*prop*, *lang=None*)

Set given property in CTS Namespace

#### Parameters

- **prop** Property to get (Without namespace)
- **lang** Language to get for given value

Returns Value or default if lang is set, else whole set of values

### Return type [dict](https://docs.python.org/3/library/stdtypes.html#dict) or Literal

#### **get\_label**(*lang=None*)

Return label for given lang or any default

Parameters **lang** – Language to request

Returns Label value

### Return type Literal

# **get\_link**(*prop*)

Get given link in CTS Namespace

Parameters **prop** – Property to get (Without namespace)

Returns whole set of values

Return type [list](https://docs.python.org/3/library/stdtypes.html#list)

### **get\_translation\_in**(*key=None*)

Find a translation with given language

Parameters  $key$  (text\_type) – Language to find

### Return type [CtsTextMetadata]

Returns List of availables translations

## **graph**

RDFLib Graph space

Return type Graph

### **id**

## **lang**

Languages this text is in

Returns List of available languages

### **members**

Children of the collection's item

Return type [Collection]

## **metadata**

### **model**

**parent**

Parent of current object

Return type Collection

### **parents**

Iterator to find parents of current collection, from closest to furthest

Return type Generator[Collection]

## **classmethod parse**(*resource*, *parent=None*, *\_with\_children=False*)

Parse a resource

### Parameters

- **resource** Element rerpresenting a work
- **type** basestring, etree.\_Element
- **parent** (XmlCtsTextgroupMetadata) Parent of the object
- **\_cls\_dict** Dictionary of classes to generate subclasses

### **readable**

Readable property should return elements where the element can be queried for getPassage / getReffs

# **readableDescendants**

List of element available which are readable

## Return type [Collection]

**set\_cts\_property**(*prop*, *value*, *lang=None*) Set given property in CTS Namespace

#### Parameters

- **prop** Property to set (Without namespace)
- **value** Value to set for given property
- **lang** Language to set for given value

```
set_label(label, lang)
```
Add the label of the collection in given lang

### Parameters

- **label** Label Value
- **lang** Language code

**set\_link**(*prop*, *value*)

Set given link in CTS Namespace

## Parameters

- **prop** Property to set (Without namespace)
- **value** Value to set for given property

### **size**

#### **texts**

Texts

Returns Dictionary of texts

Return type defaultdict(PrototypeTexts)

## **type**

### **update**(*other*)

Merge two XmlCtsWorkMetadata Objects.

- Original (left Object) keeps his parent.
- Added document overwrite text if it already exists

Parameters other (CtsWorkMetadata) - XmlCtsWorkMetadata object

Returns XmlCtsWorkMetadata Object

### Rtype XmlCtsWorkMetadata

### **urn**

### **version**

MyCapytain.resources.collections.cts.**xpathDict**(*xml*, *xpath*, *cls*, *parent*, *\*\*kwargs*) Returns a default Dict given certain information

### **Parameters**

- **xml** (etree) An xml tree
- **xpath**  $(str)$  $(str)$  $(str)$  XPath to find children
- **cls** (inventory.Resource) Class identifying children

• **parent** (CtsCollection) – Parent of object

Return type collections.defaultdict.<br/>basestring, inventory.Resource>

Returns Dictionary of children

## **CTS Inventory Prototypes**

```
class MyCapytain.resources.prototypes.cts.inventory.CtsCommentaryMetadata(urn=",
```
*parent=None*, *lang=None*)

Bases: MyCapytain.resources.prototypes.cts.inventory.CtsTextMetadata

## Represents a CTS Commentary

### **Parameters**

- **urn**  $(str)$  $(str)$  $(str)$  Identifier of the PrototypeText
- **parent** (PrototypeWork) Parent of current item
- **lang** (Lang) Language of the commentary

```
CTS_LINKS = [rdflib.term.URIRef('http://chs.harvard.edu/xmlns/cts/about')]
```

```
CTS_PROPERTIES = [rdflib.term.URIRef('http://chs.harvard.edu/xmlns/cts/label'), rdflib
```

```
DC_TITLE_KEY = rdflib.term.URIRef('http://chs.harvard.edu/xmlns/cts/label')
```

```
DEFAULT_EXPORT = 'python/lxml'
```

```
EXPORT_TO = ['text/xml:CTS', 'text/xml:CTS_CapiTainS']
```

```
MODEL_URI = rdflib.term.URIRef('https://w3id.org/dts/api#resource')
```

```
SUBTYPE = 'commentary'
```

```
TYPE_URI = rdflib.term.URIRef('http://chs.harvard.edu/xmlns/cts/commentary')
```
### **asNode**()

Node representation of the collection in the graph

Return type URIRef

## **capabilities**

### **children**

Dictionary of childrens {Identifier: Collection}

Return type [dict](https://docs.python.org/3/library/stdtypes.html#dict)

## **descendants**

Descendants of the collection's item

Warning: CapitainsCtsText has no Descendants

## Return type [list](https://docs.python.org/3/library/stdtypes.html#list)

## **editions**()

Get all editions of the texts

Returns List of editions

## Return type [CtsTextMetadata]

### **export**(*output=None*, *\*\*kwargs*)

Export the collection item in the Mimetype required.

Parameters **output** ([str](https://docs.python.org/3/library/stdtypes.html#str)) – Mimetype to export to (Uses MyCapytain.common.utils.Mimetypes)

Returns Object using a different representation

**classmethod export\_base\_dts**(*graph*, *obj*, *nsm*)

Export the base DTS information in a simple reusable way

## Parameters

- **graph** Current graph where the information lie
- **obj** Object for which we build info
- **nsm** Namespace manager

Returns Dict

**export\_capacities**

List Mimetypes that current object can export to

**get\_creator**(*lang=None*) Get the DC Creator literal value

Parameters **lang** – Language to retrieve

Returns Creator string representation

Return type Literal

# **get\_cts\_property**(*prop*, *lang=None*)

Set given property in CTS Namespace

### Parameters

- **prop** Property to get (Without namespace)
- **lang** Language to get for given value

Returns Value or default if lang is set, else whole set of values

### Return type [dict](https://docs.python.org/3/library/stdtypes.html#dict) or Literal

**get\_description**(*lang=None*)

Get the DC description of the object

Parameters **lang** – Lang to retrieve

Returns Description string representation

## Return type Literal

**get\_label**(*lang=None*) Return label for given lang or any default

Parameters **lang** – Language to request

Returns Label value

### Return type Literal

**get\_link**(*prop*) Get given link in CTS Namespace Parameters **prop** – Property to get (Without namespace)

Returns whole set of values

Return type [list](https://docs.python.org/3/library/stdtypes.html#list)

**get\_subject**(*lang=None*) Get the DC subject of the object

Parameters **lang** – Lang to retrieve

Returns Subject string representation

Return type Literal

**get\_title**(*lang=None*) Get the DC Title of the object

Parameters **lang** – Lang to retrieve

Returns Title string representation

Return type Literal

### **graph**

RDFLib Graph space

Return type Graph

# **id**

#### **lang**

Languages this text is in

Returns List of available languages

## **members**

Children of the collection's item

Warning: CapitainsCtsText has no children

Return type [list](https://docs.python.org/3/library/stdtypes.html#list)

## **metadata**

**model**

## **parent**

Parent of current object

Return type Collection

## **parents**

Iterator to find parents of current collection, from closest to furthest

Return type Generator[Collection]

### **readable**

Readable property should return elements where the element can be queried for getPassage / getReffs

## **readableDescendants**

List of element available which are readable

Return type [Collection]

**set\_cts\_property**(*prop*, *value*, *lang=None*) Set given property in CTS Namespace

### Parameters

- **prop** Property to set (Without namespace)
- **value** Value to set for given property
- **lang** Language to set for given value
- **set\_label**(*label*, *lang*)

Add the label of the collection in given lang

### Parameters

- **label** Label Value
- **lang** Language code

**set\_link**(*prop*, *value*) Set given link in CTS Namespace

### Parameters

- **prop** Property to set (Without namespace)
- **value** Value to set for given property

### **size**

### **subtype**

Subtype of the object

Returns string representation of subtype

```
translations(key=None)
```
Get translations in given language

Parameters **key** – Language ISO Code to filter on

## Returns

## **type**

**urn**

## **version**

**class** MyCapytain.resources.prototypes.cts.inventory.**CtsEditionMetadata**(*urn="*,

*parent=None*,

*lang=None*)

Bases: MyCapytain.resources.prototypes.cts.inventory.CtsTextMetadata

Represents a CTS XmlCtsEditionMetadata

## **Parameters**

- **urn**  $(str)$  $(str)$  $(str)$  Identifier of the CtsTextMetadata
- **parent** (CtsWorkMetadata) Parent of current item

```
CTS_LINKS = [rdflib.term.URIRef('http://chs.harvard.edu/xmlns/cts/about')]
```
CTS\_PROPERTIES = [rdflib.term.URIRef('http://chs.harvard.edu/xmlns/cts/label'), rdflib

**DC\_TITLE\_KEY = rdflib.term.URIRef('http://chs.harvard.edu/xmlns/cts/label')**

```
DEFAULT_EXPORT = 'python/lxml'
```
**EXPORT\_TO = ['text/xml:CTS', 'text/xml:CTS\_CapiTainS']**

**MODEL\_URI = rdflib.term.URIRef('https://w3id.org/dts/api#resource')**

**SUBTYPE = 'edition'**

```
TYPE_URI = rdflib.term.URIRef('http://chs.harvard.edu/xmlns/cts/edition')
```
#### **asNode**()

Node representation of the collection in the graph

Return type URIRef

## **capabilities**

#### **children**

Dictionary of childrens {Identifier: Collection}

Return type [dict](https://docs.python.org/3/library/stdtypes.html#dict)

## **descendants**

Descendants of the collection's item

Warning: CapitainsCtsText has no Descendants

### Return type [list](https://docs.python.org/3/library/stdtypes.html#list)

#### **editions**()

Get all editions of the texts

Returns List of editions

### Return type [CtsTextMetadata]

## **export**(*output=None*, *\*\*kwargs*)

Export the collection item in the Mimetype required.

**Parameters output** ([str](https://docs.python.org/3/library/stdtypes.html#str)) – Mimetype to export to (Uses MyCapytain.common.utils.Mimetypes)

Returns Object using a different representation

# **classmethod export\_base\_dts**(*graph*, *obj*, *nsm*)

Export the base DTS information in a simple reusable way

### Parameters

- **graph** Current graph where the information lie
- **obj** Object for which we build info
- **nsm** Namespace manager

Returns Dict

### **export\_capacities**

List Mimetypes that current object can export to

```
get_creator(lang=None)
     Get the DC Creator literal value
```
Parameters **lang** – Language to retrieve
Returns Creator string representation

Return type Literal

**get\_cts\_property**(*prop*, *lang=None*) Set given property in CTS Namespace

Parameters

• **prop** – Property to get (Without namespace)

• **lang** – Language to get for given value

Returns Value or default if lang is set, else whole set of values

Return type [dict](https://docs.python.org/3/library/stdtypes.html#dict) or Literal

**get\_description**(*lang=None*)

Get the DC description of the object

Parameters **lang** – Lang to retrieve

Returns Description string representation

Return type Literal

**get\_label**(*lang=None*)

Return label for given lang or any default

Parameters **lang** – Language to request

Returns Label value

Return type Literal

#### **get\_link**(*prop*)

Get given link in CTS Namespace

Parameters **prop** – Property to get (Without namespace)

Returns whole set of values

Return type [list](https://docs.python.org/3/library/stdtypes.html#list)

**get\_subject**(*lang=None*) Get the DC subject of the object

Parameters **lang** – Lang to retrieve

Returns Subject string representation

Return type Literal

**get\_title**(*lang=None*) Get the DC Title of the object

Parameters **lang** – Lang to retrieve

Returns Title string representation

Return type Literal

# **graph**

RDFLib Graph space

Return type Graph

**id**

## **lang**

Languages this text is in

Returns List of available languages

#### **members**

Children of the collection's item

Warning: CapitainsCtsText has no children

Return type [list](https://docs.python.org/3/library/stdtypes.html#list)

## **metadata**

**model**

#### **parent**

Parent of current object

Return type Collection

### **parents**

Iterator to find parents of current collection, from closest to furthest

Return type Generator[Collection]

## **readable**

Readable property should return elements where the element can be queried for getPassage / getReffs

#### **readableDescendants**

List of element available which are readable

Return type [Collection]

# **set\_cts\_property**(*prop*, *value*, *lang=None*)

Set given property in CTS Namespace

# Parameters

- **prop** Property to set (Without namespace)
- **value** Value to set for given property
- **lang** Language to set for given value

## **set\_label**(*label*, *lang*)

Add the label of the collection in given lang

### Parameters

- **label** Label Value
- **lang** Language code
- **set\_link**(*prop*, *value*)

Set given link in CTS Namespace

#### Parameters

- **prop** Property to set (Without namespace)
- **value** Value to set for given property

**size**

### **subtype**

Subtype of the object

Returns string representation of subtype

```
translations(key=None)
```
Get translations in given language

Parameters **key** – Language ISO Code to filter on

### Returns

## **type**

**urn**

## **version**

```
class MyCapytain.resources.prototypes.cts.inventory.CtsTextInventoryCollection(identifier='default')
    Bases: MyCapytain.resources.prototypes.cts.inventory.PrototypeCtsCollection
```
Initiate a CtsTextInventoryMetadata resource

#### **Parameters**

- **resource** (Any) Resource representing the CtsTextInventoryMetadata
- **name**  $(str)$  $(str)$  $(str)$  Identifier of the CtsTextInventoryMetadata

**CTS\_LINKS = []**

```
CTS_PROPERTIES = []
```

```
DC_TITLE_KEY = rdflib.term.URIRef('http://chs.harvard.edu/xmlns/cts/name')
```

```
DEFAULT_EXPORT = 'python/lxml'
```

```
EXPORT_TO = ['text/xml:CTS', 'application/ld+json:DTS', 'text/xml:CTS_CapiTainS']
```

```
MODEL_URI = rdflib.term.URIRef('https://w3id.org/dts/api#collection')
```

```
TYPE_URI = rdflib.term.URIRef('http://chs.harvard.edu/xmlns/cts/CtsTextInventoryCollection')
```
#### **asNode**()

Node representation of the collection in the graph

Return type URIRef

## **capabilities**

**children**

Dictionary of childrens {Identifier: Collection}

#### Return type [dict](https://docs.python.org/3/library/stdtypes.html#dict)

### **descendants**

Any descendant (no max level) of the collection's item

#### Return type [Collection]

```
export(output=None, **kwargs)
```
Export the collection item in the Mimetype required.

Parameters **output** ([str](https://docs.python.org/3/library/stdtypes.html#str)) – Mimetype to export to (Uses MyCapytain.common.utils.Mimetypes)

Returns Object using a different representation

**classmethod export\_base\_dts**(*graph*, *obj*, *nsm*) Export the base DTS information in a simple reusable way

Parameters

• **graph** – Current graph where the information lie

- **obj** Object for which we build info
- **nsm** Namespace manager
- Returns Dict

**export\_capacities** List Mimetypes that current object can export to

**get\_cts\_property**(*prop*, *lang=None*) Set given property in CTS Namespace

#### Parameters

- **prop** Property to get (Without namespace)
- **lang** Language to get for given value

Returns Value or default if lang is set, else whole set of values

Return type [dict](https://docs.python.org/3/library/stdtypes.html#dict) or Literal

### **get\_label**(*lang=None*)

Return label for given lang or any default

Parameters **lang** – Language to request

Returns Label value

Return type Literal

#### **get\_link**(*prop*)

Get given link in CTS Namespace

Parameters **prop** – Property to get (Without namespace)

Returns whole set of values

Return type [list](https://docs.python.org/3/library/stdtypes.html#list)

#### **graph**

RDFLib Graph space

Return type Graph

## **id**

**members**

Children of the collection's item

Return type [Collection]

## **metadata**

**model**

#### **parent**

Parent of current object

Return type Collection

## **parents**

Iterator to find parents of current collection, from closest to furthest

```
Return type Generator[Collection]
```
### **readable**

Readable property should return elements where the element can be queried for getPassage / getReffs

## **readableDescendants**

List of element available which are readable

Return type [Collection]

**set\_cts\_property**(*prop*, *value*, *lang=None*) Set given property in CTS Namespace

### Parameters

- **prop** Property to set (Without namespace)
- **value** Value to set for given property
- **lang** Language to set for given value

### **set\_label**(*label*, *lang*)

Add the label of the collection in given lang

# Parameters

- **label** Label Value
- **lang** Language code

## **set\_link**(*prop*, *value*)

Set given link in CTS Namespace

#### Parameters

- **prop** Property to set (Without namespace)
- **value** Value to set for given property

**size**

**type**

**urn**

#### **version**

```
class MyCapytain.resources.prototypes.cts.inventory.CtsTextInventoryMetadata(name='defaultInventory',
```
*par-*

*ent=None*) Bases: MyCapytain.resources.prototypes.cts.inventory.PrototypeCtsCollection

Initiate a CtsTextInventoryMetadata resource

## **Parameters**

- **resource** (Any) Resource representing the CtsTextInventoryMetadata
- **name**  $(str)$  $(str)$  $(str)$  Identifier of the CtsTextInventoryMetadata

```
CTS_LINKS = []
```

```
CTS_PROPERTIES = []
```
**DC\_TITLE\_KEY = rdflib.term.URIRef('http://chs.harvard.edu/xmlns/cts/name')**

```
DEFAULT_EXPORT = 'python/lxml'
```
**EXPORT\_TO = ['text/xml:CTS', 'text/xml:CTS\_CapiTainS']**

```
MODEL_URI = rdflib.term.URIRef('https://w3id.org/dts/api#collection')
```

```
TYPE_URI = rdflib.term.URIRef('http://chs.harvard.edu/xmlns/cts/TextInventory')
```
## **asNode**()

Node representation of the collection in the graph

Return type URIRef

### **capabilities**

**children**

Dictionary of childrens {Identifier: Collection}

Return type [dict](https://docs.python.org/3/library/stdtypes.html#dict)

## **descendants**

Any descendant (no max level) of the collection's item

## Return type [Collection]

**export**(*output=None*, *\*\*kwargs*)

Export the collection item in the Mimetype required.

**Parameters output** ([str](https://docs.python.org/3/library/stdtypes.html#str)) – Mimetype to export to (Uses MyCapytain.common.utils.Mimetypes)

Returns Object using a different representation

## **classmethod export\_base\_dts**(*graph*, *obj*, *nsm*)

Export the base DTS information in a simple reusable way

#### Parameters

- **graph** Current graph where the information lie
- **obj** Object for which we build info
- **nsm** Namespace manager

## Returns Dict

## **export\_capacities**

List Mimetypes that current object can export to

**get\_cts\_property**(*prop*, *lang=None*)

Set given property in CTS Namespace

## Parameters

- **prop** Property to get (Without namespace)
- **lang** Language to get for given value

Returns Value or default if lang is set, else whole set of values

## Return type [dict](https://docs.python.org/3/library/stdtypes.html#dict) or Literal

#### **get\_label**(*lang=None*)

Return label for given lang or any default

Parameters **lang** – Language to request

Returns Label value

## Return type Literal

## **get\_link**(*prop*)

Get given link in CTS Namespace

Parameters **prop** – Property to get (Without namespace)

Returns whole set of values

## Return type [list](https://docs.python.org/3/library/stdtypes.html#list)

# **graph**

RDFLib Graph space

Return type Graph

## **id**

## **members**

Children of the collection's item

Return type [Collection]

### **metadata**

**model**

**parent**

Parent of current object

Return type Collection

# **parents**

Iterator to find parents of current collection, from closest to furthest

Return type Generator[Collection]

### **readable**

Readable property should return elements where the element can be queried for getPassage / getReffs

## **readableDescendants**

List of element available which are readable

Return type [Collection]

**set\_cts\_property**(*prop*, *value*, *lang=None*)

Set given property in CTS Namespace

## Parameters

- **prop** Property to set (Without namespace)
- **value** Value to set for given property
- **lang** Language to set for given value

## **set\_label**(*label*, *lang*)

Add the label of the collection in given lang

## Parameters

- **label** Label Value
- **lang** Language code

```
set_link(prop, value)
     Set given link in CTS Namespace
```
Parameters

• **prop** – Property to set (Without namespace)

```
• value – Value to set for given property
```
#### **size**

### **textgroups**

Textgroups

Returns Dictionary of textgroups

Return type defaultdict(CtsTextgroupMetadata)

**type**

**urn**

## **version**

**class** MyCapytain.resources.prototypes.cts.inventory.**CtsTextMetadata**(*urn="*,

*parent=None*,

*lang=None*)

Bases: MyCapytain.resources.prototypes.metadata.ResourceCollection, MyCapytain.resources.prototypes.cts.inventory.PrototypeCtsCollection

## Represents a CTS CtsTextMetadata

## **Parameters**

- **urn** ([URN](#page-28-0)) Identifier of the CtsTextMetadata
- **parent** ([PrototypeCtsCollection]) Item parents of the current collection

Variables **[urn](#page-58-0)** – URN Identifier

```
CTS_LINKS = [rdflib.term.URIRef('http://chs.harvard.edu/xmlns/cts/about')]
CTS_PROPERTIES = [rdflib.term.URIRef('http://chs.harvard.edu/xmlns/cts/label'), rdflib
DC_TITLE_KEY = rdflib.term.URIRef('http://chs.harvard.edu/xmlns/cts/label')
DEFAULT_EXPORT = 'python/lxml'
```

```
EXPORT_TO = ['text/xml:CTS', 'text/xml:CTS_CapiTainS']
```

```
MODEL_URI = rdflib.term.URIRef('https://w3id.org/dts/api#resource')
```

```
SUBTYPE = 'unknown'
```

```
TYPE_URI = rdflib.term.URIRef('http://chs.harvard.edu/xmlns/cts/text')
```
#### **asNode**()

Node representation of the collection in the graph

## Return type URIRef

## **capabilities**

```
children
```
Dictionary of childrens {Identifier: Collection}

## Return type [dict](https://docs.python.org/3/library/stdtypes.html#dict)

## **descendants**

Descendants of the collection's item

#### Warning: CapitainsCtsText has no Descendants

#### Return type [list](https://docs.python.org/3/library/stdtypes.html#list)

## **editions**()

Get all editions of the texts

Returns List of editions

## Return type [CtsTextMetadata]

#### **export**(*output=None*, *\*\*kwargs*)

Export the collection item in the Mimetype required.

**Parameters output** ([str](https://docs.python.org/3/library/stdtypes.html#str)) – Mimetype to export to (Uses MyCapytain.common.utils.Mimetypes)

Returns Object using a different representation

**classmethod export\_base\_dts**(*graph*, *obj*, *nsm*)

Export the base DTS information in a simple reusable way

#### Parameters

- **graph** Current graph where the information lie
- **obj** Object for which we build info
- **nsm** Namespace manager

## Returns Dict

## **export\_capacities**

List Mimetypes that current object can export to

## **get\_creator**(*lang=None*)

Get the DC Creator literal value

Parameters **lang** – Language to retrieve

Returns Creator string representation

Return type Literal

#### **get\_cts\_property**(*prop*, *lang=None*)

Set given property in CTS Namespace

#### Parameters

- **prop** Property to get (Without namespace)
- **lang** Language to get for given value

Returns Value or default if lang is set, else whole set of values

## Return type [dict](https://docs.python.org/3/library/stdtypes.html#dict) or Literal

#### **get\_description**(*lang=None*)

Get the DC description of the object

Parameters **lang** – Lang to retrieve

Returns Description string representation

Return type Literal

**get\_label**(*lang=None*) Return label for given lang or any default

Parameters **lang** – Language to request

Returns Label value

Return type Literal

## **get\_link**(*prop*)

Get given link in CTS Namespace

Parameters **prop** – Property to get (Without namespace)

Returns whole set of values

#### Return type [list](https://docs.python.org/3/library/stdtypes.html#list)

- **get\_subject**(*lang=None*) Get the DC subject of the object
	- Parameters **lang** Lang to retrieve

#### Returns Subject string representation

Return type Literal

**get\_title**(*lang=None*) Get the DC Title of the object

Parameters **lang** – Lang to retrieve

Returns Title string representation

Return type Literal

#### **graph**

RDFLib Graph space

Return type Graph

## **id**

## **lang**

Languages this text is in

Returns List of available languages

## **members**

Children of the collection's item

Warning: CapitainsCtsText has no children

Return type [list](https://docs.python.org/3/library/stdtypes.html#list)

#### **metadata**

**model**

## **parent**

Parent of current object

Return type Collection

## **parents**

Iterator to find parents of current collection, from closest to furthest

Return type Generator[Collection]

#### **readable**

Readable property should return elements where the element can be queried for getPassage / getReffs

## **readableDescendants**

List of element available which are readable

Return type [Collection]

### **set\_cts\_property**(*prop*, *value*, *lang=None*) Set given property in CTS Namespace

#### Parameters

- **prop** Property to set (Without namespace)
- **value** Value to set for given property
- **lang** Language to set for given value

## **set\_label**(*label*, *lang*)

Add the label of the collection in given lang

# Parameters

- **label** Label Value
- **lang** Language code

## **set\_link**(*prop*, *value*)

Set given link in CTS Namespace

#### Parameters

- **prop** Property to set (Without namespace)
- **value** Value to set for given property

## **size**

**subtype**

Subtype of the object

Returns string representation of subtype

```
translations(key=None)
```
Get translations in given language

Parameters **key** – Language ISO Code to filter on

### Returns

## **type**

**urn**

## **version**

**class** MyCapytain.resources.prototypes.cts.inventory.**CtsTextgroupMetadata**(*urn="*,

*parent=None*)

Bases: MyCapytain.resources.prototypes.cts.inventory.PrototypeCtsCollection

Represents a CTS Textgroup

CTS CtsTextgroupMetadata can be added to each other which would most likely happen if you take your data from multiple API or Textual repository. This works close to dictionary update in Python. See update

#### **Parameters**

- **urn** ([URN](#page-28-0)) Identifier of the CtsTextgroupMetadata
- **parent** (CtsTextInventoryMetadata) Parent of the current object

Variables **[urn](#page-58-0)** – URN Identifier

```
CTS_LINKS = []
```

```
CTS_PROPERTIES = [rdflib.term.URIRef('http://chs.harvard.edu/xmlns/cts/groupname')]
```
**DC\_TITLE\_KEY = rdflib.term.URIRef('http://chs.harvard.edu/xmlns/cts/groupname')**

```
DEFAULT_EXPORT = 'python/lxml'
```

```
EXPORT_TO = ['text/xml:CTS', 'text/xml:CTS_CapiTainS']
```

```
MODEL_URI = rdflib.term.URIRef('https://w3id.org/dts/api#collection')
```

```
TYPE_URI = rdflib.term.URIRef('http://chs.harvard.edu/xmlns/cts/textgroup')
```
#### **asNode**()

Node representation of the collection in the graph

Return type URIRef

### **capabilities**

#### **children**

Dictionary of childrens {Identifier: Collection}

### Return type [dict](https://docs.python.org/3/library/stdtypes.html#dict)

## **descendants**

Any descendant (no max level) of the collection's item

Return type [Collection]

```
export(output=None, **kwargs)
```
Export the collection item in the Mimetype required.

Parameters **output** ([str](https://docs.python.org/3/library/stdtypes.html#str)) – Mimetype to export to (Uses MyCapytain.common.utils.Mimetypes)

Returns Object using a different representation

# **classmethod export\_base\_dts**(*graph*, *obj*, *nsm*)

Export the base DTS information in a simple reusable way

### Parameters

- **graph** Current graph where the information lie
- **obj** Object for which we build info
- **nsm** Namespace manager

Returns Dict

## **export\_capacities**

List Mimetypes that current object can export to

### **get\_cts\_property**(*prop*, *lang=None*) Set given property in CTS Namespace

# Parameters

- **prop** Property to get (Without namespace)
- **lang** Language to get for given value

Returns Value or default if lang is set, else whole set of values

#### Return type [dict](https://docs.python.org/3/library/stdtypes.html#dict) or Literal

#### **get\_label**(*lang=None*)

Return label for given lang or any default

Parameters **lang** – Language to request

Returns Label value

Return type Literal

## **get\_link**(*prop*)

Get given link in CTS Namespace

Parameters **prop** – Property to get (Without namespace)

Returns whole set of values

## Return type [list](https://docs.python.org/3/library/stdtypes.html#list)

## **graph**

RDFLib Graph space

Return type Graph

## **id**

## **members**

Children of the collection's item

Return type [Collection]

## **metadata**

**model**

#### **parent**

Parent of current object

Return type Collection

## **parents**

Iterator to find parents of current collection, from closest to furthest

Return type Generator[Collection]

## **readable**

Readable property should return elements where the element can be queried for getPassage / getReffs

# **readableDescendants**

List of element available which are readable

Return type [Collection]

**set\_cts\_property**(*prop*, *value*, *lang=None*) Set given property in CTS Namespace

#### Parameters

• **prop** – Property to set (Without namespace)

- **value** Value to set for given property
- **lang** Language to set for given value

# **set\_label**(*label*, *lang*)

Add the label of the collection in given lang

#### Parameters

- **label** Label Value
- **lang** Language code
- **set\_link**(*prop*, *value*) Set given link in CTS Namespace

#### Parameters

- **prop** Property to set (Without namespace)
- **value** Value to set for given property

### **size**

## **type**

```
update(other)
```
Merge two Textgroup Objects.

- Original (left Object) keeps his parent.
- Added document merges with work if it already exists

Parameters other (CtsTextgroupMetadata) - Textgroup object

Returns Textgroup Object

Return type CtsTextgroupMetadata

## **urn**

**version**

## **works**

**Works** 

Returns Dictionary of works

Return type defaultdict(PrototypeWorks)

```
class MyCapytain.resources.prototypes.cts.inventory.CtsTranslationMetadata(urn=",
```
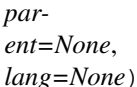

Bases: MyCapytain.resources.prototypes.cts.inventory.CtsTextMetadata

## Represents a CTS XmlCtsTranslationMetadata

## **Parameters**

- **urn** ([str](https://docs.python.org/3/library/stdtypes.html#str)) Identifier of the CtsTextMetadata
- **parent** (CtsWorkMetadata) Parent of current item
- **lang** (Lang) Language of the translation

```
CTS_LINKS = [rdflib.term.URIRef('http://chs.harvard.edu/xmlns/cts/about')]
```
CTS\_PROPERTIES = [rdflib.term.URIRef('http://chs.harvard.edu/xmlns/cts/label'), rdflib

**DC\_TITLE\_KEY = rdflib.term.URIRef('http://chs.harvard.edu/xmlns/cts/label')**

**DEFAULT\_EXPORT = 'python/lxml'**

**EXPORT\_TO = ['text/xml:CTS', 'text/xml:CTS\_CapiTainS']**

**MODEL\_URI = rdflib.term.URIRef('https://w3id.org/dts/api#resource')**

**SUBTYPE = 'translation'**

**TYPE\_URI = rdflib.term.URIRef('http://chs.harvard.edu/xmlns/cts/translation')**

#### **asNode**()

Node representation of the collection in the graph

Return type URIRef

#### **capabilities**

#### **children**

Dictionary of childrens {Identifier: Collection}

Return type [dict](https://docs.python.org/3/library/stdtypes.html#dict)

#### **descendants**

Descendants of the collection's item

Warning: CapitainsCtsText has no Descendants

#### Return type [list](https://docs.python.org/3/library/stdtypes.html#list)

## **editions**()

Get all editions of the texts

Returns List of editions

Return type [CtsTextMetadata]

**export**(*output=None*, *\*\*kwargs*)

Export the collection item in the Mimetype required.

**Parameters output** ([str](https://docs.python.org/3/library/stdtypes.html#str)) – Mimetype to export to (Uses MyCapytain.common.utils.Mimetypes)

Returns Object using a different representation

### **classmethod export\_base\_dts**(*graph*, *obj*, *nsm*)

Export the base DTS information in a simple reusable way

## **Parameters**

- **graph** Current graph where the information lie
- **obj** Object for which we build info
- **nsm** Namespace manager

Returns Dict

#### **export\_capacities**

List Mimetypes that current object can export to

```
get_creator(lang=None)
    Get the DC Creator literal value
```
Parameters **lang** – Language to retrieve

Returns Creator string representation

Return type Literal

**get\_cts\_property**(*prop*, *lang=None*) Set given property in CTS Namespace

## Parameters

• **prop** – Property to get (Without namespace)

• **lang** – Language to get for given value

Returns Value or default if lang is set, else whole set of values

Return type [dict](https://docs.python.org/3/library/stdtypes.html#dict) or Literal

**get\_description**(*lang=None*)

Get the DC description of the object

Parameters **lang** – Lang to retrieve

Returns Description string representation

Return type Literal

## **get\_label**(*lang=None*)

Return label for given lang or any default

Parameters **lang** – Language to request

Returns Label value

Return type Literal

## **get\_link**(*prop*)

Get given link in CTS Namespace

Parameters **prop** – Property to get (Without namespace)

Returns whole set of values

## Return type [list](https://docs.python.org/3/library/stdtypes.html#list)

**get\_subject**(*lang=None*) Get the DC subject of the object

Parameters **lang** – Lang to retrieve

Returns Subject string representation

#### Return type Literal

**get\_title**(*lang=None*) Get the DC Title of the object

Parameters **lang** – Lang to retrieve

Returns Title string representation

Return type Literal

## **graph**

RDFLib Graph space

Return type Graph

# **id**

## **lang**

Languages this text is in

Returns List of available languages

## **members**

Children of the collection's item

Warning: CapitainsCtsText has no children

Return type [list](https://docs.python.org/3/library/stdtypes.html#list)

## **metadata**

**model**

## **parent**

Parent of current object

Return type Collection

### **parents**

Iterator to find parents of current collection, from closest to furthest

Return type Generator[Collection]

### **readable**

Readable property should return elements where the element can be queried for getPassage / getReffs

## **readableDescendants**

List of element available which are readable

Return type [Collection]

## **set\_cts\_property**(*prop*, *value*, *lang=None*)

Set given property in CTS Namespace

## Parameters

- **prop** Property to set (Without namespace)
- **value** Value to set for given property
- **lang** Language to set for given value

## **set\_label**(*label*, *lang*)

Add the label of the collection in given lang

## Parameters

- **label** Label Value
- **lang** Language code

## **set\_link**(*prop*, *value*)

Set given link in CTS Namespace

## Parameters

- **prop** Property to set (Without namespace)
- **value** Value to set for given property

### **size**

#### **subtype**

Subtype of the object

Returns string representation of subtype

**translations**(*key=None*)

Get translations in given language

Parameters **key** – Language ISO Code to filter on

Returns

**type**

**urn**

**version**

**class** MyCapytain.resources.prototypes.cts.inventory.**CtsWorkMetadata**(*urn=None*,

*parent=None*)

Bases: MyCapytain.resources.prototypes.cts.inventory.PrototypeCtsCollection

### Represents a CTS CtsWorkMetadata

CTS CtsWorkMetadata can be added to each other which would most likely happen if you take your data from multiple API or Textual repository. This works close to dictionary update in Python. See update

## **Parameters**

- **urn** ([URN](#page-28-0)) Identifier of the CtsWorkMetadata
- **parent** (CtsTextgroupMetadata) Parent of current object

Variables **[urn](#page-58-0)** – URN Identifier

```
CTS_LINKS = []
```

```
CTS_PROPERTIES = [rdflib.term.URIRef('http://chs.harvard.edu/xmlns/cts/title')]
```

```
DC_TITLE_KEY = rdflib.term.URIRef('http://chs.harvard.edu/xmlns/cts/title')
```

```
DEFAULT_EXPORT = 'python/lxml'
```

```
EXPORT_TO = ['text/xml:CTS', 'text/xml:CTS_CapiTainS']
```

```
MODEL_URI = rdflib.term.URIRef('https://w3id.org/dts/api#collection')
```

```
TYPE_URI = rdflib.term.URIRef('http://chs.harvard.edu/xmlns/cts/work')
```
#### **asNode**()

Node representation of the collection in the graph

## Return type URIRef

## **capabilities**

## **children**

Dictionary of childrens {Identifier: Collection}

## Return type [dict](https://docs.python.org/3/library/stdtypes.html#dict)

## **descendants**

Any descendant (no max level) of the collection's item

Return type [Collection]

**export**(*output=None*, *\*\*kwargs*)

Export the collection item in the Mimetype required.

Parameters **output** ([str](https://docs.python.org/3/library/stdtypes.html#str)) – Mimetype to export to (Uses MyCapytain.common.utils.Mimetypes)

Returns Object using a different representation

**classmethod export\_base\_dts**(*graph*, *obj*, *nsm*)

Export the base DTS information in a simple reusable way

#### Parameters

- **graph** Current graph where the information lie
- **obj** Object for which we build info
- **nsm** Namespace manager

Returns Dict

## **export\_capacities**

List Mimetypes that current object can export to

## **get\_cts\_property**(*prop*, *lang=None*)

Set given property in CTS Namespace

## Parameters

• **prop** – Property to get (Without namespace)

• **lang** – Language to get for given value

Returns Value or default if lang is set, else whole set of values

#### Return type [dict](https://docs.python.org/3/library/stdtypes.html#dict) or Literal

#### **get\_label**(*lang=None*)

Return label for given lang or any default

Parameters **lang** – Language to request

Returns Label value

## Return type Literal

#### **get\_link**(*prop*)

Get given link in CTS Namespace

Parameters **prop** – Property to get (Without namespace)

Returns whole set of values

#### Return type [list](https://docs.python.org/3/library/stdtypes.html#list)

# **get\_translation\_in**(*key=None*)

Find a translation with given language

Parameters key (text\_type) - Language to find

Return type [CtsTextMetadata]

Returns List of availables translations

## **graph**

RDFLib Graph space

Return type Graph

# **id**

#### **lang**

Languages this text is in

Returns List of available languages

## **members**

Children of the collection's item

Return type [Collection]

#### **metadata**

**model**

**parent**

Parent of current object

Return type Collection

#### **parents**

Iterator to find parents of current collection, from closest to furthest

Return type Generator[Collection]

# **readable**

Readable property should return elements where the element can be queried for getPassage / getReffs

#### **readableDescendants**

List of element available which are readable

Return type [Collection]

### **set\_cts\_property**(*prop*, *value*, *lang=None*)

Set given property in CTS Namespace

#### Parameters

- **prop** Property to set (Without namespace)
- **value** Value to set for given property
- **lang** Language to set for given value

## **set\_label**(*label*, *lang*)

Add the label of the collection in given lang

#### Parameters

- **label** Label Value
- **lang** Language code

## **set\_link**(*prop*, *value*)

Set given link in CTS Namespace

#### Parameters

- **prop** Property to set (Without namespace)
- **value** Value to set for given property

**size**

## **texts**

Texts

Returns Dictionary of texts

Return type defaultdict(PrototypeTexts)

### **type**

#### **update**(*other*)

Merge two XmlCtsWorkMetadata Objects.

- Original (left Object) keeps his parent.
- Added document overwrite text if it already exists

Parameters other (CtsWorkMetadata) – XmlCtsWorkMetadata object

Returns XmlCtsWorkMetadata Object

#### Rtype XmlCtsWorkMetadata

**urn**

## **version**

**class** MyCapytain.resources.prototypes.cts.inventory.**PrototypeCtsCollection**(*identifier="*) Bases: MyCapytain.resources.prototypes.metadata.Collection

Resource represents any resource from the inventory

**Parameters identifier** ([str,](https://docs.python.org/3/library/stdtypes.html#str) [URN](#page-28-0)) – Identifier representing the CtsTextInventoryMetadata

Variables **CTS\_MODEL** – String Representation of the type of collection

**CTS\_LINKS = []**

**CTS\_PROPERTIES = []**

**DC\_TITLE\_KEY = None**

**DEFAULT\_EXPORT = 'python/lxml'**

**EXPORT\_TO = ['python/lxml']**

```
MODEL_URI = rdflib.term.URIRef('https://w3id.org/dts/api#collection')
```

```
TYPE_URI = rdflib.term.URIRef('https://w3id.org/dts/api#collection')
```
#### **asNode**()

Node representation of the collection in the graph

Return type URIRef

### **capabilities**

#### **children**

Dictionary of childrens {Identifier: Collection}

## Return type [dict](https://docs.python.org/3/library/stdtypes.html#dict)

#### **descendants**

Any descendant (no max level) of the collection's item

Return type [Collection]

## **export**(*output=None*, *\*\*kwargs*)

Export the collection item in the Mimetype required.

**Parameters output** ([str](https://docs.python.org/3/library/stdtypes.html#str)) – Mimetype to export to (Uses MyCapytain.common.utils.Mimetypes)

Returns Object using a different representation

**classmethod export\_base\_dts**(*graph*, *obj*, *nsm*)

Export the base DTS information in a simple reusable way

## Parameters

- **graph** Current graph where the information lie
- **obj** Object for which we build info
- **nsm** Namespace manager

Returns Dict

**export\_capacities** List Mimetypes that current object can export to

**get\_cts\_property**(*prop*, *lang=None*)

Set given property in CTS Namespace

#### Parameters

- **prop** Property to get (Without namespace)
- **lang** Language to get for given value

Returns Value or default if lang is set, else whole set of values

Return type [dict](https://docs.python.org/3/library/stdtypes.html#dict) or Literal

### **get\_label**(*lang=None*)

Return label for given lang or any default

Parameters **lang** – Language to request

Returns Label value

Return type Literal

#### **get\_link**(*prop*)

Get given link in CTS Namespace

Parameters **prop** – Property to get (Without namespace)

Returns whole set of values

Return type [list](https://docs.python.org/3/library/stdtypes.html#list)

## **graph**

RDFLib Graph space

Return type Graph

## **id**

### **members**

Children of the collection's item

Return type [Collection]

#### **metadata**

**model**

## **parent**

Parent of current object

Return type Collection

## **parents**

Iterator to find parents of current collection, from closest to furthest

Return type Generator[Collection]

#### **readable**

Readable property should return elements where the element can be queried for getPassage / getReffs

## **readableDescendants**

List of element available which are readable

Return type [Collection]

**set\_cts\_property**(*prop*, *value*, *lang=None*) Set given property in CTS Namespace

#### Parameters

- **prop** Property to set (Without namespace)
- **value** Value to set for given property
- **lang** Language to set for given value

#### **set\_label**(*label*, *lang*)

Add the label of the collection in given lang

# Parameters

- **label** Label Value
- **lang** Language code

## **set\_link**(*prop*, *value*)

Set given link in CTS Namespace

#### Parameters

- **prop** Property to set (Without namespace)
- **value** Value to set for given property

**size**

**type**

**urn**

**version**

## **Text Prototypes**

**class** MyCapytain.resources.prototypes.text.**CitableText**(*citation=None*, *metadata=None*, *\*\*kwargs*) Bases: MyCapytain.resources.prototypes.text.CtsNode

A CTS CitableText

**DEFAULT\_EXPORT = None**

**EXPORT\_TO = []**

**asNode**()

# **childIds**

Identifiers of children

Returns Identifiers of children

Return type [\[str\]](https://docs.python.org/3/library/stdtypes.html#str)

# **children**

Children Passages

Return type iterator(*[CapitainsCtsPassage](#page-53-0)*)

## **citation**

XmlCtsCitation Object of the CtsTextMetadata

Returns XmlCtsCitation Object of the CtsTextMetadata

### Return type *[Citation](#page-27-0)*

### **default\_exclude = []**

### **depth**

Depth of the node in the global hierarchy of the text tree

### Return type [int](https://docs.python.org/3/library/functions.html#int)

**export**(*output=None*, *exclude=None*, *\*\*kwargs*) Export the collection item in the Mimetype required.

..note:: If current implementation does not have special mimetypes, reuses default\_export method

#### Parameters

- **output** ([str](https://docs.python.org/3/library/stdtypes.html#str)) Mimetype to export to (Uses MyCapytain.common.constants.Mimetypes)
- **exclude** ([\[str\]](https://docs.python.org/3/library/stdtypes.html#str)) Information to exclude. Specific to implementations

Returns Object using a different representation

#### **export\_capacities**

List Mimetypes that current object can export to

#### **first**

First CapitainsCtsPassage

Return type Passage

#### **firstId**

First child of current CapitainsCtsPassage

## Return type [str](https://docs.python.org/3/library/stdtypes.html#str)

Returns First passage node Information

#### **getLabel**()

Retrieve metadata about the text

Return type Collection

Returns Retrieve Label informations in a Collection format

### **getReffs**(*level=1*, *subreference=None*)

CtsReference available at a given level

#### Parameters

- **level** (*Int*) Depth required. If not set, should retrieve first encountered level (1 based)
- **passage** ([CtsReference](#page-28-1)) Subreference (optional)

Return type [text\_type]

Returns List of levels

**getTextualNode**(*subreference*)

Retrieve a passage and store it in the object

**Parameters subreference** ([str](https://docs.python.org/3/library/stdtypes.html#str) or Node or [CtsReference](#page-28-1)) – CtsReference of the passage to retrieve

Return type TextualNode

Returns Object representing the passage

Raises *TypeError* when reference is not a list or a CtsReference

**getValidReff**(*level=1*, *reference=None*)

Given a resource, CitableText will compute valid reffs

### Parameters

- **level** (*Int*) Depth required. If not set, should retrieve first encountered level (1 based)
- **passage** ([CtsReference](#page-28-1)) Subreference (optional)

Return type List.text\_type

Returns List of levels

**get\_creator**(*lang=None*)

Get the DC Creator literal value

Parameters **lang** – Language to retrieve

Returns Creator string representation

Return type Literal

**get\_cts\_metadata**(*key*, *lang=None*)

**get\_description**(*lang=None*) Get the description of the object

Parameters **lang** – Lang to retrieve

Returns Description string representation

Return type Literal

**get\_subject**(*lang=None*)

Get the subject of the object

Parameters **lang** – Lang to retrieve

Returns Subject string representation

## Return type Literal

**get\_title**(*lang=None*) Get the title of the object

Parameters **lang** – Lang to retrieve

Returns Title string representation

Return type Literal

**graph**

# **id**

Identifier of the text

Returns Identifier of the text

Return type text\_type

## **last**

Last CapitainsCtsPassage

Return type Passage

### **lastId**

Last child of current CapitainsCtsPassage

## Return type [str](https://docs.python.org/3/library/stdtypes.html#str)

Returns Last passage Node representation

### **metadata**

Metadata information about the text

Returns Collection object with metadata about the text

Return type Metadata

### **next**

Get Next CapitainsCtsPassage

Return type Passage

#### **nextId**

Next Node (Sibling)

## Return type [str](https://docs.python.org/3/library/stdtypes.html#str)

# **parent**

Parent CapitainsCtsPassage

### Return type Passage

## **parentId**

Parent Node

#### Return type [str](https://docs.python.org/3/library/stdtypes.html#str)

#### **prev**

Get Previous CapitainsCtsPassage

#### Return type Passage

## **prevId**

Previous Node (Sibling)

## Return type [str](https://docs.python.org/3/library/stdtypes.html#str)

# **reffs**

Get all valid reffs for every part of the CitableText

#### Return type [\[str\]](https://docs.python.org/3/library/stdtypes.html#str)

**set\_creator**(*value*, *lang*) Set the DC Creator literal value

Parameters **lang** – Language in which the value is

**set\_description**(*value*, *lang=None*) Set the DC Description literal value

Parameters **lang** – Language in which the value is

## **set\_metadata\_from\_collection**(*text\_metadata*)

Set the object metadata using its collections recursively

### Parameters **text\_metadata** (CtsEditionMetadata or

CtsTranslationMetadata) – Object representing the current text as a collection

**set\_subject**(*value*, *lang=None*) Set the DC Subject literal value

Parameters **lang** – Language in which the value is

```
set_title(value, lang=None)
     Set the DC Title literal value
```
Parameters **lang** – Language in which the value is

### **siblingsId**

Siblings Node

Return type [\(str,](https://docs.python.org/3/library/stdtypes.html#str) [str\)](https://docs.python.org/3/library/stdtypes.html#str)

## **text**

String representation of the text

Returns String representation of the text

Return type text\_type

#### **urn**

URN Identifier of the object

### Return type MyCapytain.common.reference.\_capitains\_cts.URN

**class** MyCapytain.resources.prototypes.text.**CtsNode**(*urn=None*, *\*\*kwargs*) Bases: MyCapytain.resources.prototypes.text.InteractiveTextualNode

## Initiate a Resource object

#### **Parameters**

- **urn** (MyCapytain.common.reference.\_capitains\_cts.URN) A URN identifier
- **metadata** (Collection) Collection Information about the Item
- **citation** ([Citation](#page-27-0)) XmlCtsCitation system of the text
- **children** ([\[str\]](https://docs.python.org/3/library/stdtypes.html#str)) Current node Children's Identifier
- **parent**  $(str)$  $(str)$  $(str)$  Parent of the current node
- siblings  $(str)$  $(str)$  $(str)$  Previous and next node of the current node
- **depth**  $(int)$  $(int)$  $(int)$  Depth of the node in the global hierarchy of the text tree
- **resource** Resource used to navigate through the textual graph

Variables **[default\\_exclude](#page-45-0)** – Default exclude for exports

# **DEFAULT\_EXPORT = None**

**EXPORT\_TO = []**

**asNode**()

# **childIds**

Identifiers of children

Returns Identifiers of children

## Return type [\[str\]](https://docs.python.org/3/library/stdtypes.html#str)

## **children**

Children Passages

## Return type iterator(*[CapitainsCtsPassage](#page-53-0)*)

## **citation**

XmlCtsCitation Object of the CtsTextMetadata

Returns XmlCtsCitation Object of the CtsTextMetadata

### Return type *[Citation](#page-27-0)*

## **default\_exclude = []**

### **depth**

Depth of the node in the global hierarchy of the text tree

## Return type [int](https://docs.python.org/3/library/functions.html#int)

```
export(output=None, exclude=None, **kwargs)
```
Export the collection item in the Mimetype required.

..note:: If current implementation does not have special mimetypes, reuses default\_export method

#### Parameters

- **output** ([str](https://docs.python.org/3/library/stdtypes.html#str)) Mimetype to export to (Uses MyCapytain.common.constants.Mimetypes)
- **exclude**  $([str])$  $([str])$  $([str])$  Information to exclude. Specific to implementations

Returns Object using a different representation

## **export\_capacities**

List Mimetypes that current object can export to

## **first**

First CapitainsCtsPassage

## Return type Passage

## **firstId**

First child of current CapitainsCtsPassage

#### Return type [str](https://docs.python.org/3/library/stdtypes.html#str)

## Returns First passage node Information

## **getLabel**()

Retrieve metadata about the text

Return type Collection

## Returns Retrieve Label informations in a Collection format

# **getReffs**(*level=1*, *subreference=None*)

CtsReference available at a given level

#### Parameters

- **level** (*Int*) Depth required. If not set, should retrieve first encountered level (1 based)
- **passage** ([CtsReference](#page-28-1)) Subreference (optional)

Return type [text\_type]

Returns List of levels

## **getTextualNode**(*subreference*)

Retrieve a passage and store it in the object

Parameters subreference ([str](https://docs.python.org/3/library/stdtypes.html#str) or Node or [CtsReference](#page-28-1)) – CtsReference of the passage to retrieve

#### Return type TextualNode

Returns Object representing the passage

Raises *TypeError* when reference is not a list or a CtsReference

## **getValidReff**(*level=1*, *reference=None*)

Given a resource, CitableText will compute valid reffs

#### **Parameters**

- **level** (*Int*) Depth required. If not set, should retrieve first encountered level (1 based)
- **passage** ([CtsReference](#page-28-1)) Subreference (optional)

Return type List.text type

Returns List of levels

**get\_creator**(*lang=None*)

Get the DC Creator literal value

Parameters **lang** – Language to retrieve

Returns Creator string representation

Return type Literal

**get\_cts\_metadata**(*key*, *lang=None*)

**get\_description**(*lang=None*) Get the description of the object

Parameters **lang** – Lang to retrieve

Returns Description string representation

Return type Literal

```
get_subject(lang=None)
    Get the subject of the object
```
Parameters **lang** – Lang to retrieve

Returns Subject string representation

Return type Literal

**get\_title**(*lang=None*) Get the title of the object

Parameters **lang** – Lang to retrieve

Returns Title string representation

## Return type Literal

#### **graph**

## **id**

Identifier of the text

Returns Identifier of the text

## Return type text\_type

# **last**

Last CapitainsCtsPassage

### Return type Passage

### **lastId**

Last child of current CapitainsCtsPassage

## Return type [str](https://docs.python.org/3/library/stdtypes.html#str)

Returns Last passage Node representation

## **metadata**

Metadata information about the text

Returns Collection object with metadata about the text

Return type Metadata

#### **next**

Get Next CapitainsCtsPassage

Return type Passage

## **nextId**

Next Node (Sibling)

#### Return type [str](https://docs.python.org/3/library/stdtypes.html#str)

## **parent**

Parent CapitainsCtsPassage

Return type Passage

## **parentId**

Parent Node

## Return type [str](https://docs.python.org/3/library/stdtypes.html#str)

#### **prev**

Get Previous CapitainsCtsPassage

#### Return type Passage

# **prevId**

Previous Node (Sibling)

## Return type [str](https://docs.python.org/3/library/stdtypes.html#str)

**set\_creator**(*value*, *lang*) Set the DC Creator literal value

Parameters **lang** – Language in which the value is

## **set\_description**(*value*, *lang=None*) Set the DC Description literal value

Parameters **lang** – Language in which the value is

**set\_metadata\_from\_collection**(*text\_metadata*) Set the object metadata using its collections recursively

Parameters **text metadata** (CtsEditionMetadata or

*\*\*kwargs*)

CtsTranslationMetadata) – Object representing the current text as a collection

**set\_subject**(*value*, *lang=None*) Set the DC Subject literal value

Parameters **lang** – Language in which the value is

**set\_title**(*value*, *lang=None*) Set the DC Title literal value

Parameters **lang** – Language in which the value is

### **siblingsId**

Siblings Node

Return type [\(str,](https://docs.python.org/3/library/stdtypes.html#str) [str\)](https://docs.python.org/3/library/stdtypes.html#str)

#### **text**

String representation of the text

Returns String representation of the text

Return type text\_type

#### **urn**

URN Identifier of the object

Return type MyCapytain.common.reference.\_capitains\_cts.URN

**class** MyCapytain.resources.prototypes.text.**InteractiveTextualNode**(*identifier=None*,

Bases: MyCapytain.resources.prototypes.text.TextualGraph

Node representing a text passage.

## **Parameters**

- **identifier**  $(str)$  $(str)$  $(str)$  Identifier of the text
- **metadata** (Collection) Collection Information about the Item
- **citation** ([Citation](#page-27-0)) XmlCtsCitation system of the text
- **children** ([\[str\]](https://docs.python.org/3/library/stdtypes.html#str)) Current node Children's Identifier
- **parent**  $(str)$  $(str)$  $(str)$  Parent of the current node
- **siblings**  $(str)$  $(str)$  $(str)$  Previous and next node of the current node
- **depth**  $(int)$  $(int)$  $(int)$  Depth of the node in the global hierarchy of the text tree
- **resource** Resource used to navigate through the textual graph

Variables **[default\\_exclude](#page-45-0)** – Default exclude for exports

**DEFAULT\_EXPORT = None**

```
EXPORT_TO = []
```
**asNode**()

## **childIds**

Identifiers of children

Returns Identifiers of children

Return type [\[str\]](https://docs.python.org/3/library/stdtypes.html#str)

## **children**

Children Passages

Return type iterator(*[CapitainsCtsPassage](#page-53-0)*)

## **citation**

XmlCtsCitation Object of the CtsTextMetadata

Returns XmlCtsCitation Object of the CtsTextMetadata

### Return type *[Citation](#page-27-0)*

### **default\_exclude = []**

### **depth**

Depth of the node in the global hierarchy of the text tree

### Return type [int](https://docs.python.org/3/library/functions.html#int)

**export**(*output=None*, *exclude=None*, *\*\*kwargs*) Export the collection item in the Mimetype required.

..note:: If current implementation does not have special mimetypes, reuses default\_export method

#### Parameters

- **output** ([str](https://docs.python.org/3/library/stdtypes.html#str)) Mimetype to export to (Uses MyCapytain.common.constants.Mimetypes)
- **exclude** ([\[str\]](https://docs.python.org/3/library/stdtypes.html#str)) Information to exclude. Specific to implementations

Returns Object using a different representation

#### **export\_capacities**

List Mimetypes that current object can export to

#### **first**

First CapitainsCtsPassage

Return type Passage

#### **firstId**

First child of current CapitainsCtsPassage

## Return type [str](https://docs.python.org/3/library/stdtypes.html#str)

Returns First passage node Information

**getReffs**(*level=1*, *subreference=None*) CtsReference available at a given level

## Parameters

- **level** (*Int*) Depth required. If not set, should retrieve first encountered level (1 based)
- **passage** ([CtsReference](#page-28-1)) Subreference (optional)

Return type [text\_type]

Returns List of levels

### **getTextualNode**(*subreference*)

Retrieve a passage and store it in the object

**Parameters subreference** ([str](https://docs.python.org/3/library/stdtypes.html#str) or Node or [CtsReference](#page-28-1)) – CtsReference of the passage to retrieve

Return type TextualNode

Returns Object representing the passage

Raises *TypeError* when reference is not a list or a CtsReference

**get\_creator**(*lang=None*)

Get the DC Creator literal value

Parameters **lang** – Language to retrieve

Returns Creator string representation

Return type Literal

**get\_description**(*lang=None*) Get the description of the object

Parameters **lang** – Lang to retrieve

Returns Description string representation

Return type Literal

**get\_subject**(*lang=None*) Get the subject of the object

Parameters **lang** – Lang to retrieve

Returns Subject string representation

Return type Literal

**get\_title**(*lang=None*) Get the title of the object

Parameters **lang** – Lang to retrieve

Returns Title string representation

Return type Literal

# **graph**

**id**

Identifier of the text

Returns Identifier of the text

Return type text\_type

## **last**

Last CapitainsCtsPassage

Return type Passage

#### **lastId**

Last child of current CapitainsCtsPassage

Return type [str](https://docs.python.org/3/library/stdtypes.html#str)

Returns Last passage Node representation

#### **metadata**

Metadata information about the text

Returns Collection object with metadata about the text

## Return type Metadata

## **next**

Get Next CapitainsCtsPassage

Return type Passage

# **nextId**

Next Node (Sibling)

# Return type [str](https://docs.python.org/3/library/stdtypes.html#str)

#### **parent**

Parent CapitainsCtsPassage

Return type Passage

## **parentId**

Parent Node

## Return type [str](https://docs.python.org/3/library/stdtypes.html#str)

#### **prev**

Get Previous CapitainsCtsPassage

## Return type Passage

# **prevId**

Previous Node (Sibling)

### Return type [str](https://docs.python.org/3/library/stdtypes.html#str)

**set\_creator**(*value*, *lang*) Set the DC Creator literal value

Parameters **lang** – Language in which the value is

## **set\_description**(*value*, *lang=None*) Set the DC Description literal value

Parameters **lang** – Language in which the value is

**set\_subject**(*value*, *lang=None*) Set the DC Subject literal value

Parameters **lang** – Language in which the value is

**set\_title**(*value*, *lang=None*) Set the DC Title literal value

Parameters **lang** – Language in which the value is

#### **siblingsId**

Siblings Node

## Return type [\(str,](https://docs.python.org/3/library/stdtypes.html#str) [str\)](https://docs.python.org/3/library/stdtypes.html#str)

#### **text**

String representation of the text

Returns String representation of the text

Return type text\_type

```
class MyCapytain.resources.prototypes.text.Passage(**kwargs)
    Bases: MyCapytain.resources.prototypes.text.CtsNode
```
CapitainsCtsPassage objects possess metadata informations

#### **Parameters**

- **urn** (MyCapytain.common.reference.\_capitains\_cts.URN) A URN identifier
- **metadata** (Collection) Collection Information about the Item
- **citation** ([Citation](#page-27-0)) XmlCtsCitation system of the text
- **children** ([\[str\]](https://docs.python.org/3/library/stdtypes.html#str)) Current node Children's Identifier
- **parent**  $(s \text{tr})$  Parent of the current node
- **siblings**  $(str)$  $(str)$  $(str)$  Previous and next node of the current node
- **depth**  $(int)$  $(int)$  $(int)$  Depth of the node in the global hierarchy of the text tree
- **resource** Resource used to navigate through the textual graph

Variables **[default\\_exclude](#page-45-0)** – Default exclude for exports

#### **DEFAULT\_EXPORT = None**

**EXPORT\_TO = []**

```
asNode()
```

```
childIds
```
Identifiers of children

Returns Identifiers of children

#### Return type [\[str\]](https://docs.python.org/3/library/stdtypes.html#str)

### **children**

Children Passages

Return type iterator(*[CapitainsCtsPassage](#page-53-0)*)

#### **citation**

XmlCtsCitation Object of the CtsTextMetadata

Returns XmlCtsCitation Object of the CtsTextMetadata

Return type *[Citation](#page-27-0)*

## **default\_exclude = []**

#### **depth**

Depth of the node in the global hierarchy of the text tree

### Return type [int](https://docs.python.org/3/library/functions.html#int)

**export**(*output=None*, *exclude=None*, *\*\*kwargs*)

Export the collection item in the Mimetype required.

..note:: If current implementation does not have special mimetypes, reuses default\_export method

#### Parameters

- **output**  $(str)$  $(str)$  $(str)$  Mimetype to export to (Uses MyCapytain.common.constants.Mimetypes)
- **exclude**  $(fstr)$  Information to exclude. Specific to implementations

Returns Object using a different representation

## **export\_capacities**

List Mimetypes that current object can export to

#### **first**

First CapitainsCtsPassage

Return type Passage

### **firstId**

First child of current CapitainsCtsPassage

### Return type [str](https://docs.python.org/3/library/stdtypes.html#str)

Returns First passage node Information

### **getLabel**()

Retrieve metadata about the text

Return type Collection

Returns Retrieve Label informations in a Collection format

**getReffs**(*level=1*, *subreference=None*) CtsReference available at a given level

### **Parameters**

- **level** (*Int*) Depth required. If not set, should retrieve first encountered level (1 based)
- **passage** ([CtsReference](#page-28-1)) Subreference (optional)

Return type [text\_type]

Returns List of levels

### **getTextualNode**(*subreference*)

Retrieve a passage and store it in the object

**Parameters subreference** ([str](https://docs.python.org/3/library/stdtypes.html#str) or Node or [CtsReference](#page-28-1)) – CtsReference of the passage to retrieve

Return type TextualNode

Returns Object representing the passage

Raises *TypeError* when reference is not a list or a CtsReference

### **getValidReff**(*level=1*, *reference=None*)

Given a resource, CitableText will compute valid reffs

#### **Parameters**

- **level** (*Int*) Depth required. If not set, should retrieve first encountered level (1 based)
- **passage** ([CtsReference](#page-28-1)) Subreference (optional)

## Return type List.text\_type

Returns List of levels

**get\_creator**(*lang=None*)

Get the DC Creator literal value

#### Parameters **lang** – Language to retrieve

Returns Creator string representation
#### Return type Literal

**get\_cts\_metadata**(*key*, *lang=None*)

**get\_description**(*lang=None*) Get the description of the object

Parameters **lang** – Lang to retrieve

Returns Description string representation

Return type Literal

**get\_subject**(*lang=None*) Get the subject of the object

Parameters **lang** – Lang to retrieve

Returns Subject string representation

Return type Literal

**get\_title**(*lang=None*) Get the title of the object

Parameters **lang** – Lang to retrieve

Returns Title string representation

Return type Literal

# **graph**

**id**

Identifier of the text

Returns Identifier of the text

Return type text\_type

## **last**

Last CapitainsCtsPassage

Return type Passage

# **lastId**

Last child of current CapitainsCtsPassage

Return type [str](https://docs.python.org/3/library/stdtypes.html#str)

Returns Last passage Node representation

#### **metadata**

Metadata information about the text

Returns Collection object with metadata about the text

Return type Metadata

# **next**

Get Next CapitainsCtsPassage

Return type Passage

# **nextId**

Next Node (Sibling)

Return type [str](https://docs.python.org/3/library/stdtypes.html#str)

#### **parent**

Parent CapitainsCtsPassage

Return type Passage

#### **parentId**

Parent Node

# Return type [str](https://docs.python.org/3/library/stdtypes.html#str)

# **prev**

Get Previous CapitainsCtsPassage

#### Return type Passage

# **prevId**

Previous Node (Sibling)

Return type [str](https://docs.python.org/3/library/stdtypes.html#str)

# **reference**

**set\_creator**(*value*, *lang*) Set the DC Creator literal value

Parameters **lang** – Language in which the value is

```
set_description(value, lang=None)
 Set the DC Description literal value
```
Parameters **lang** – Language in which the value is

# **set\_metadata\_from\_collection**(*text\_metadata*)

Set the object metadata using its collections recursively

Parameters **text\_metadata** (CtsEditionMetadata or CtsTranslationMetadata) – Object representing the current text as a collection

**set\_subject**(*value*, *lang=None*) Set the DC Subject literal value

Parameters **lang** – Language in which the value is

**set\_title**(*value*, *lang=None*) Set the DC Title literal value

Parameters **lang** – Language in which the value is

# **siblingsId**

Siblings Node

Return type [\(str,](https://docs.python.org/3/library/stdtypes.html#str) [str\)](https://docs.python.org/3/library/stdtypes.html#str)

## **text**

String representation of the text

Returns String representation of the text

Return type text\_type

#### **urn**

URN Identifier of the object

Return type MyCapytain.common.reference.\_capitains\_cts.URN

```
class MyCapytain.resources.prototypes.text.TextualElement(identifier=None, meta-
```
*data=None*)

```
Bases: MyCapytain.common.base.Exportable
```
Node representing a text passage.

# **Parameters**

- **identifier** ([str](https://docs.python.org/3/library/stdtypes.html#str)) Identifier of the text
- **metadata** (Collection) Collection Information about the Item

Variables *default* exclude – Default exclude for exports

**DEFAULT\_EXPORT = None**

**EXPORT\_TO = []**

**asNode**()

```
default_exclude = []
```
**export**(*output=None*, *exclude=None*, *\*\*kwargs*) Export the collection item in the Mimetype required.

..note:: If current implementation does not have special mimetypes, reuses default\_export method

#### Parameters

- **output** ([str](https://docs.python.org/3/library/stdtypes.html#str)) Mimetype to export to (Uses MyCapytain.common.constants.Mimetypes)
- **exclude**  $([str])$  $([str])$  $([str])$  Information to exclude. Specific to implementations

Returns Object using a different representation

# **export\_capacities**

List Mimetypes that current object can export to

```
get_creator(lang=None)
```
Get the DC Creator literal value

Parameters **lang** – Language to retrieve

Returns Creator string representation

Return type Literal

**get\_description**(*lang=None*) Get the description of the object

Parameters **lang** – Lang to retrieve

Returns Description string representation

Return type Literal

**get\_subject**(*lang=None*) Get the subject of the object

Parameters **lang** – Lang to retrieve

Returns Subject string representation

## Return type Literal

**get\_title**(*lang=None*) Get the title of the object Parameters **lang** – Lang to retrieve

Returns Title string representation

Return type Literal

# **graph**

**id**

Identifier of the text

Returns Identifier of the text

Return type text\_type

#### **metadata**

Metadata information about the text

Returns Collection object with metadata about the text

Return type Metadata

**set\_creator**(*value*, *lang*) Set the DC Creator literal value

Parameters **lang** – Language in which the value is

**set\_description**(*value*, *lang=None*) Set the DC Description literal value

Parameters **lang** – Language in which the value is

**set\_subject**(*value*, *lang=None*) Set the DC Subject literal value

Parameters **lang** – Language in which the value is

**set\_title**(*value*, *lang=None*) Set the DC Title literal value

Parameters **lang** – Language in which the value is

#### **text**

String representation of the text

Returns String representation of the text

#### Return type text\_type

**class** MyCapytain.resources.prototypes.text.**TextualGraph**(*identifier=None*,

*\*\*kwargs*)

Bases: MyCapytain.resources.prototypes.text.TextualNode

Node representing a text passage.

# **Parameters**

- **identifier** ([str](https://docs.python.org/3/library/stdtypes.html#str)) Identifier of the text
- **metadata** (Collection) Collection Information about the Item
- **citation** ([Citation](#page-27-0)) XmlCtsCitation system of the text
- **children** ([\[str\]](https://docs.python.org/3/library/stdtypes.html#str)) Current node Children's Identifier
- **parent**  $(str)$  $(str)$  $(str)$  Parent of the current node
- **siblings** ([str](https://docs.python.org/3/library/stdtypes.html#str)) Previous and next node of the current node
- $\bullet$  **depth** ([int](https://docs.python.org/3/library/functions.html#int)) Depth of the node in the global hierarchy of the text tree
- **resource** Resource used to navigate through the textual graph

Variables **[default\\_exclude](#page-45-0)** – Default exclude for exports

**DEFAULT\_EXPORT = None**

**EXPORT\_TO = []**

**asNode**()

#### **childIds**

Children Node

Return type [\[str\]](https://docs.python.org/3/library/stdtypes.html#str)

#### **citation**

XmlCtsCitation Object of the CtsTextMetadata

Returns XmlCtsCitation Object of the CtsTextMetadata

Return type *[Citation](#page-27-0)*

#### **default\_exclude = []**

#### **depth**

Depth of the node in the global hierarchy of the text tree

#### Return type [int](https://docs.python.org/3/library/functions.html#int)

```
export(output=None, exclude=None, **kwargs)
```
Export the collection item in the Mimetype required.

..note:: If current implementation does not have special mimetypes, reuses default\_export method

#### Parameters

- **output** ([str](https://docs.python.org/3/library/stdtypes.html#str)) Mimetype to export to (Uses MyCapytain.common.constants.Mimetypes)
- **exclude**  $([str])$  $([str])$  $([str])$  Information to exclude. Specific to implementations

Returns Object using a different representation

# **export\_capacities**

List Mimetypes that current object can export to

# **firstId**

First child Node

#### Return type [str](https://docs.python.org/3/library/stdtypes.html#str)

**getReffs**(*level=1*, *subreference=None*) CtsReference available at a given level

#### Parameters

- **level** (*Int*) Depth required. If not set, should retrieve first encountered level (1 based)
- **passage** ([CtsReference](#page-28-0)) Subreference (optional)

Return type [text\_type]

# Returns List of levels

# **getTextualNode**(*subreference*)

Retrieve a passage and store it in the object

**Parameters subreference** ([str](https://docs.python.org/3/library/stdtypes.html#str) or Node or [CtsReference](#page-28-0)) – CtsReference of the passage to retrieve

Return type TextualNode

Returns Object representing the passage

Raises *TypeError* when reference is not a list or a CtsReference

**get\_creator**(*lang=None*)

Get the DC Creator literal value

Parameters **lang** – Language to retrieve

Returns Creator string representation

Return type Literal

**get\_description**(*lang=None*) Get the description of the object

Parameters **lang** – Lang to retrieve

Returns Description string representation

Return type Literal

**get\_subject**(*lang=None*) Get the subject of the object

Parameters **lang** – Lang to retrieve

Returns Subject string representation

Return type Literal

**get\_title**(*lang=None*) Get the title of the object

Parameters **lang** – Lang to retrieve

Returns Title string representation

Return type Literal

# **graph**

**id**

Identifier of the text

Returns Identifier of the text

Return type text\_type

#### **lastId**

Last child Node

Return type [str](https://docs.python.org/3/library/stdtypes.html#str)

#### **metadata**

Metadata information about the text

Returns Collection object with metadata about the text

Return type Metadata

#### **nextId**

Next Node (Sibling)

# Return type [str](https://docs.python.org/3/library/stdtypes.html#str)

# **parentId**

Parent Node

# Return type [str](https://docs.python.org/3/library/stdtypes.html#str)

# **prevId**

Previous Node (Sibling)

# Return type [str](https://docs.python.org/3/library/stdtypes.html#str)

**set\_creator**(*value*, *lang*) Set the DC Creator literal value

#### Parameters **lang** – Language in which the value is

**set\_description**(*value*, *lang=None*) Set the DC Description literal value

Parameters **lang** – Language in which the value is

**set\_subject**(*value*, *lang=None*) Set the DC Subject literal value

Parameters **lang** – Language in which the value is

**set\_title**(*value*, *lang=None*) Set the DC Title literal value

Parameters **lang** – Language in which the value is

## **siblingsId**

Siblings Node

#### Return type [\(str,](https://docs.python.org/3/library/stdtypes.html#str) [str\)](https://docs.python.org/3/library/stdtypes.html#str)

#### **text**

String representation of the text

Returns String representation of the text

## Return type text\_type

common.reference. base.NodeId

```
class MyCapytain.resources.prototypes.text.TextualNode(identifier=None, cita-
                                                  tion=None, **kwargs)
Bases: MyCapytain.resources.prototypes.text.TextualElement,
```
Node representing a text passage.

## **Parameters**

- **identifier** ([str](https://docs.python.org/3/library/stdtypes.html#str)) Identifier of the text
- **metadata** (Collection) Collection Information about the Item
- **citation** ([Citation](#page-27-0)) XmlCtsCitation system of the text
- **children** ([\[str\]](https://docs.python.org/3/library/stdtypes.html#str)) Current node Children's Identifier
- **parent**  $(str)$  $(str)$  $(str)$  Parent of the current node
- **siblings** ([str](https://docs.python.org/3/library/stdtypes.html#str)) Previous and next node of the current node
- **depth**  $(int)$  $(int)$  $(int)$  Depth of the node in the global hierarchy of the text tree

Variables **[default\\_exclude](#page-45-0)** – Default exclude for exports

**DEFAULT\_EXPORT = None**

**EXPORT\_TO = []**

**asNode**()

# **childIds**

Children Node

Return type [\[str\]](https://docs.python.org/3/library/stdtypes.html#str)

# **citation**

XmlCtsCitation Object of the CtsTextMetadata

Returns XmlCtsCitation Object of the CtsTextMetadata

Return type *[Citation](#page-27-0)*

**default\_exclude = []**

## **depth**

Depth of the node in the global hierarchy of the text tree

## Return type [int](https://docs.python.org/3/library/functions.html#int)

**export**(*output=None*, *exclude=None*, *\*\*kwargs*) Export the collection item in the Mimetype required.

..note:: If current implementation does not have special mimetypes, reuses default\_export method

#### Parameters

- **output** ([str](https://docs.python.org/3/library/stdtypes.html#str)) Mimetype to export to (Uses MyCapytain.common.constants.Mimetypes)
- **exclude** ([\[str\]](https://docs.python.org/3/library/stdtypes.html#str)) Information to exclude. Specific to implementations

Returns Object using a different representation

## **export\_capacities**

List Mimetypes that current object can export to

# **firstId**

First child Node

## Return type [str](https://docs.python.org/3/library/stdtypes.html#str)

**get\_creator**(*lang=None*)

Get the DC Creator literal value

Parameters **lang** – Language to retrieve

Returns Creator string representation

Return type Literal

```
get_description(lang=None)
Get the description of the object
```
Parameters **lang** – Lang to retrieve

Returns Description string representation

## Return type Literal

**get\_subject**(*lang=None*) Get the subject of the object Parameters **lang** – Lang to retrieve

Returns Subject string representation

Return type Literal

**get\_title**(*lang=None*)

Get the title of the object

Parameters **lang** – Lang to retrieve

Returns Title string representation

Return type Literal

# **graph**

**id**

Identifier of the text

Returns Identifier of the text

Return type text\_type

# **lastId**

Last child Node

Return type [str](https://docs.python.org/3/library/stdtypes.html#str)

#### **metadata**

Metadata information about the text

Returns Collection object with metadata about the text

Return type Metadata

#### **nextId**

Next Node (Sibling)

Return type [str](https://docs.python.org/3/library/stdtypes.html#str)

**parentId**

Parent Node

Return type [str](https://docs.python.org/3/library/stdtypes.html#str)

#### **prevId**

Previous Node (Sibling)

#### Return type [str](https://docs.python.org/3/library/stdtypes.html#str)

**set\_creator**(*value*, *lang*) Set the DC Creator literal value

Parameters **lang** – Language in which the value is

**set\_description**(*value*, *lang=None*) Set the DC Description literal value

## Parameters **lang** – Language in which the value is

**set\_subject**(*value*, *lang=None*) Set the DC Subject literal value

Parameters **lang** – Language in which the value is

**set\_title**(*value*, *lang=None*) Set the DC Title literal value Parameters **lang** – Language in which the value is

**siblingsId**

Siblings Node

Return type [\(str,](https://docs.python.org/3/library/stdtypes.html#str) [str\)](https://docs.python.org/3/library/stdtypes.html#str)

#### **text**

String representation of the text

Returns String representation of the text

Return type text\_type

# **3.6 Benchmarks**

In the recent attempt to boost our system, we had a look on the performance of MyCapytain with different parser. Even if as 1.0.1 xmlparser() is the recommended tool, we highly recommend to switch to lxml.objectify.parse() parser for performance. In the following benchmark run with timeit.sh on the main repo (You need PerseusDL/canonical-latinLit somewhere ), the first line is run with lxml.etree, the second with objectify and the third with a pickled object.

#### Testing on Seneca, Single Simple Passage

- 100 loops, best of 3: 4.45 msec per loop
- 100 loops, best of 3: 4.15 msec per loop
- 100 loops, best of 3: 3.75 msec per loop

#### Testing range

- 100 loops, best of 3: 7.63 msec per loop
- 100 loops, best of 3: 7.72 msec per loop
- 100 loops, best of 3: 6.66 msec per loop

#### Testing with a deeper architecture

- 100 loops, best of 3: 18.2 msec per loop
- 100 loops, best of 3: 14.3 msec per loop
- 100 loops, best of 3: 9.31 msec per loop

#### Testing with a deeper architecture at the end

- 100 loops, best of 3: 18.2 msec per loop
- 100 loops, best of 3: 14.2 msec per loop
- 100 loops, best of 3: 9.34 msec per loop

# Testing with a deeper architecture with range

- 100 loops, best of 3: 19.3 msec per loop
- 100 loops, best of 3: 14.3 msec per loop
- 100 loops, best of 3: 9.9 msec per loop

#### Testing with complicated XPATH

- 100 loops, best of 3:751 usec per loop
- 100 loops, best of 3: 770 usec per loop

• 100 loops, best of 3: 617 usec per loop

# Python Module Index

# m

MyCapytain.common.metadata, [26](#page-29-0) MyCapytain.common.utils, [27](#page-30-0) MyCapytain.resources.proto.text, [127](#page-130-0) MyCapytain.resources.prototypes.cts.inventory, [100](#page-103-0) MyCapytain.resources.prototypes.metadata, [69](#page-72-0) MyCapytain.resources.xml, [74](#page-77-0) MyCapytain.retrievers.cts5, [31](#page-34-0) MyCapytain.retrievers.protoypes, [33](#page-36-0)

# Index

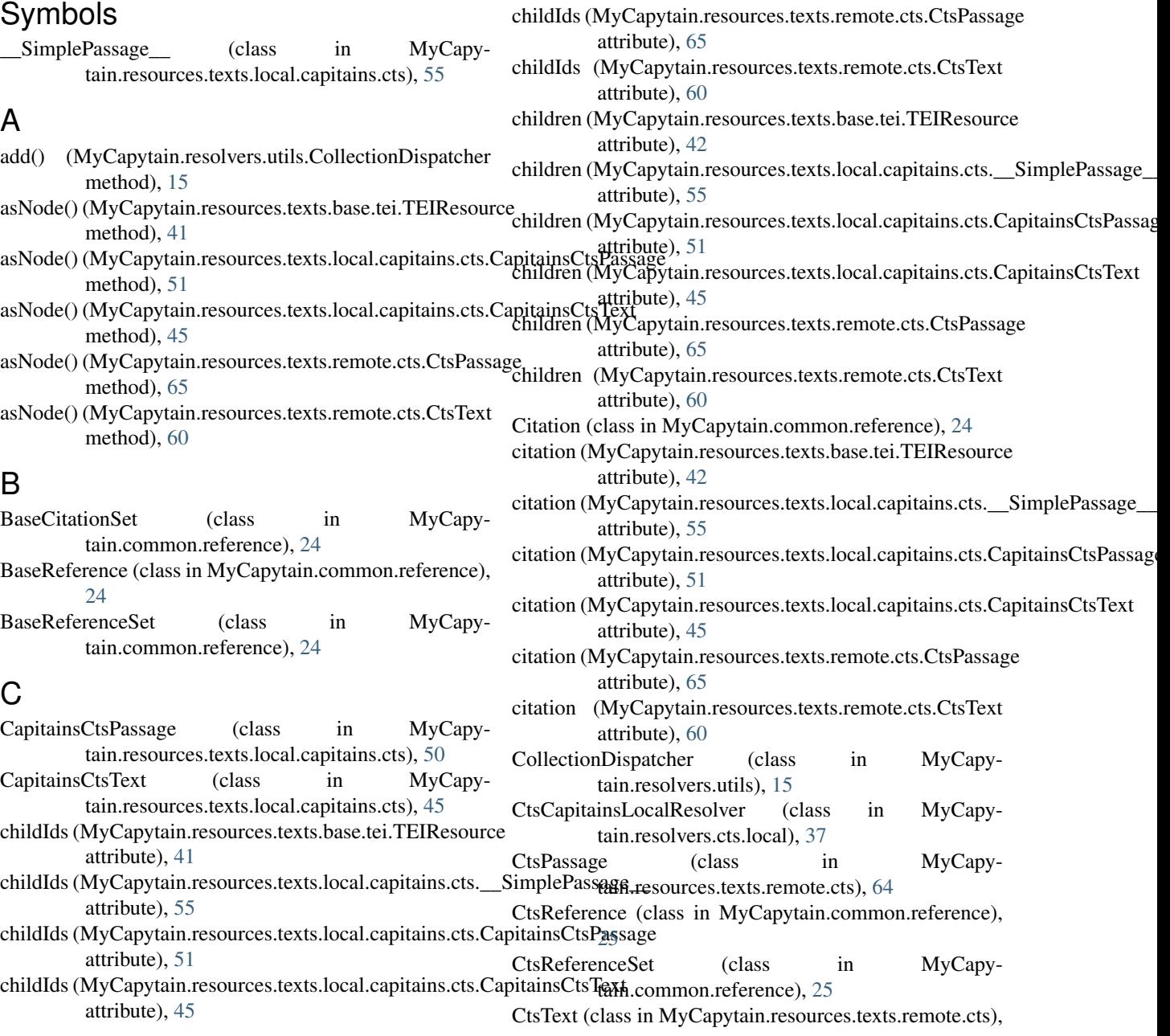

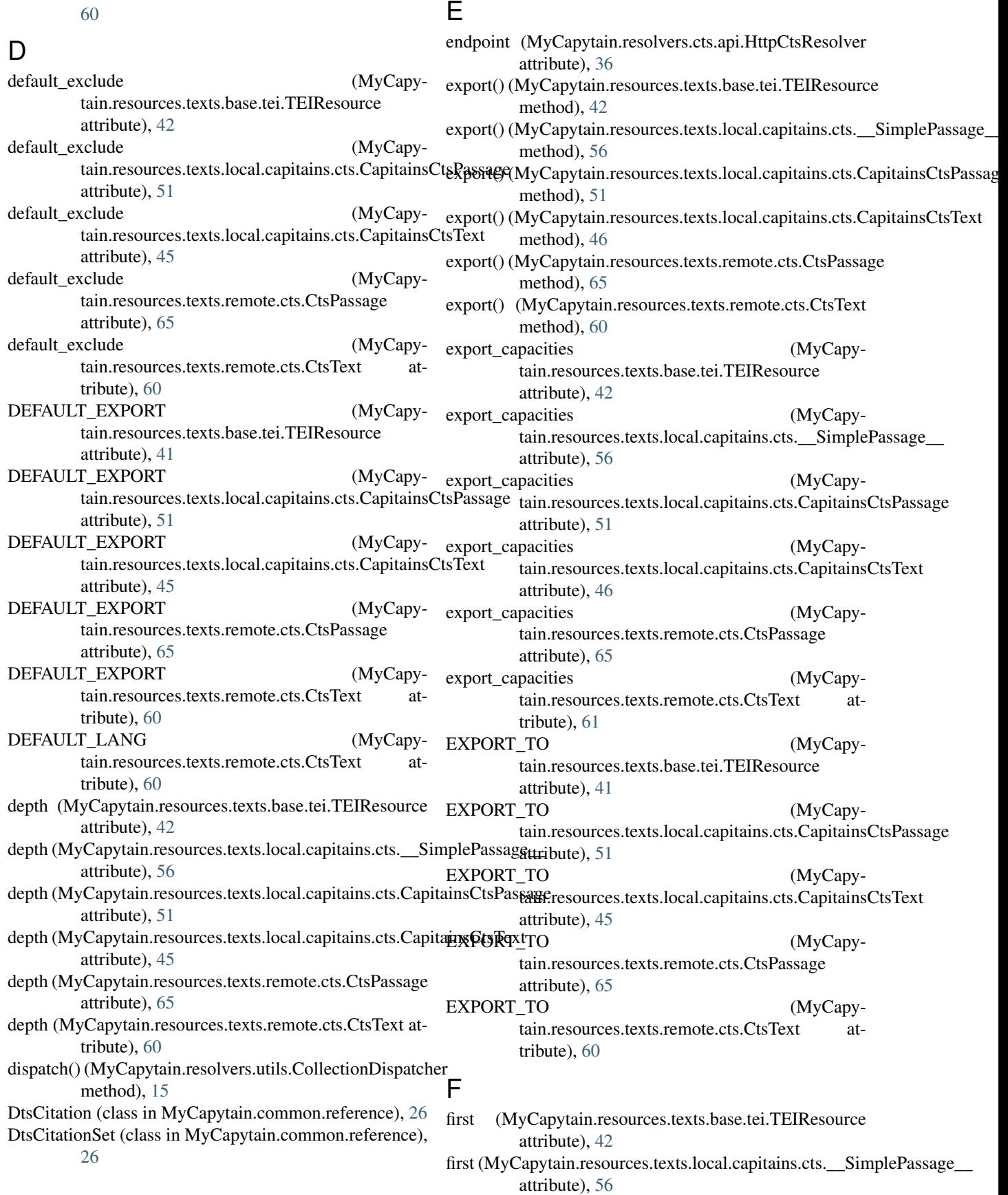

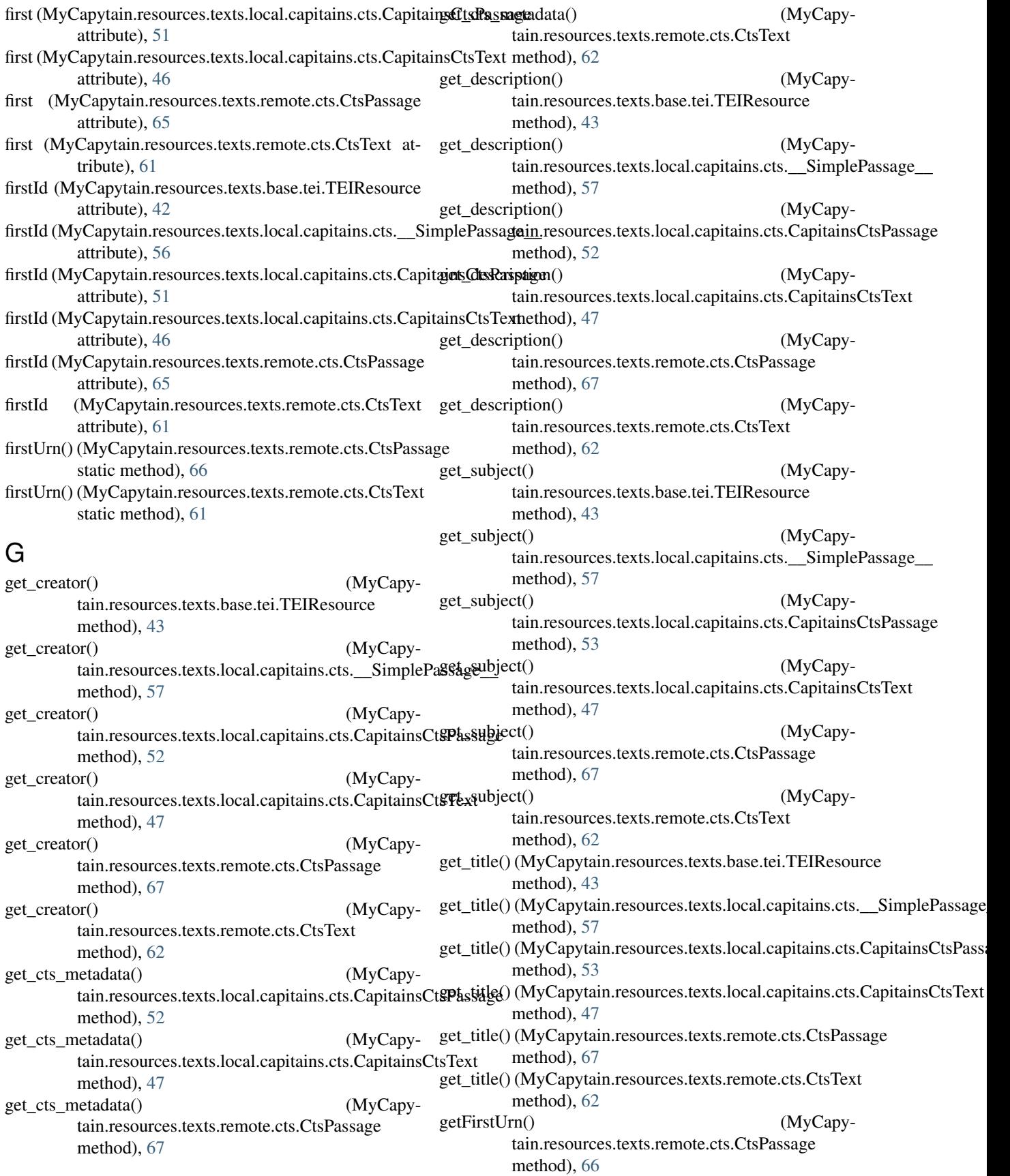

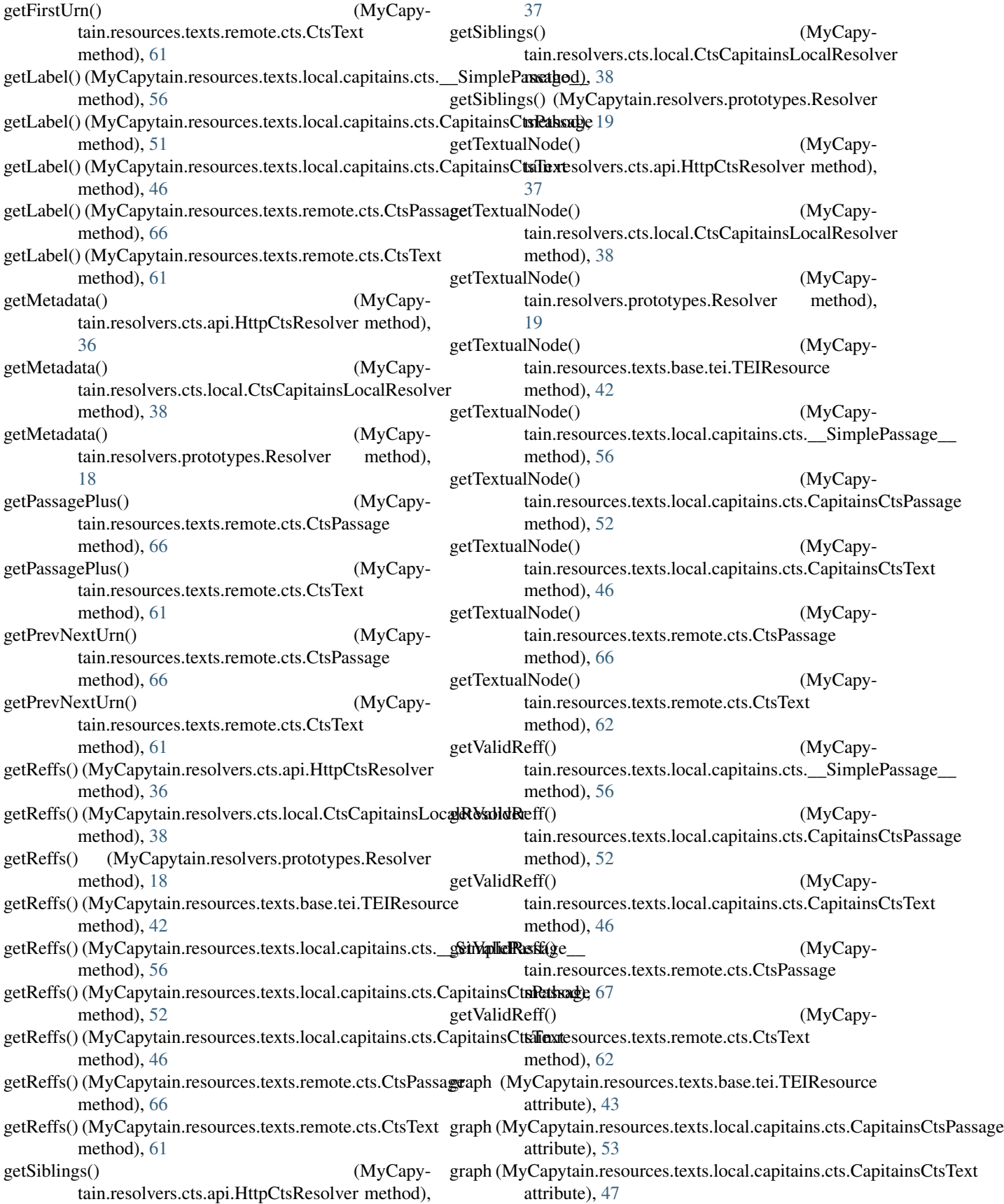

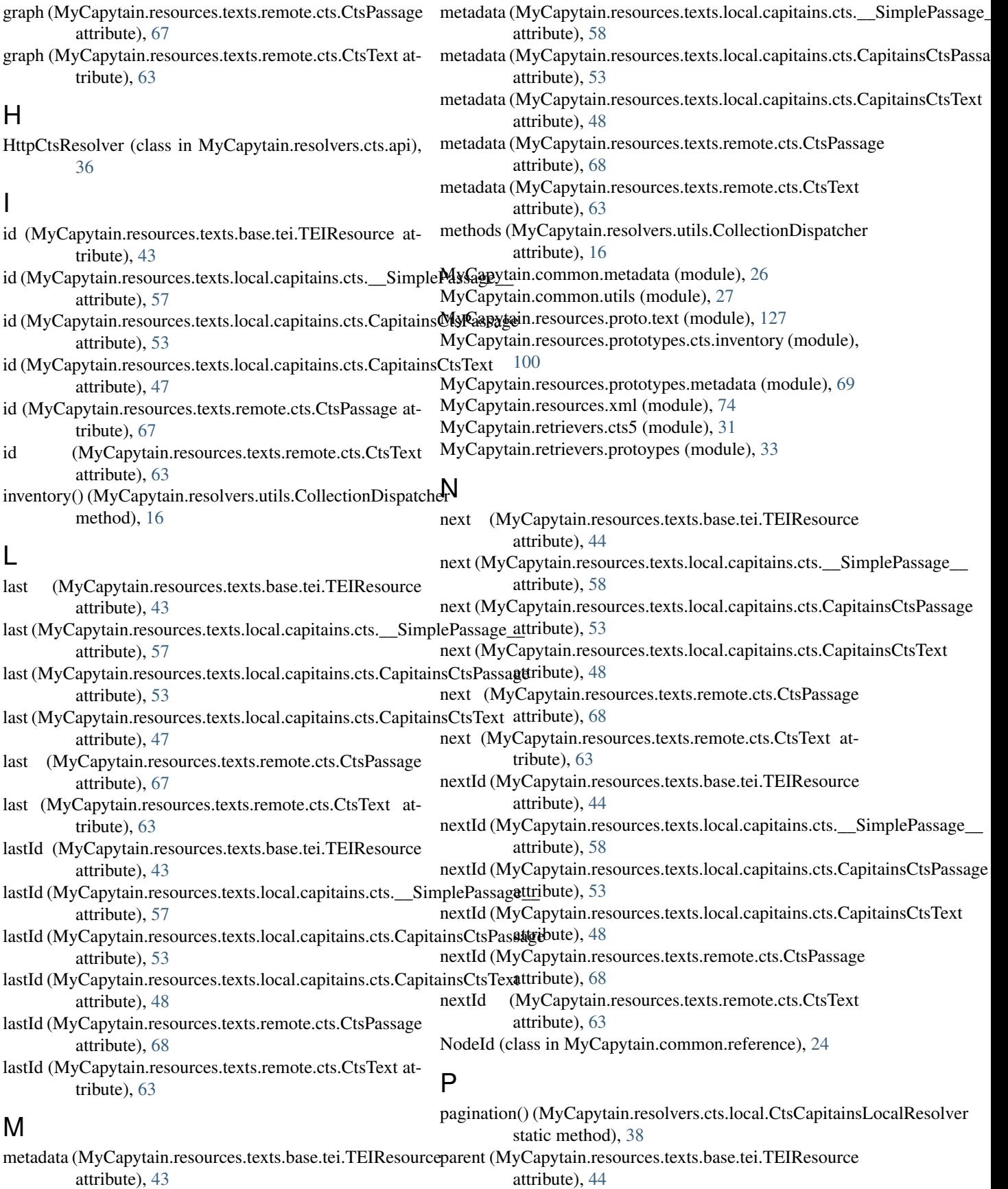

#### **Index 159**

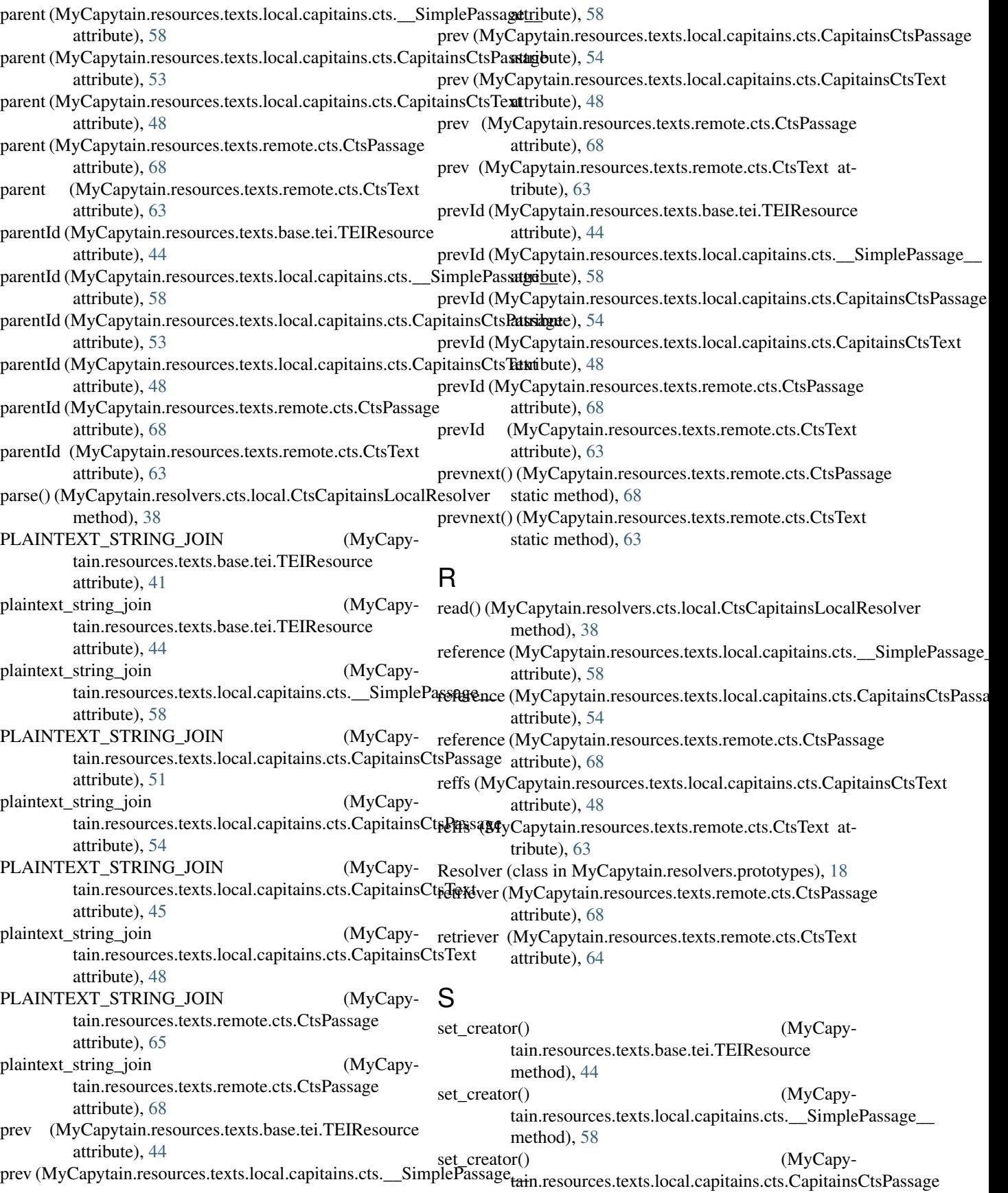

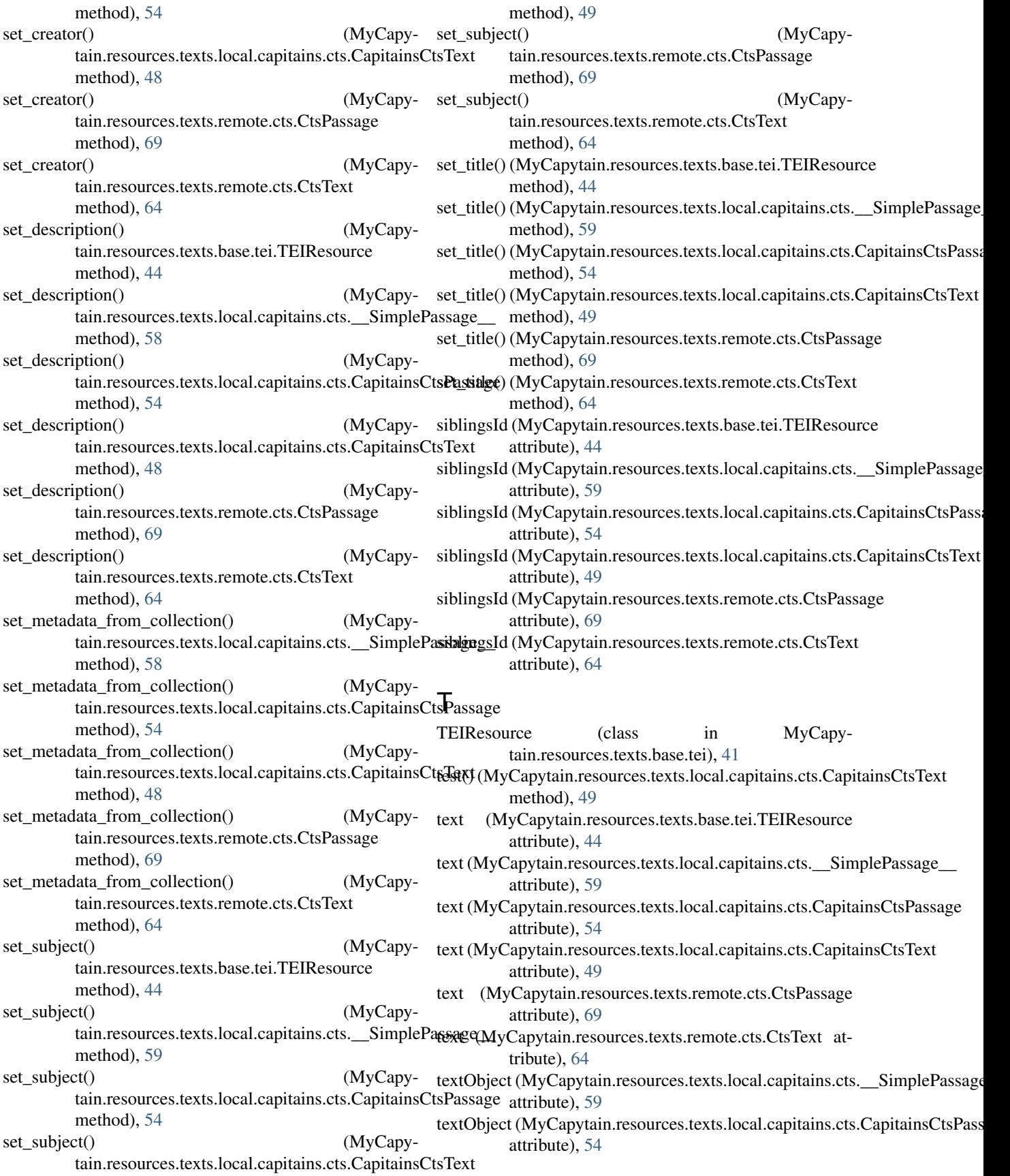

- textObject (MyCapytain.resources.texts.local.capitains.cts.CapitainsCtsText attribute), [49](#page-52-0)
- tostring() (MyCapytain.resources.texts.local.capitains.cts.\_\_SimplePassage\_\_ method), [59](#page-62-0)
- tostring() (MyCapytain.resources.texts.local.capitains.cts.CapitainsCtsPassage method), [54](#page-57-0)
- tostring() (MyCapytain.resources.texts.local.capitains.cts.CapitainsCtsText method), [49](#page-52-0)

# $\cup$

- URN (class in MyCapytain.common.reference), [25](#page-28-1)
- urn (MyCapytain.resources.texts.local.capitains.cts.\_\_SimplePassage\_\_ attribute), [59](#page-62-0)
- urn (MyCapytain.resources.texts.local.capitains.cts.CapitainsCtsPassage attribute), [55](#page-58-0)
- urn (MyCapytain.resources.texts.local.capitains.cts.CapitainsCtsText attribute), [49](#page-52-0)
- urn (MyCapytain.resources.texts.remote.cts.CtsPassage attribute), [69](#page-72-1)
- urn (MyCapytain.resources.texts.remote.cts.CtsText attribute), [64](#page-67-0)

# X

- xml (MyCapytain.resources.texts.base.tei.TEIResource attribute), [45](#page-48-0)
- xml (MyCapytain.resources.texts.local.capitains.cts.\_\_SimplePassage\_\_ attribute), [59](#page-62-0)
- xml (MyCapytain.resources.texts.local.capitains.cts.CapitainsCtsPassage attribute), [55](#page-58-0)
- xml (MyCapytain.resources.texts.local.capitains.cts.CapitainsCtsText attribute), [49](#page-52-0)
- xml (MyCapytain.resources.texts.remote.cts.CtsPassage attribute), [69](#page-72-1)
- xmlparse() (MyCapytain.resolvers.cts.local.CtsCapitainsLocalResolver method), [39](#page-42-0)
- xpath() (MyCapytain.resources.texts.local.capitains.cts.\_\_SimplePassage\_\_ method), [59](#page-62-0)
- xpath() (MyCapytain.resources.texts.local.capitains.cts.CapitainsCtsPassage method), [55](#page-58-0)
- xpath() (MyCapytain.resources.texts.local.capitains.cts.CapitainsCtsText method), [49](#page-52-0)